UNIVERSIDADE FEDERAL DE SANTA MARIA CENTRO DE TECNOLOGIA DEPARTAMENTO DE ENGENHARIA MECÂNICA CURSO DE ENGENHARIA MECÂNICA

Felipe Machado Balbom

## **SIMULAÇÃO E VALIDAÇÃO EXPERIMENTAL DE UM MOTOR SOBREALIMENTADO OPERANDO A ETANOL**

Santa Maria, RS 2022

**Felipe Machado Balbom**

# **SIMULAÇÃO E VALIDAÇÃO EXPERIMENTAL DE UM MOTOR SOBREALIMENTADO OPERANDO A ETANOL**

Trabalho de Conclusão de Curso apresentado ao Curso de Graduação em Engenharia Mecânica, da Universidade Federal de Santa Maria (UFSM, RS), como requisito parcial para obtenção do título de **Engenheiro Mecânico**.

Orientador: Prof. Mario Eduardo Santos Martins, PhD.

Santa Maria, RS 2022

**Felipe Machado Balbom**

## **SIMULAÇÃO E VALIDAÇÃO EXPERIMENTAL DE UM MOTOR SOBREALIMENTADO OPERANDO A ETANOL**

Trabalho de Conclusão de Curso apresentado ao Curso de Graduação em Engenharia Mecânica da Universidade Federal de Santa Maria (UFSM, RS), como requisito parcial para obtenção do título de **Engenheiro Mecânico**.

**Aprovado em (...) de (...) de 2022:**

**\_\_\_\_\_\_\_\_\_\_\_\_\_\_\_\_\_\_\_\_\_\_\_\_\_\_\_\_\_\_ Mario Eduardo Santos Martins, PhD. (UFSM)** (Presidente/Orientador)

> **\_\_\_\_\_\_\_\_\_\_\_\_\_\_\_\_\_\_\_\_\_\_\_\_\_\_\_\_\_\_ Vinícius Ruckert Roso, Dr. (UFSM)**

**\_\_\_\_\_\_\_\_\_\_\_\_\_\_\_\_\_\_\_\_\_\_\_\_\_\_\_\_\_\_ Josimar Souza Rosa, Dr. (FEEVALE)**

> Santa Maria, RS 2022

#### **AGRADECIMENTOS**

Agradeço, primeiramente, aos meus pais, Angelo e Marcia, pelo amor, por todo o apoio que recebi e por tudo que fizeram e que me fez chegar até aqui.

A minha irmã, Roberta, por sempre me incentivar, apoiar e pelas conversas e sugestões que sempre ajudam.

A minha namorada Luana, pelo companheirismo, apoio e incentivo durante toda a graduação. Que mesmo com a distância esteve sempre presente.

À Equipe Formula UFSM, pela experiência e amizades desenvolvidas durante todo o período de graduação.

Ao Grupo de Pesquisa em Motores, Combustíveis e Emissões, pela estrutura, auxílio disponibilizado durante a realização deste trabalho.

Ao professor Mario E.S. Martins, por toda orientação e incentivo durante a faculdade. Além de ter sido uma grande influência no meu desenvolvimento profissional.

Ao professor Thompson D. M. Lanzanova, por toda orientação e ajuda durante o período no laboratório de motores.

Ao professor Vinícius R. Roso e ao professor Josimar S. Rosa por aceitarem fazer parte da banca avaliadora e por todo apoio que prestaram para a realização deste trabalho.

Ao professor Roberto Hausen, por sempre estar disposto a ajudar e orientar nos projetos.

Ao engenheiro Joelson e ao técnico em fabricação Roberto pela confiança, auxílio e disponibilidade.

À Universidade Federal de Santa Maria, pelos recursos financeiros e humanos cedidos ao longo do curso e deste trabalho;

Aos técnicos do NAFA, por auxiliarem na manufatura das mais variadas peças que foram necessárias.

Aos professores e funcionários do curso de Engenharia Mecânica, por contribuírem com a formação acadêmica dos alunos.

Por fim, agradeço a todas as pessoas que de alguma forma ou outra me auxiliaram para chegar onde estou hoje.

#### **RESUMO**

#### **SIMULAÇÃO E VALIDAÇÃO EXPERIMENTAL DE UM MOTOR SOBREALIMENTADO OPERANDO A ETANOL**

## AUTOR: Felipe Machado Balbom ORIENTADOR: Mario Eduardo Santos Martins

Atualmente o desenvolvimento de motores de combustão interna está focado na redução de emissões de gases poluentes e de efeito estufa, visando atender limites cada vez mais rígidos de controle de emissões e eficiência energética. Uma das ferramentas mais aplicadas para o desenvolvimento de motores na tentativa de cumprir essas exigências é a simulação computacional, na qual as principais características geométricas do motor são modeladas virtualmente para prever o seu comportamento quando são variadas as condições de contorno. Para que a modelagem de um motor seja confiável é necessário que seja realizado o processo de validação com dados experimentais. Neste contexto, este trabalho teve o objetivo de validar um modelo computacional do motor Volkswagen AP 1800 operando com etanol. As condições de operação validadas foram em plena carga e nas rotações de 4000 a 6000 rpm com passo de 500 rpm no *software* GT-POWER. Este motor é amplamente utilizado em experimentos laboratoriais devido ao seu baixo custo, simplicidade construtiva, durabilidade e robustez. Inicialmente foram realizadas medições físicas do motor, obtidos os coeficientes de descarga do cabeçote, em bancada de fluxo, medição do *lift* das válvulas e em seguida os testes foram especificados e realizados em dinamômetro de bancada. A partir dos dados experimentais, iniciou-se o processo de modelagem e validação segundo o manual de validação do GT-SUITE. Dentre os resultados obtidos na modelagem o manual do GT-SUITE recomenda comparar com dados experimentais principalmente os seguintes parâmetros: vazão mássica de ar; vazão mássica de combustível; lambda; e o IMEP. A comparação entre medido e simulado destes parâmetros apresentaram erros inferiores a 5%. Sendo assim, a partir dos resultados obtidos pode-se concluir que o modelo computacional construído foi validado e pode ser considerado seguro para realizar projetos e analisar a influência das condições de contorno no motor.

**Palavras-chave:** Motores de Combustão Interna. Simulação Computacional. Experimental. Validação.

## **ABSTRACT**

#### **SIMULATION AND EXPERIMENTAL VALIDATION OF A TURBOCHARGING ENGINE OPERATING WITH ETHANOL**

## AUTHOR: Felipe Machado Balbom ADVISOR: Mario Eduardo Santos Martins

Currently the development of internal combustion engines is focused on reducing greenhouse gas and polluting gases emissions in order to meet increasingly strict limits on emission control and energetic efficiency. One of the most applied tools for the engine development in an attempt to meet these requirements is the computer simulation, in which main engine geometric characteristics are virtually modeled to predict engine behavior when boundary conditions are varied. In order to have a reliable engine modeling, a validation process with experimental data needs to be performed. In this context, the objective of this work was to validate a computational model of the Volkswagen AP 1800 engine operating with ethanol. The operating conditions validated was at full load and at engine speeds of 4000 to 6000 rpm with a 500 rpm step in the GT-POWER software. This engine is widely used at laboratory experiments due to its low cost, constructive simplicity, durability and robustness. Initially, physical measurements of the engine were performed, head discharge coefficients were obtained on a flow test bench, valve lift was measured, and then test routines were specified on a dynamometric bench. From the experimental data, the modeling and validation process was started according to the GT-SUITE validation manual. Among the results obtained in the modeling the GT-SUITE manual recommends comparing with experimental data mainly the following parameters: air mass flow rate, fuel mass flow rate, lambda and the IMEP. The measured-simulated comparison of these parameters showed errors of less than 5%. Thus, from the results obtained it can be concluded that the computational model is validated and safe to carry out projects and analyze the influence of the boundary conditions on the engine.

**Keywords:** Internal Combustion Engine. Computer Simulation. Experimental. Validation.

## **LISTA DE FIGURAS**

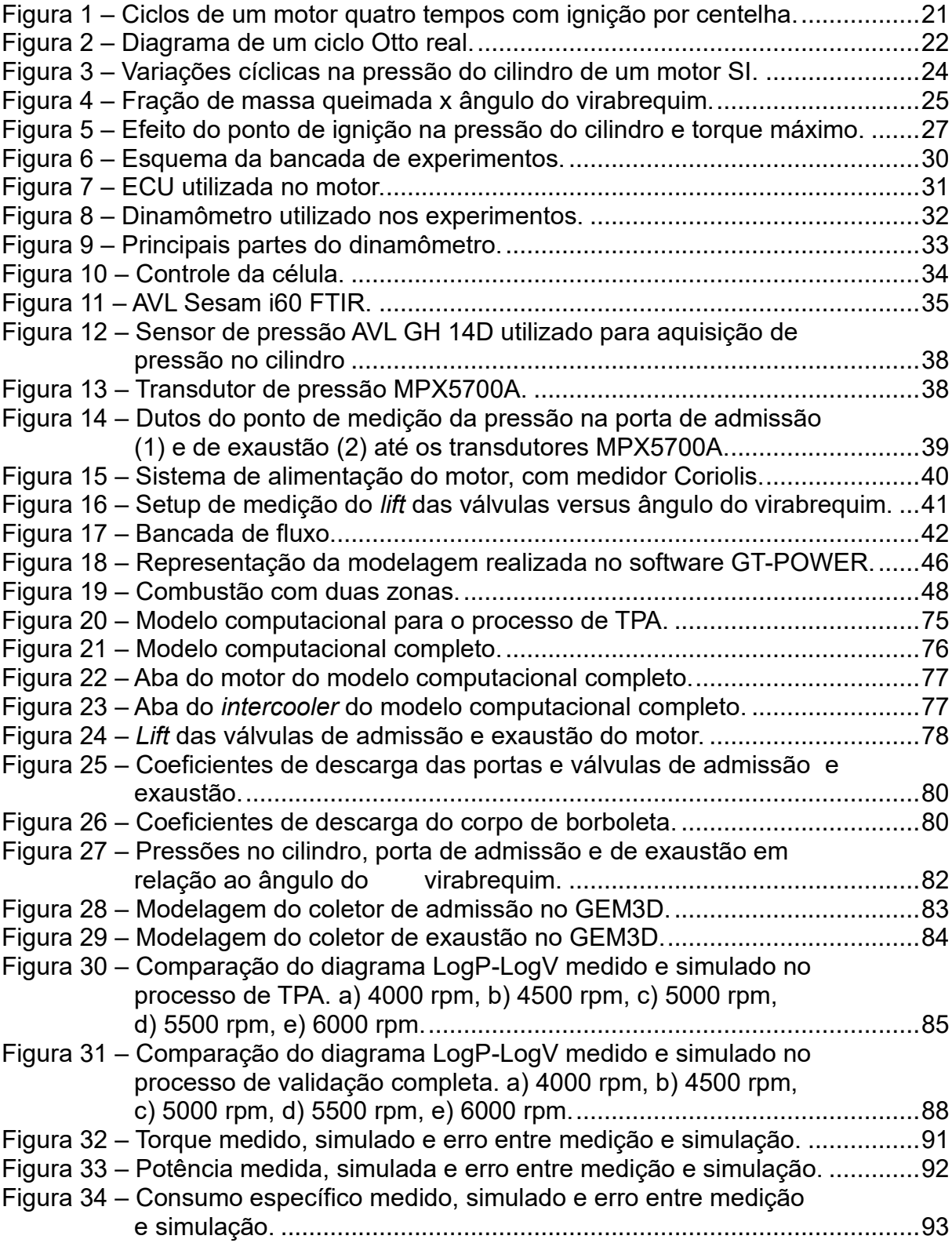

## **LISTA DE TABELAS**

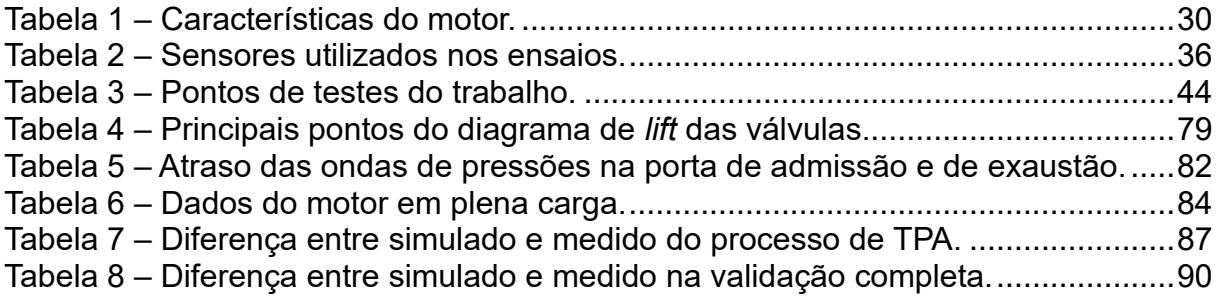

# **LISTA DE SIGLAS E SÍMBOLOS**

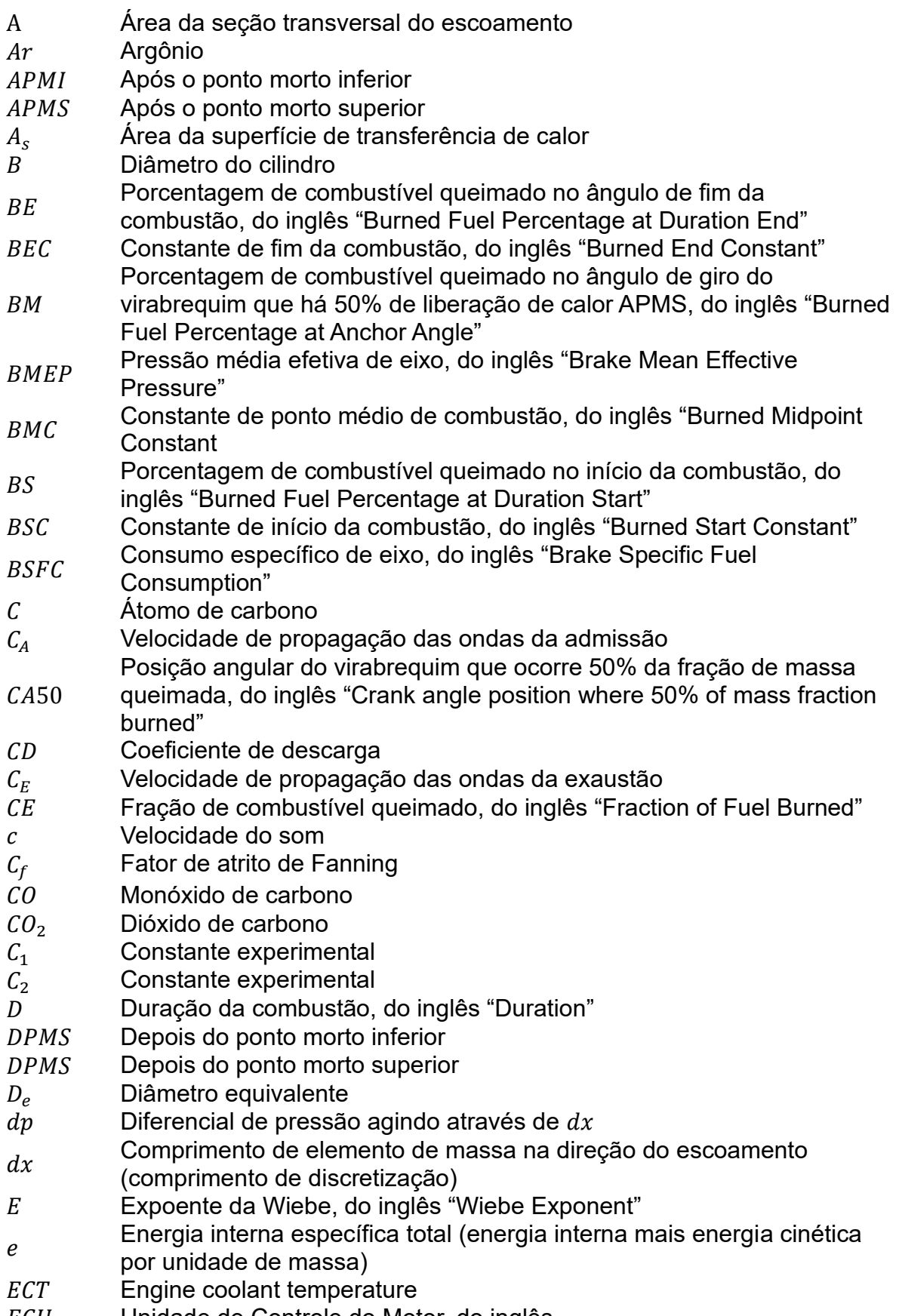

ECU Unidade de Controle do Motor, do inglês

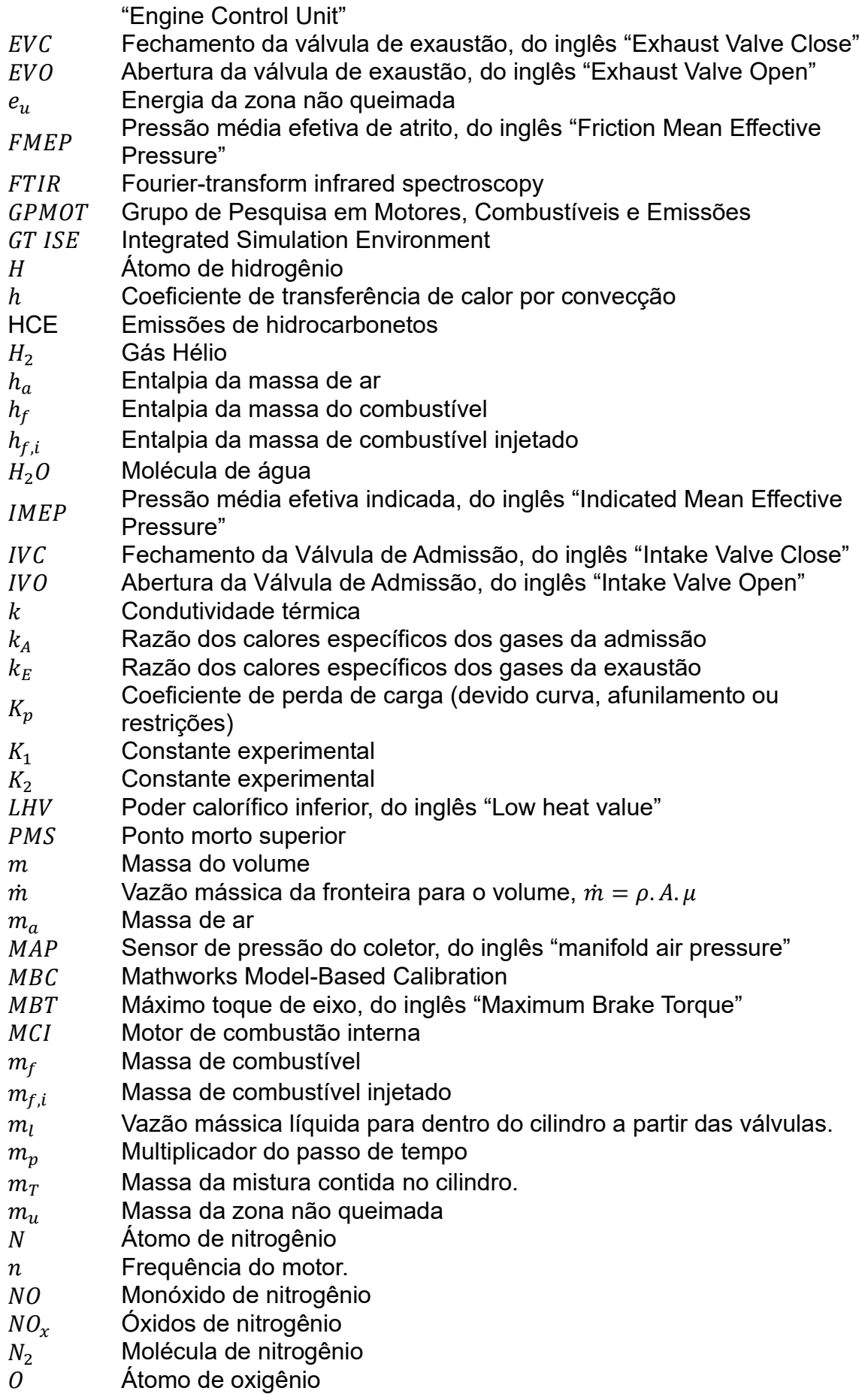

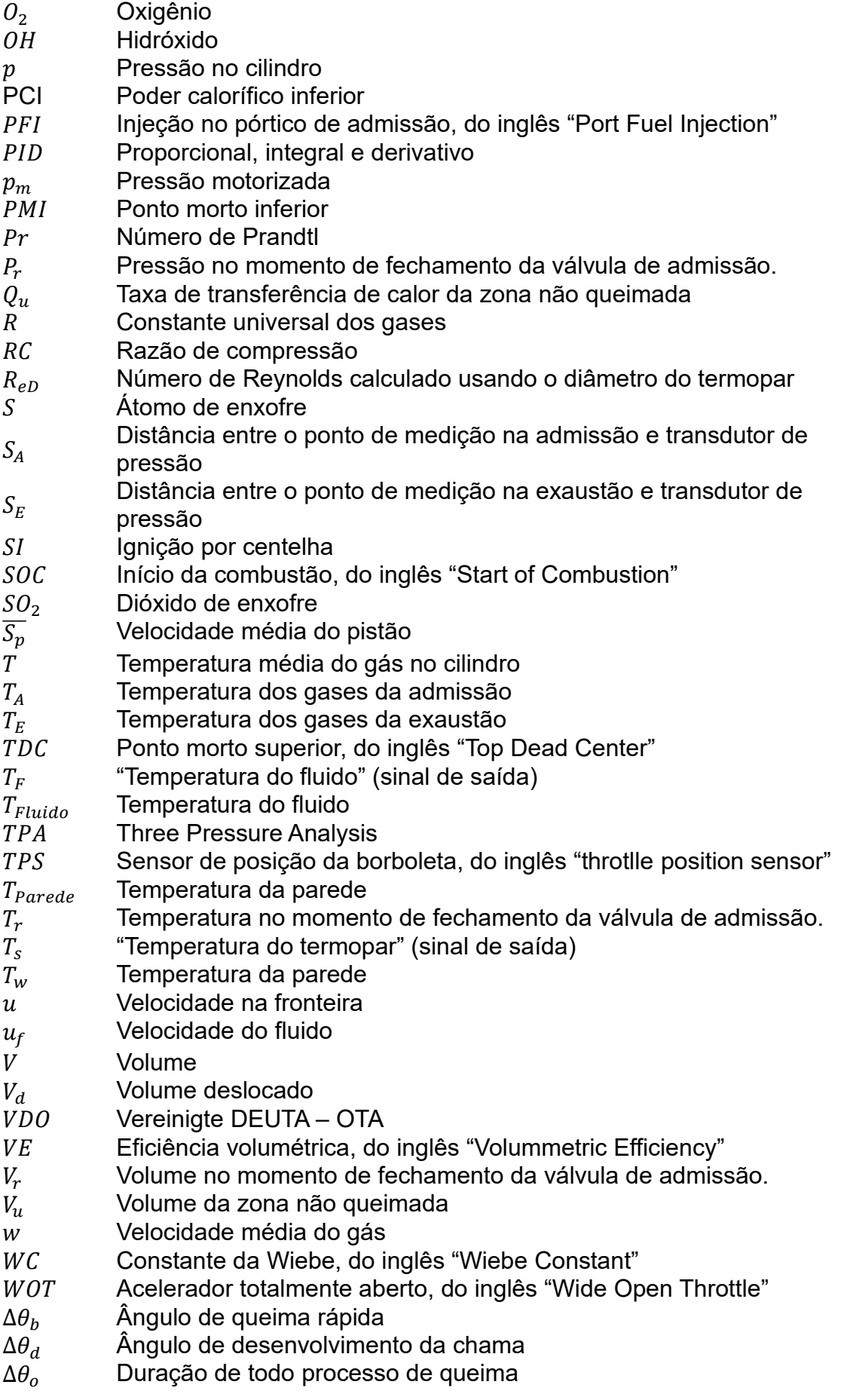

- $\Delta t$  Passo de tempo<br> $\Delta x$  Comprimento mí
- ∆ Comprimento mínimo de discretização espacial
- $\varepsilon$  Emissividade
- $\theta$   $\hat{A}$ ngulo de giro instantâneo do virabrequim
- ρ Massa específica
- $\mu$  Viscosidade absoluta
- $\mu_s$  Viscosidade absoluta calculada temperatura da superfície do termopar<br>  $\sigma$  Constante de Stefan-Boltzmann (5,67E-08 W/m<sup>2</sup>.K^4)
- Constante de Stefan-Boltzmann (5,67E-08 W/m².K^4)

# **SUMÁRIO**

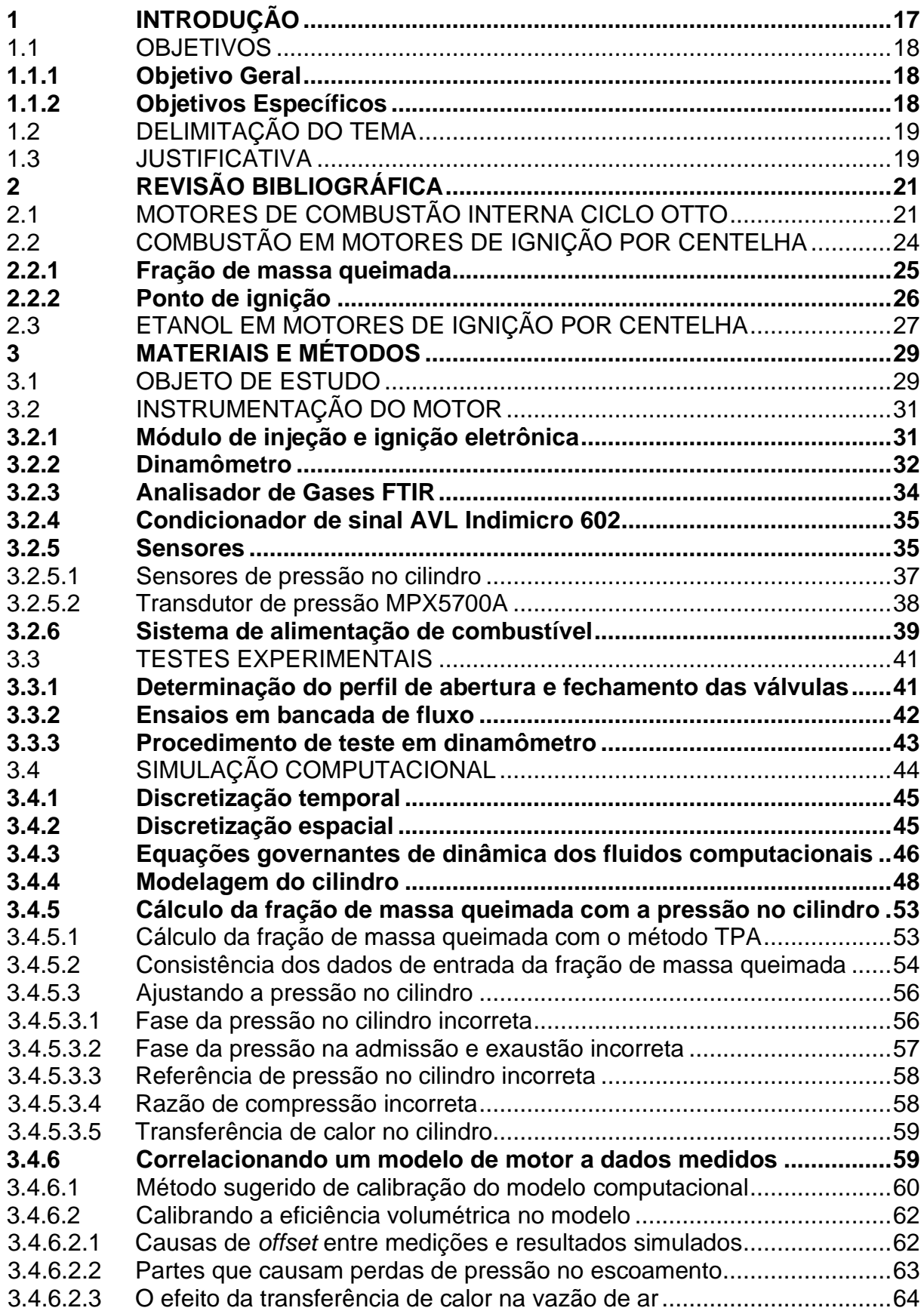

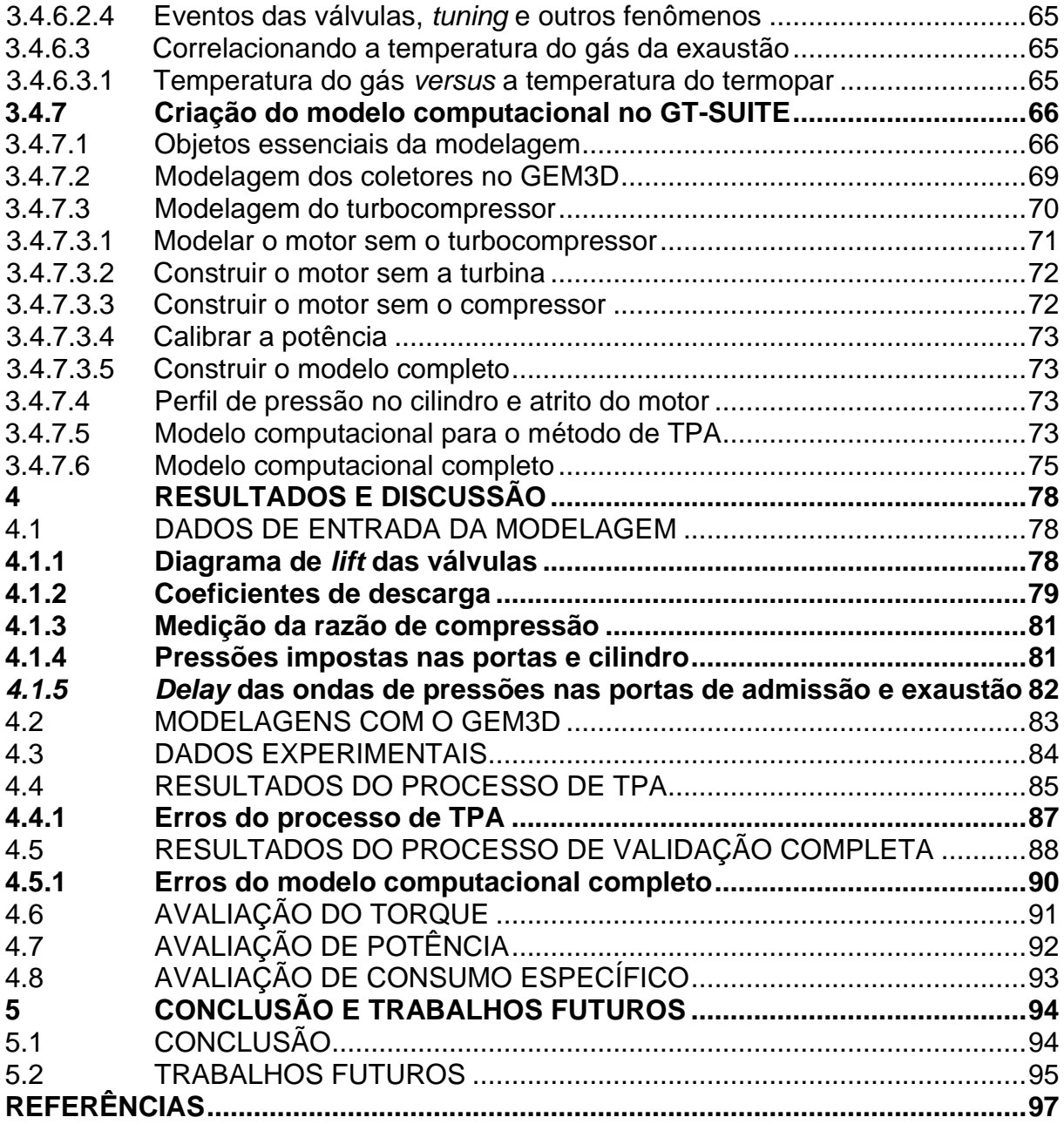

#### <span id="page-14-0"></span>**1 INTRODUÇÃO**

O desenvolvimento de motores de combustão interna (MCI) está cada vez mais atrelado as simulações, por meio de modelagens desde a estrutura até a análise tridimensional da dinâmica dos fluidos durante a combustão. A utilização de *softwares* para análise e projeto de motores visa, principalmente, a redução de custos e tempo investido. A simulação com aplicação de método de volumes finitos unidimensionais é uma das mais difundidas na análise de motores, pois permite uma vasta análise de parâmetros com custos computacionais reduzidos em comparação com simulações tridimensionais.

Atualmente, os projetos de MCI estão sujeitos a restrições legislativas com limitações rigorosas de emissões de gases poluentes e intensificadores do efeito estufa. Como a iniciativa que está sendo tomada na União Europeia com a implementação de uma nova norma de emissões para o ano de 2025, a norma Euro 7. Esta norma limita as emissões de veículos de passeio e caminhões (Dilara, 2021). O Brasil também vem implementando programas de controle de emissões com o Programa de Controle de Poluição do Ar por Veículos Automotores (PROCONVE), com a nova fase PROCONVE L7 a partir de 1° de janeiro de 2022, que controla as emissões de veículos rodoviários leves, de passageiros e comerciais (CONAMA, 2018). Dessa forma, novas tecnologias vêm sendo implantadas, como sistemas de tratamento de gases e a estratégia de *downsizing*, ou seja, motores com maiores potências específicas (potência/volume). Somado a isso, existem as restrições financeiras que tornam o desenvolvimento de motores um desafio. Sendo assim, a modelagem computacional se mostra como uma ferramenta de grande importância para o desenvolvimento dessas novas tecnologias, a fim de atender os requisitos mencionados.

O aumento das emissões de gases de efeito estufa, especialmente CO2, faz com que a quantidade de tecnologia presente nos motores aumente cada vez mais, permitindo assim que estes equipamentos possam continuarem em operação. A Agência de Proteção Ambiental dos Estados Unidos da América (U.S. EPA), vem avaliando motores e as novas tecnologias para redução de emissões de CO2. Para isso, criou um programa de desenvolvimento de motores e selecionou o motor Mazda SkyActiv-G spark-ignition (SI) para explorar a calibração e o desenvolvimento de controle de comando variável de admissão e exaustão e a aplicação de recirculação

de gases da exaustão resfriados (*cool EGR*), a fim de reduzir as emissões de CO<sub>2</sub> e aumentar a eficiência do motor. Para isso, um modelo computacional utilizando o *software* GT-POWER foi criado e validado com dados experimentais, em paralelo com o *software Mathworks Model-Based Calibration* (MBC). Assim, no geral a modelagem do motor Mazda apresentou erros entre 1% a 5%, porém alguns pontos houveram erros maiores que 5% devido a erros na medição experimental do FMEP (Lee et al., 2016). Conclui-se que o modelo forneceu precisão aceitável possibilitando a redução do tempo investido em ensaios dinamométricos para calibração do motor e desenvolvimento de controles.

Este trabalho apresenta e aplica uma metodologia de validação de um modelo computacional que será utilizado em um projeto maior de análise de diferentes arquiteturas de turbocompressores. A validação será realizada utilizando o *software* de simulação unidimensional por volumes finitos GT-POWER, de um motor Volkswagen, 4 cilindros, com deslocamento volumétrico de 1803 cm<sup>3</sup>. A validação se deu pelo método TPA, então sendo modelado um cilindro e os respectivos pórticos de admissão e exaustão. O motor usado para a parte experimental, em bancada, foi equipado com um turbocompressor e opera com etanol. Este motor foi escolhido em função de seu baixo custo por ser amplamente utilizado em laboratórios para análise de parâmetros de motores.

#### <span id="page-15-0"></span>1.1 OBJETIVOS

#### <span id="page-15-1"></span>**1.1.1 Objetivo Geral**

Este trabalho tem por objetivo geral validar a modelagem computacional do motor Volkswagen AP 1800 operando em plena carga nas velocidades de 4000, 4500, 5000, 5500 e 6000 rpm.

## <span id="page-15-2"></span>**1.1.2 Objetivos Específicos**

Os objetivos específicos que fornecerão as condições necessárias para alcançar o objetivo geral são:

> • Obter os dados de *lift* e coeficientes de descarga das válvulas de admissão e exaustão do motor em bancada de fluxo;

- Montar o *setup* experimental em dinamômetro de bancada com o motor sobrealimentado;
- Calibrar o motor, monitorando a pressão no cilindro para atingir a máxima potência, denominado *maximum brake torque* (MBT);
- Realizar a aquisição de dados indicados e médios do motor com dinamômetro de bancada;
- Realizar a modelagem de um cilindro com as portas de admissão e exaustão no *software* GT-POWER para a aplicação do método de Análise de Três Pressões (*Three Pressure Analysis* – TPA), a fim de obter funções Wiebe que modelem a combustão para cada ponto de operação;
- Modelar o motor completo com todo o sistema de admissão, exaustão e turbocompressor;
- Validar o modelo computacional completo em relação aos dados experimentais através da comparação da vazão de ar, vazão de combustível, IMEP e diagrama LogP-LogV.

## <span id="page-16-0"></span>1.2 DELIMITAÇÃO DO TEMA

Preparação do *setup* experimental, calibração do motor, aquisição de dados, modelagem do motor completo no *software* GT-POWER e validação do modelo computacional em relação aos dados medidos de vazão mássica de ar, vazão mássica de combustível, lambda, IMEP e análise dos diagramas LogP-LogV.

## <span id="page-16-1"></span>1.3 JUSTIFICATIVA

A simulação computacional é uma das principais ferramentas de projeto e análise de motores. Assim, a partir de simulações são definidas e otimizadas as geometrias e componentes do motor. No método TPA é possível determinar, principalmente, a taxa de queima da mistura admitida e a quantidade de gases residuais no cilindro. Além disso, com a validação do modelo computacional do motor completo obtém-se um modelo que possibilita realizar analises de diferentes arquiteturas de turbocompressores através de simulação, e assim reduzir a quantidade de ensaios experimentais, reduzindo custos de operação e tempo de bancada.

## <span id="page-18-1"></span>**2 REVISÃO BIBLIOGRÁFICA**

## <span id="page-18-2"></span>2.1 MOTORES DE COMBUSTÃO INTERNA CICLO OTTO

Motores de combustão interna têm como princípio básico a transformação de energia química do combustível em trabalho de eixo. Essa conversão ocorre pela oxidação do combustível e liberação de energia dentro do motor, em um processo chamado de combustão, que eleva a pressão. Esta, atuando no pistão, produz um movimento linear que é convertido em movimento rotativo de eixo através do virabrequim.

Motores de ciclo Otto iniciam a combustão a partir de uma descarga elétrica e têm a carga controlada pela quantidade de ar admitida na câmara de combustão. Atualmente a maioria dos motores em operação utilizam o ciclo de 4 tempos, apresentado na Figura 1. Neste tipo de ciclo a combustão, em um mesmo cilindro, ocorre a cada duas voltas do virabrequim.

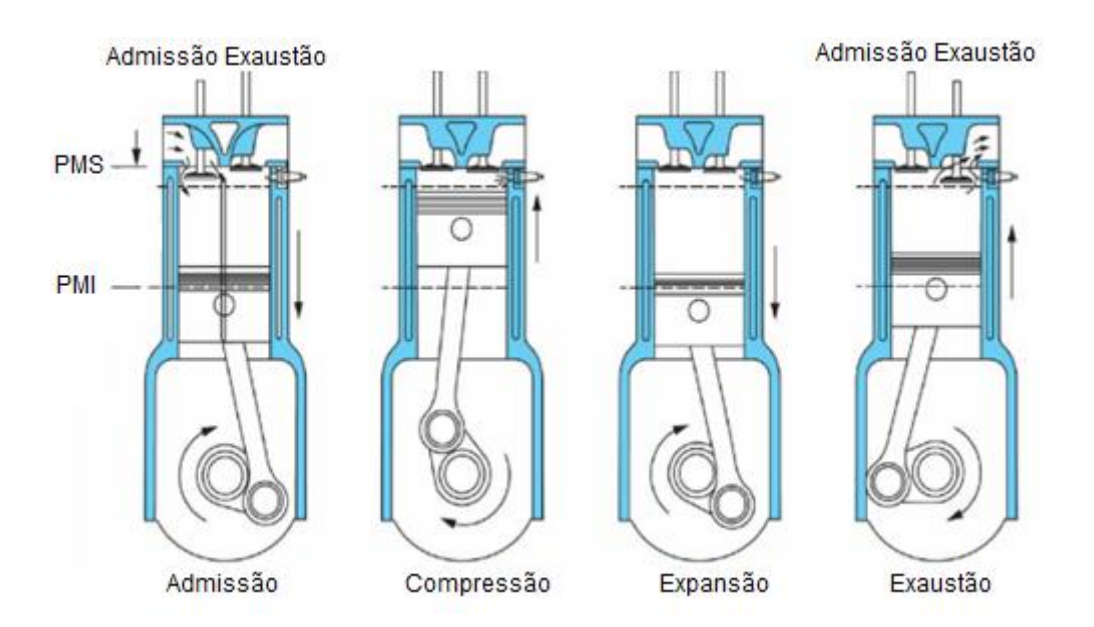

<span id="page-18-0"></span>Figura 1 – Ciclos de um motor quatro tempos com ignição por centelha.

Fonte: adaptado de Heywood, 2018.

No primeiro tempo, o pistão está na posição máxima superior do cilindro, ponto morto superior (PMS), iniciando a admissão. Ele então é deslocado até o ponto morto inferior (PMI), realizando a sucção da mistura de ar e combustível para dentro do cilindro, devido à redução da pressão causada pelo aumento rápido de volume no cilindro em conjunto com a restrição gerada pela válvula de admissão. No segundo tempo, de compressão, o pistão é deslocado do PMI até o PMS comprimindo a mistura. Alguns graus antes de o pistão chegar novamente no topo, ocorre a descarga elétrica. Assim é iniciado o processo de combustão, havendo liberação de calor e consequente aumento na pressão dentro do cilindro. O terceiro tempo é o de expansão, no qual as altas pressões impulsionam o pistão do PMS até o PMI novamente. Por fim, ocorre o tempo de exaustão onde as válvulas de escape são abertas e os gases queimados são expulsos do cilindro para o ambiente, por meio de um novo movimento ascendente do pistão entre o PMI e o PMS (Heywood, 2018).

As válvulas de admissão e exaustão desempenham importantes funções para o motor, devido a válvula de admissão permitir a entrada de ar para cada ciclo de combustão no tempo especificado e a válvula de exaustão permitir que os gases queimados sejam expelidos do cilindro. Na Figura 2 é mostrada uma representação da posição da abertura e fechamento das válvulas no diagrama P-V.

<span id="page-19-0"></span>Figura 2 – Diagrama de um ciclo Otto real.

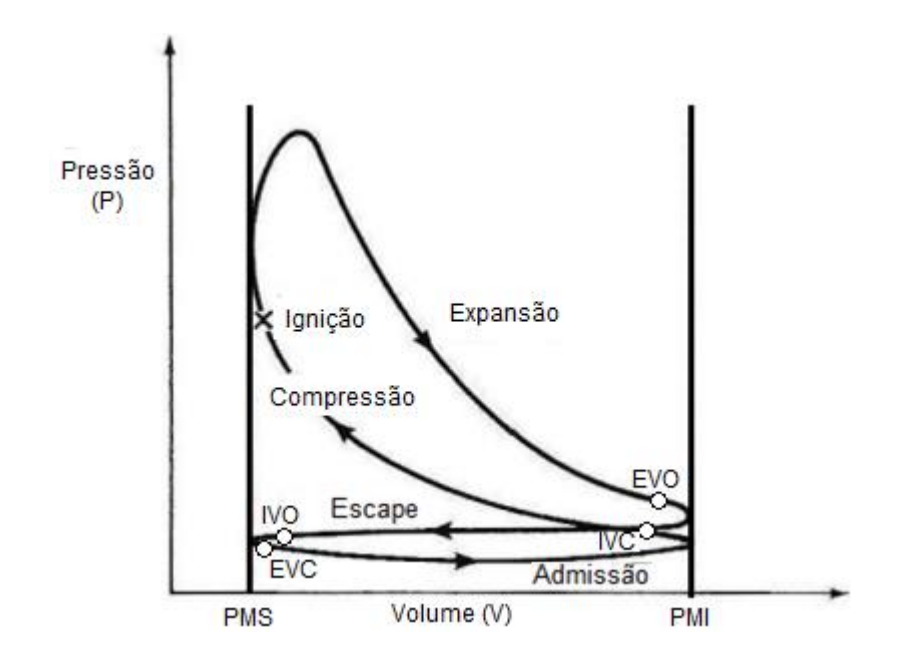

Fonte: adaptado de Stone, 1992.

As aberturas de válvulas normalmente são estendidas além das fases de admissão e exaustão para melhorar os processos de esvaziamento e enchimento dos cilindros, tendo assim um maior aproveitamento da inércia dos gases (Heywood, 2018). A abertura da válvula de exaustão normalmente inicia entre 40° e 60° antes do pistão chegar no PMI, assim aproveitando a maior pressão dentro do cilindro em relação ao sistema de exaustão para expelir parcialmente os gases queimados, processo denominado *blowdown*. Após o pistão atingir o PMI os gases são retirados do cilindro pelo movimento ascendente do pistão até o PMS. Por fim, a válvula de exaustão fecha completamente após o PMS para evitar qualquer compressão do conteúdo do cilindro no final do tempo de exaustão. Uma estratégia importante é o *valve overlap* que a válvula de admissão abre antes do pistão chegar no PMS, ficando tanto a válvula da admissão quanto da exaustão abertas. Isso faz que haja um aumento no tempo de admissão de ar, aumentando a eficiência volumétrica, principalmente em altas rotações devido a inércia dos gases. No entanto, como nesse período a pressão de exaustão é maior que a de admissão pode haver escoamento em sentido reverso, ou seja, gases queimados fluindo para o coletor de admissão. Após o pistão passar pelo PMS, há uma depressão no cilindro em relação a atmosférica. Por fim, em geral a válvula de admissão fecha após o PMI, novamente aumentando a eficiência volumétrica em altas rotações (Heywood, 2018).

Nos motores sobrealimentados há um aumento do torque transmitido para o eixo em relação a motores aspirados. O torque transmitido em um motor com um certo deslocamento volumétrico é uma função da quantidade de combustível que pode ser queimada por cada cilindro, enquanto a quantidade de combustível é dependente da quantia de ar admitida por cada cilindro. Assim, motores sobrealimentados são capazes de aumentar o trabalho transmitido por ciclo para um mesmo deslocamento volumétrico. O turbocompressor é o sistema mais convencional de sobrealimentação de motores de combustão interna, aproveitando a energia residual presente nos gases de escapamento para girar uma turbina, que é ligada a um compressor pelo seu eixo, por conseguinte comprimindo o ar de admissão.

#### <span id="page-21-1"></span>2.2 COMBUSTÃO EM MOTORES DE IGNIÇÃO POR CENTELHA

O processo de combustão inicia após a descarga elétrica e libera a energia química proveniente do combustível em um curto intervalo de tempo entre os processos de compressão e a expansão. Dessa forma, gera uma alta pressão e temperatura, e os gases queimados expandem dentro do cilindro transferindo trabalho para o pistão (Blair, 1999). Essas variações são mais significativas nas proximidades da centelha no momento da descarga elétrica.

Se o motor estiver bem ajustado, a pressão máxima dentro do cilindro deve ocorrer logo após o PMS, reduzindo progressivamente à medida que o pistão percorre o ciclo de expansão. A combustão varia de ciclo para ciclo e entre diferentes cilindros, devido a não uniformidade da mistura e do escoamento durante a centelha. Na Figura 3 é realizado uma ilustração destas variações cíclicas em cinco ciclos consecutivos em um motor Otto.

<span id="page-21-0"></span>Figura 3 – Variações cíclicas na pressão do cilindro de um motor SI.

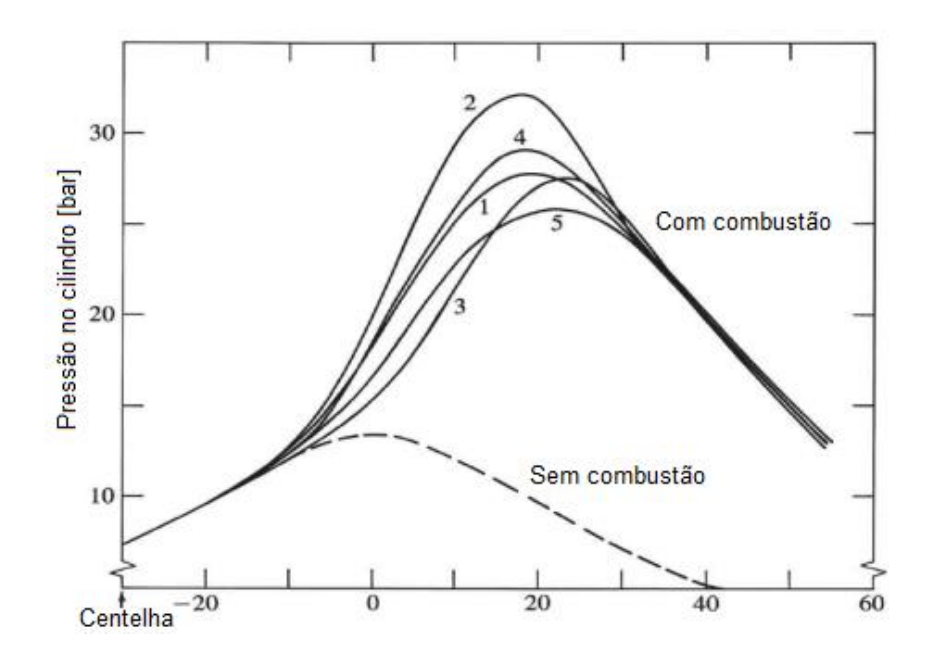

Fonte: adaptado de Heywood, 2018.

De acordo com Pischinger (2012), para que haja uma propagação normal da chama deve-se ter uma relação ar/combustível dentro dos limites de ignição. Assim,

não deve haver excesso de combustível ou ar fora destes limites, de forma que nesta ocasião a combustão não consegue se desenvolver.

#### <span id="page-22-1"></span>**2.2.1 Fração de massa queimada**

O perfil da fração de massa queimada em função do ângulo do virabrequim tem o formato de S, e possui a função de descrever o perfil de liberação de calor no processo de combustão. O desenvolvimento da chama é resultado da descarga elétrica, que inicia o processo de combustão. Considera-se a combustão como iniciada quando pode-se mensurar, ou detectar, uma fração de massa queimada. Esse fenômeno é influenciado principalmente pelo estado da mistura, composição e movimento dos gases na vizinhança da descarga elétrica (Heywood, 2018). A curva de fração de massa queimada que representa as fases características da combustão pode ser vista na Figura 4.

<span id="page-22-0"></span>Figura 4 – Fração de massa queimada x ângulo do virabrequim.

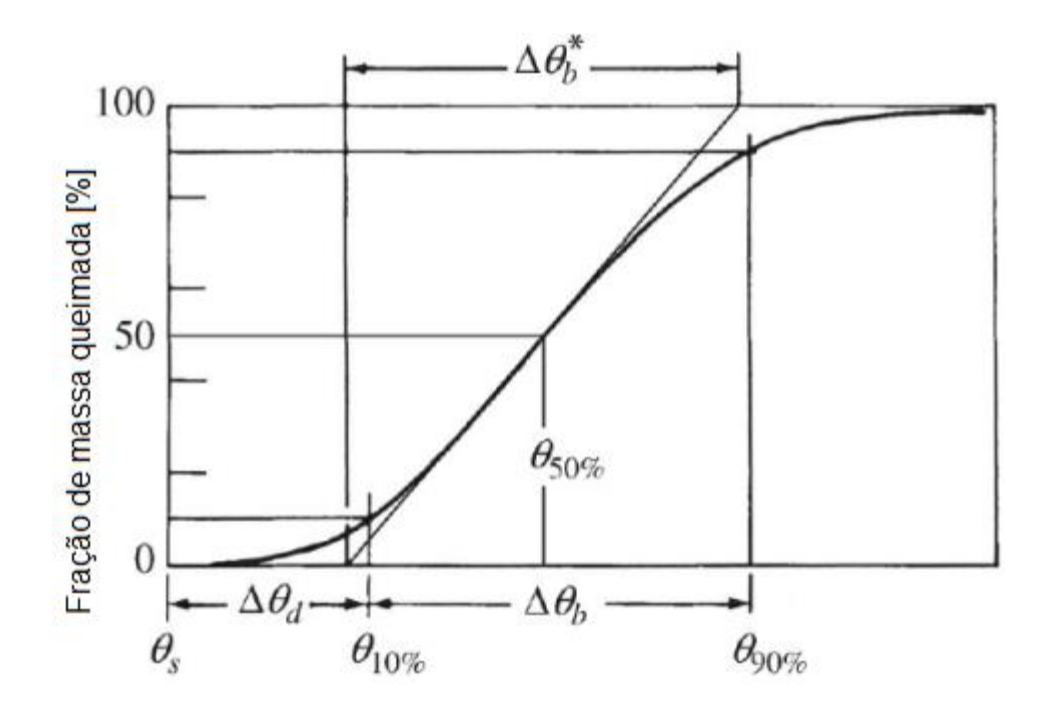

Fonte: adaptado de Heywood, 2018.

As principais partes da curva de fração de massa queimada são:

- Ângulo de desenvolvimento da chama ( $\Delta\theta_d$ ): intervalo do ângulo de manivela entre o momento da descarga elétrica e a queima de uma fração mínima massa no cilindro ou energia do combustível liberada. Normalmente é uma fração de 10%, no entanto há variações devido a dificuldade de identificar o momento que se iniciou o processo da queima;
- Ângulo de queima rápida ( $\Delta\theta_h$ ): intervalo que a maior fração de massa no cilindro é queimada. Inicia após o estágio inicial da combustão (Δ $\theta_d$ ) e finaliza no final da propagação da chama. Assim como há dificuldade para determinar o início da liberação de calor, também há para determinar quando será o final. Normalmente se considera em 90% da fração de massa é queimada;
- Ângulo ( $\Delta\theta$ ): Duração de todo processo de queima, ou seja, a soma dos ângulos  $\Delta \theta_d$  e  $\Delta \theta_h$ .

Para motores turboalimentados a determinação da fração de massa queimada é mais complexa, especialmente nas condições que o turbocompressor está com maior atuação. A temperatura e entalpia dos gases da exaustão aumentam e a turbina opera em maiores rotações, devido à maior vazão dos gases de escape, assim aumentando a pressão de sobrealimentação. No entanto, ocorrem limitações por excesso de pressão no cilindro podendo ultrapassar o limite estrutural. Um dos fenômenos que podem causar picos abruptos de pressão no cilindro é a ocorrência de detonação, sendo mais provável a sua ocorrência em motores sobrealimentados. Assim, normalmente há um retardo na centelha e consequentemente a combustão inicia com um atraso para que a operação seja realizada em condições seguras.

#### <span id="page-23-0"></span>**2.2.2 Ponto de ignição**

Segundo Heywood (2018), o ponto de ignição deve ser ajustado para obter o máximo torque, chamado em inglês de *maximum brake torque (MBT)*. Se o ponto de ignição for sendo avançado para antes do PMS, haverá uma maior transferência de trabalho do pistão para os gases na fase de compressão, consequentemente maior perda de energia em forma de calor para as paredes da câmara de combustão. Assim como, se o ponto de ignição for atrasado haverá um atraso na ocorrência do pico e

redução da pressão máxima no cilindro. Ambos, avanço ou atraso excessivos da centelha, fazem com que haja uma redução do trabalho líquido do ciclo. Dessa forma, o MBT é alcançado quando estas duas tendências opostas se compensam. Na Figura 5 esse comportamento é mostrado para um típico motor aspirado de ignição por centelha.

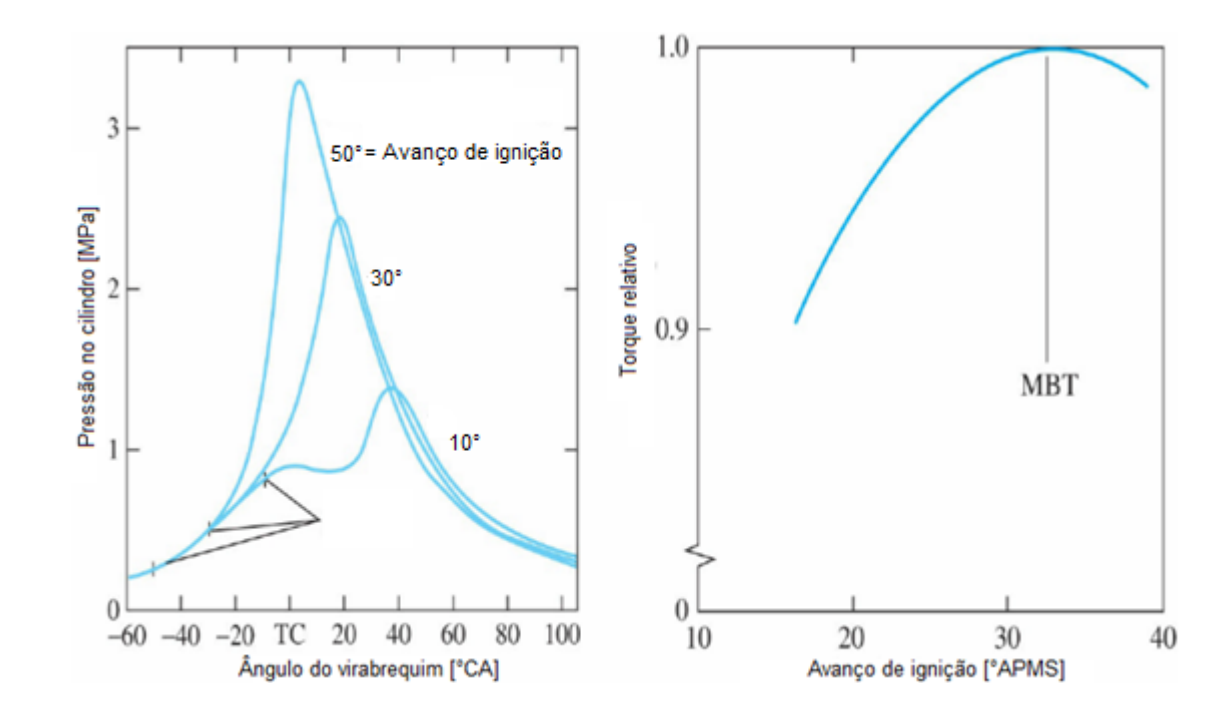

<span id="page-24-0"></span>Figura 5 – Efeito do ponto de ignição na pressão do cilindro e torque máximo.

Empiricamente, o ponto de ignição pode ser definido em relação ao perfil de fração de massa queimada e pressão máxima no cilindro quando operando em MBT ou em relação a 50% de fração de massa queimada. Algumas referenciais empíricas usuais são a pressão máxima no cilindro ser em torno de 15° após do ponto morto superior (APMS), ou ainda se o tempo de ignição for ótimo e a fração de 50% da massa queimada ocorre entre 8° e 10° APMS (Zhu, 2003).

## <span id="page-24-1"></span>2.3 ETANOL EM MOTORES DE IGNIÇÃO POR CENTELHA

O Brasil tem um vasto histórico com bioetanol, desde 1975, quando iniciou o programa do governo chamado ProAlcool. Em 1984, a maioria dos veículos brasileiros

Fonte: adaptado de Heywood, 2018.

operavam com bioetanol hidratado, com 96% de etanol e 4% de água. Em 1993, o governo aplicou uma lei que obrigava haver de 20 a 25% de bioetanol na gasolina. Atualmente mais de 80% da frota veicular é *flex*, ou seja, pode operar com etanol ou gasolina (Mustafa Balat, 2009).

Atualmente um dos maiores debates no setor automotivo é a sustentabilidade. Os biocombustíveis são uma das alternativas para reduzir as emissões de gases poluentes e de efeito estufa. No Brasil, o etanol é uma das principais alternativas para o futuro da mobilidade sustentável (UNICA, 2020).

O etanol em comparação com a gasolina possui maior número de octana que resulta em maior resistência a detonação permitindo uma maior razão de compressão e por sua vez maior eficiência. Já o calor latente de vaporização é mais elevado, então quando evapora durante a combustão retira energia do meio, assim reduzindo a temperatura. De forma que ao reduzir a temperatura da mistura permite uma maior massa de combustível seja admitida aumentando a potência, por outro lado essa característica pode trazer dificuldades para a partida a frio devido a baixa evaporação do combustível em baixas temperaturas (Aleiferis, 2013).

Os maiores limites de inflamabilidade do etanol em relação a gasolina apresenta a vantagem na utilização como combustível em MCI. A comparação é feita em relação ao fator lambda, ou seja, a razão de excesso de ar sendo a razão entre as relações ar/combustível real e estequiométrica. O etanol detém um maior limite de operação, de forma que, para condição rica possibilita a geração de mais potência, já o maior limite para operação pobre leva a um aumento de eficiência (Lanzanova, 2013).

As maiores velocidades de chama do etanol em relação a gasolina, faz que o combustível tenha a queima mais rápida, então menor será o trabalho negativo do ciclo. Além disso, o processo de combustão é mais estável (Wildner, 2010).

Por fim, uma propriedade importante do etanol é a relação estequiométrica mássica ar-combustível de 9:1 em comparação com da gasolina de 14,7:1. Assim o volume de ar necessário para uma combustão completa é consideravelmente menor do que para a gasolina. Então pode haver um maior volume de combustível no cilindro, aumentando o calor retirado durante a vaporização do combustível. Devido a isso, há uma redução de temperatura da admissão aumentando a eficiência volumétrica. Dessa forma, o etanol é capaz de provir mais potência em relação a um volume deslocado em relação a gasolina (Breaux, 2012).

## <span id="page-26-0"></span>**3 MATERIAIS E MÉTODOS**

Nessa seção é apresentado a metodologia do trabalho. Na subseção Objeto de Estudo, é apresentado o motor utilizado e suas principais características. Na subseção Instrumentação do Motor são abordados os principais equipamentos e sensores necessários para o desenvolvimento do trabalho. Na subseção Testes Experimentais são mostrados os testes para a aquisição de dados experimentais de entrada para o modelo computacional e o procedimento feito em dinamômetro de bancada. Na subseção Simulação Computacional, é apresentado o funcionamento do *software* GT-SUITE e as equações utilizadas, além disso é mostrado uma metodologia de correlacionar a modelagem aos dados experimentais. Por fim, é abordado o procedimento de criação do modelo computacional e exibido as modelagens finais que são usadas no processo de validação.

#### <span id="page-26-1"></span>3.1 OBJETO DE ESTUDO

Este trabalho empregou um MCI para a aquisição de dados em dinamômetro e modelagem computacional. Os ensaios foram realizados no Laboratório de Motores da Universidade Federal de Santa Maria (UFSM). Na Figura 6 é apresentado um esquema da bancada empregada para realização de experimentos e os principais sensores utilizados no processo de validação do modelo computacional. A letra "P" representa os sensores de pressão e "T" os termopares. Os testes foram realizados com um motor Volkswagen AP 1800 de quatro cilindros e sobrealimentado, sendo acoplado a um dinamômetro de correntes parasitas.

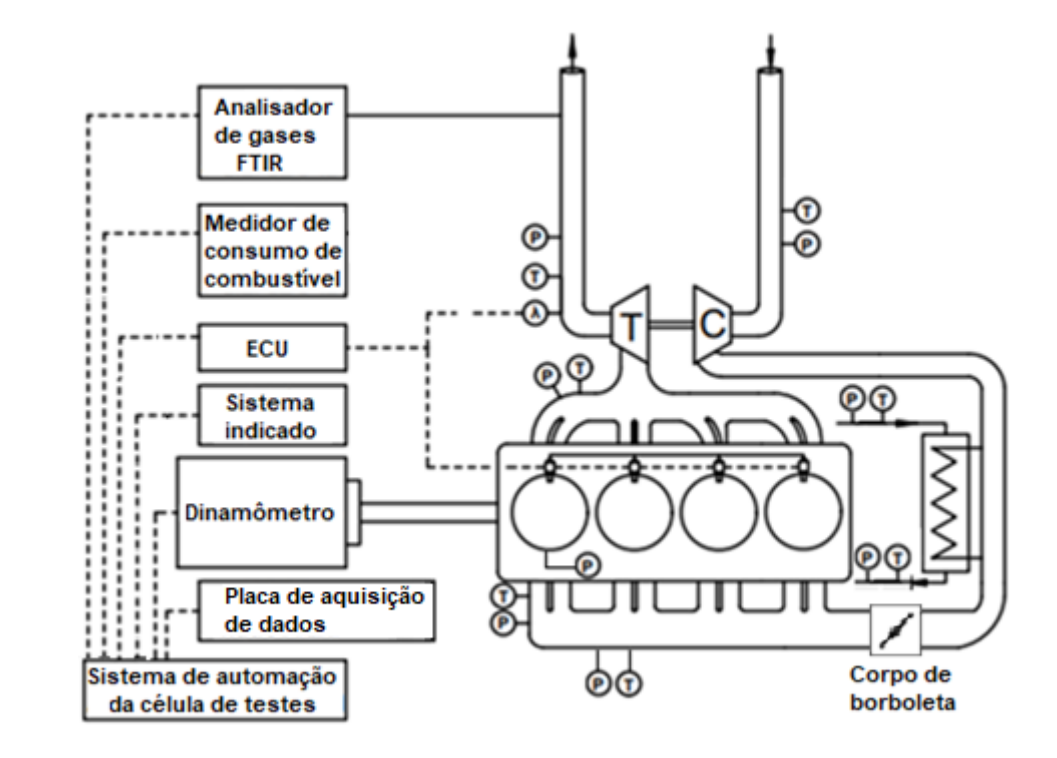

## <span id="page-27-0"></span>Figura 6 – Esquema da bancada de experimentos.

Fonte: autor.

Os principais dados do motor são apresentados na Tabela 1.

<span id="page-27-1"></span>Tabela 1 – Características do motor.

(continua)

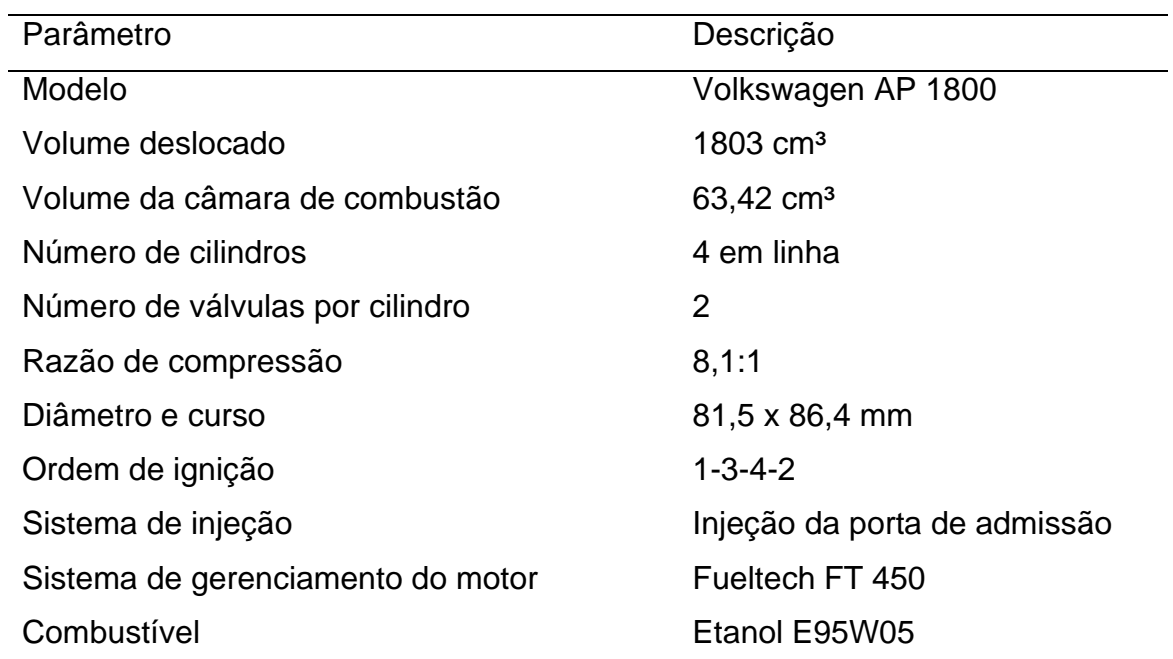

Tabela 1 – Características do motor.

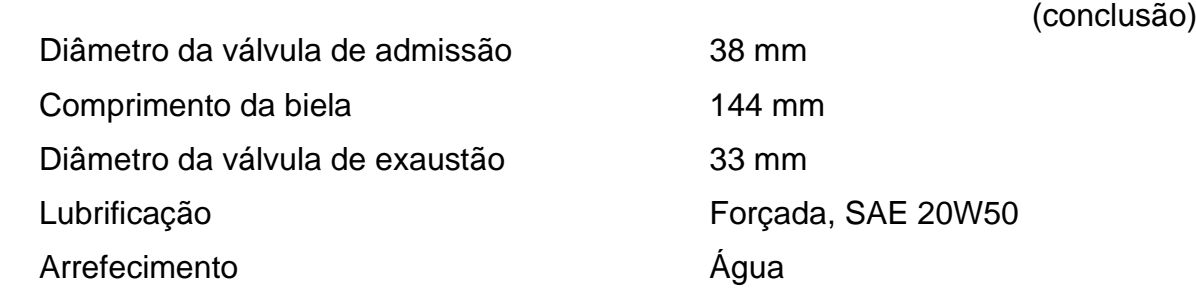

Fonte: autor e manual do motor.

## <span id="page-28-1"></span>3.2 INSTRUMENTAÇÃO DO MOTOR

Para a realização do trabalho, sensores e dispositivos foram implementados no motor, possibilitando a aquisição dos dados e a validação do modelo computacional.

## <span id="page-28-2"></span>**3.2.1 Módulo de injeção e ignição eletrônica**

O módulo de injeção e ignição eletrônica, denominado unidade de controle eletrônica (*Engine Control Unit* (ECU), do inglês), utilizado para este trabalho foi uma FuelTech FT 450, mostrado na Figura 7. Para realizar o referenciamento da fase (posição) do motor com a ECU foi utilizado um sensor de rotação indutivo e uma roda fônica de 60 dentes com dois dentes faltantes.

<span id="page-28-0"></span>Figura 7 – ECU utilizada no motor.

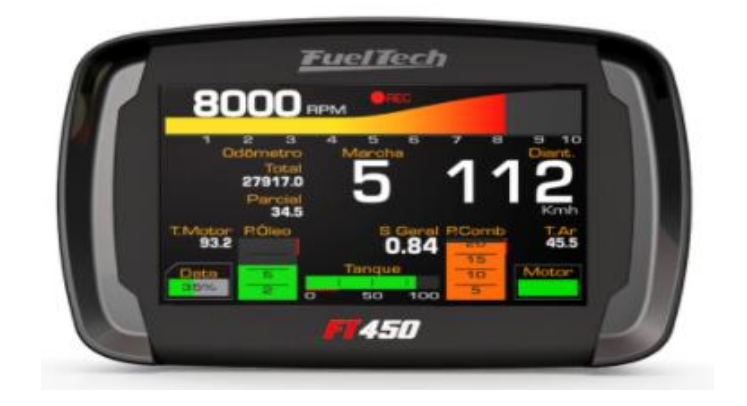

Uma sonda lambda de banda larga foi utilizada para medição da concentração de oxigênio nos gases de escape, possibilitando assim o controle da relação ar combustível na qual o motor estava operando. Através do *software FTManager* foi realizada a calibração dos mapas de injeção e ignição do motor.

## <span id="page-29-1"></span>**3.2.2 Dinamômetro**

Os testes foram realizados com um dinamômetro de correntes parasitas, modelo MWD NL-260-E com capacidade de 295 kW@10000 rpm. O acoplamento entre o motor e o dinamômetro foi realizado por meio do próprio volante do motor e um eixo cardan. O *setup* visto é mostrado na Figura 8.

<span id="page-29-0"></span>Figura 8 – Dinamômetro utilizado nos experimentos.

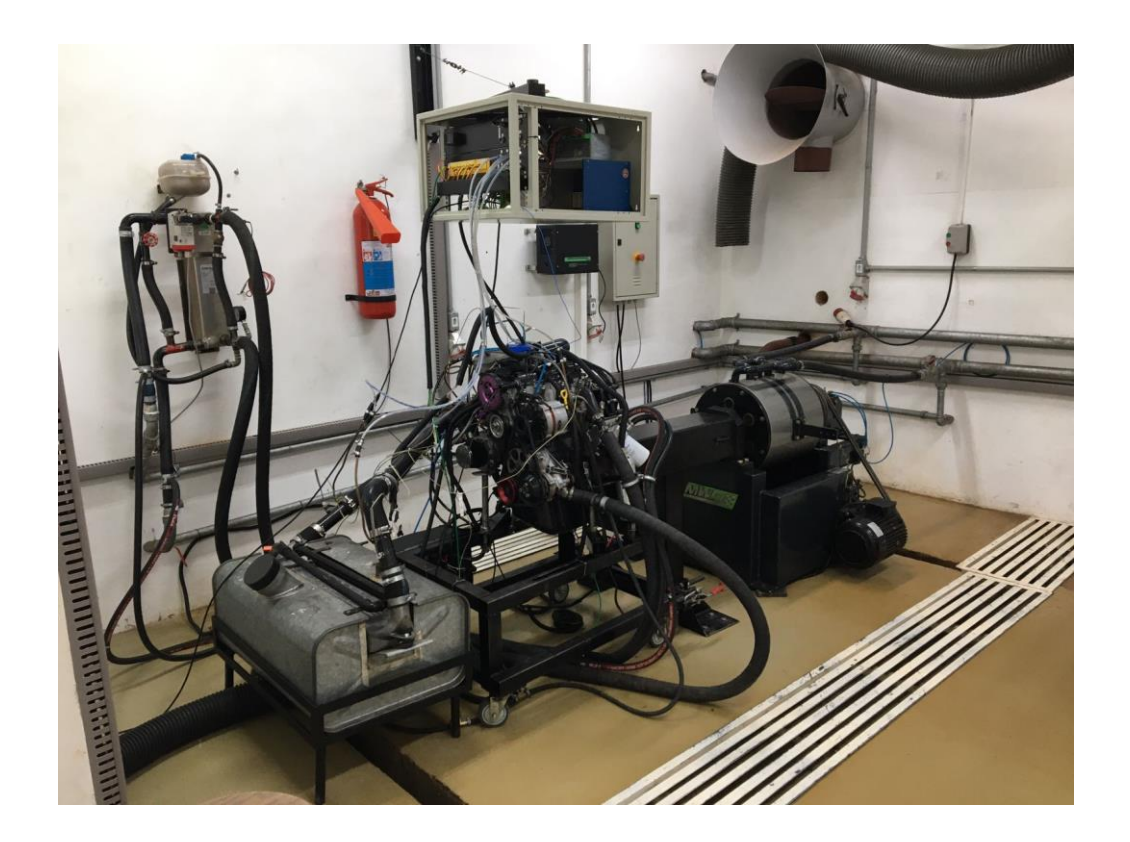

Fonte: autor.

A aquisição de dados da célula de carga foi realizada através de uma placa microcontroladora Arduíno UNO que foi ligada com o *software* Labview. Neste *software* foi implementado um controle de malha fechada da rotação do motor. Dessa forma podia-se selecionar uma rotação e variar apenas a carga do motor. Para manter uma temperatura estável de funcionamento do motor e do dinamômetro o *setup* emprega um sistema com uma torre de resfriamento.

O dinamômetro possui um eixo rotor dentado de aço que gira imerso em um campo magnético gerado por uma bobina cuja tensão é regulada remotamente por um módulo de controle. O freio é feito com a absorção da potência gerada pelo motor e essa energia é convertida em calor, devido a interação eletromagnética gerada entre o eixo do rotor e o estator. Já a água tem a única função de dissipar a energia absorvida pelo freio. As principais partes do dinamômetro são apresentadas na Figura 9, e o controle da célula é apresentado na Figura 10.

<span id="page-30-0"></span>Figura 9 – Principais partes do dinamômetro.

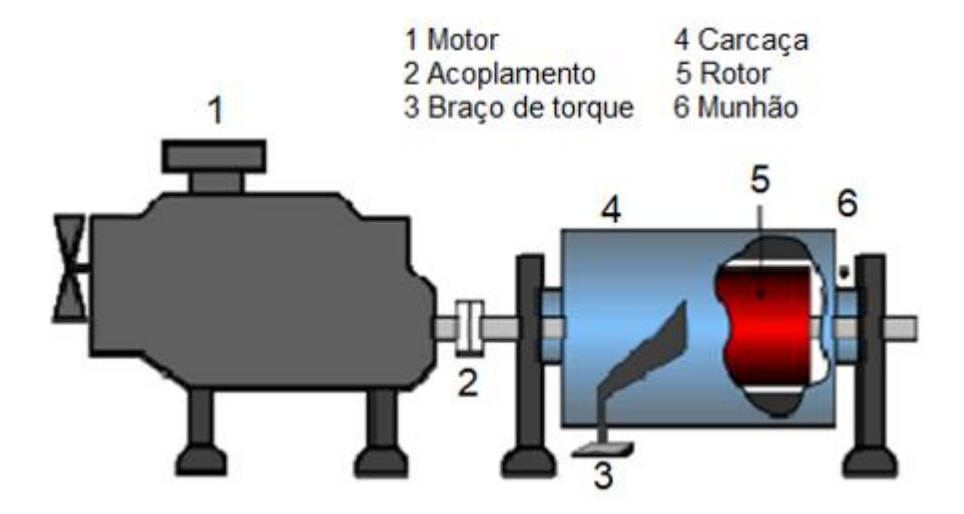

Fonte: adaptado de Manual do Dinamômetro, 2014.

#### <span id="page-31-0"></span>Figura 10 – Controle da célula.

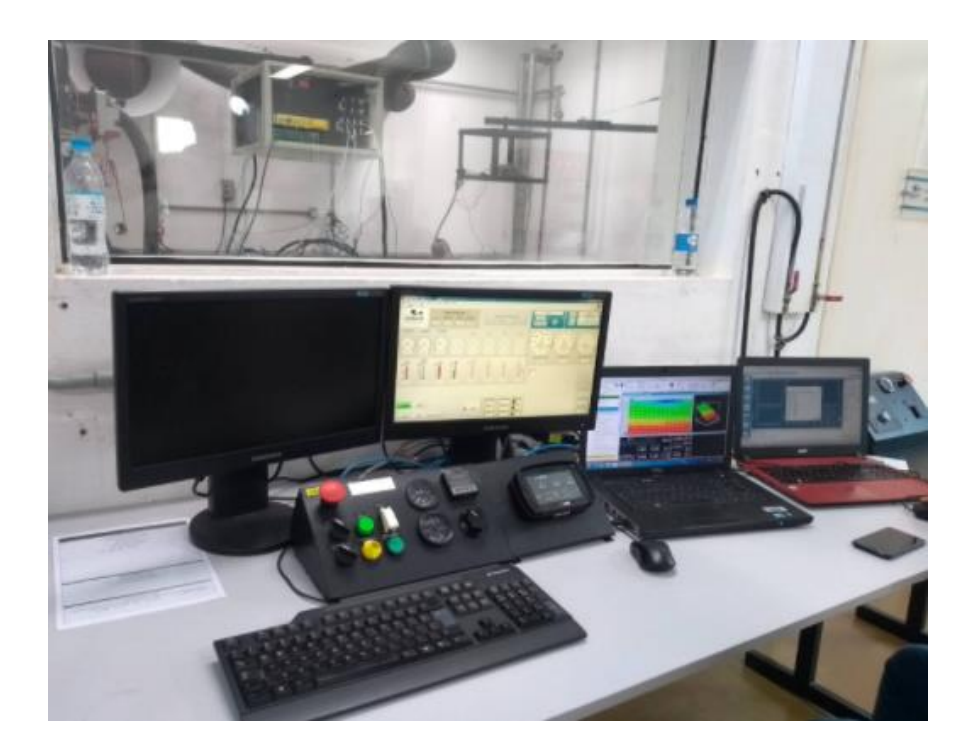

Fonte: autor.

## <span id="page-31-1"></span>**3.2.3 Analisador de Gases FTIR**

No processo de validação do modelo computacional é necessário informar as emissões de monóxido de carbono, hidrocarbonetos não queimados e óxidos de nitrogênio, para que o *software* calcule a eficiência de combustão. Para realizar a análise dos gases de exaustão foi utilizado um analisador de gases AVL Sesam i60 FTIR, apresentado na Figura 11 abaixo. Esse analisador é capaz de medir até 27 espécies químicas e possui uma configuração específica para cada combustível. Para este trabalho foi configurado combustível etanol devido os ensaios serem com uma mistura de 95% de etanol e 5% de água. A medição é feita com relação a base úmida. Esse instrumento opera baseado na Espectrometria de Infravermelho por Transformada de Fourier (*Fourier-Transform Infrared –* FTIR). Sendo assim, uma luz de infravermelho passa pelos gases expelidos pela exaustão e a intensidade dos comprimentos de onda são medidos por um absorvedor. Cada espécie química absorve um comprimento de onda específico e a intensidade da absorção é

proporcional a concentração. Dessa forma, pode-se identificar e quantificar cada gás e a quantidade presente na amostra dos gases de exaustão (AVL, 2012).

<span id="page-32-0"></span>Figura 11 – AVL Sesam i60 FTIR.

Fonte: AVL.

#### <span id="page-32-1"></span>**3.2.4 Condicionador de sinal AVL Indimicro 602**

O sistema indicado AVL Indimicro 602, é utilizado como amplificador e condicionador do sinal de pressão para adquirir dados de pressão no cilindro referenciados pelo ângulo da árvore de manivelas. Os dados do sistema de indicação são processados pelo *software* AVL Indicom Mobile e os parâmetros de combustão podem ser monitorados de forma *online*.

#### <span id="page-32-2"></span>**3.2.5 Sensores**

Os sensores utilizados no motor podem ser divididos em: conectados na ECU; conectados no condicionador de sinal; e conectados ao módulo de aquisição de dados. Estes sensores serão apresentados na Tabela 2.

<span id="page-33-0"></span>Tabela 2 – Sensores utilizados nos ensaios.

(continua)

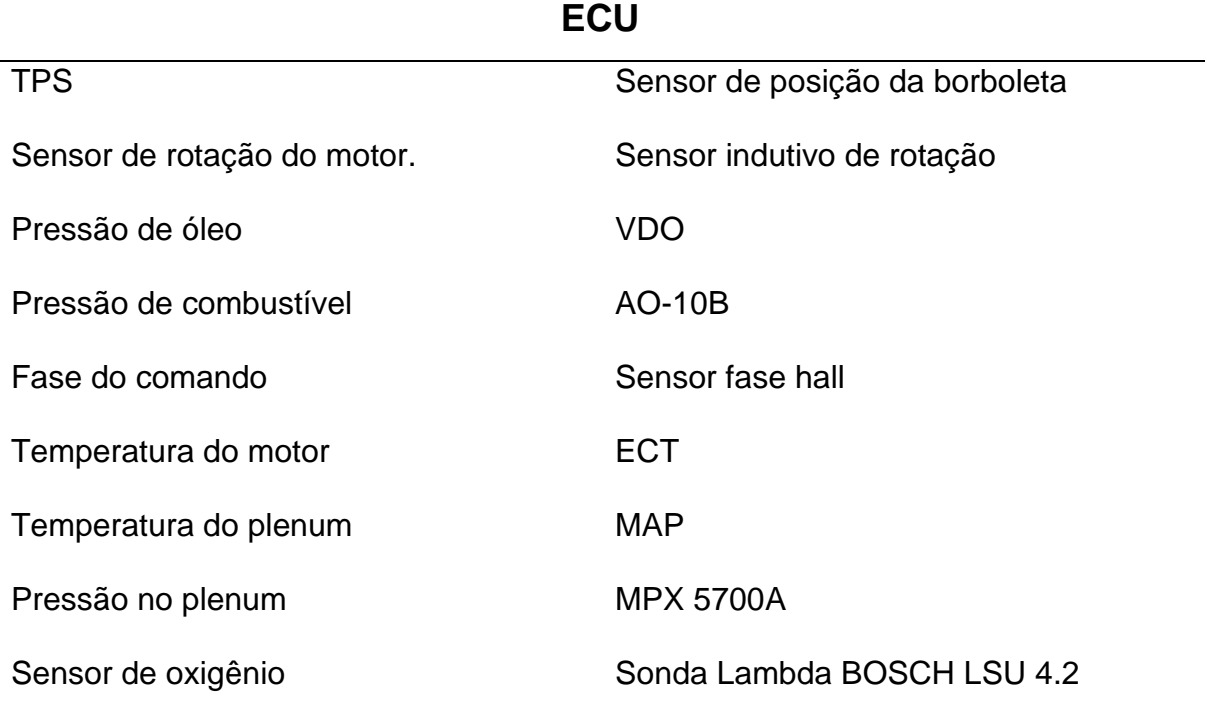

# **Placa de aquisição de dados**

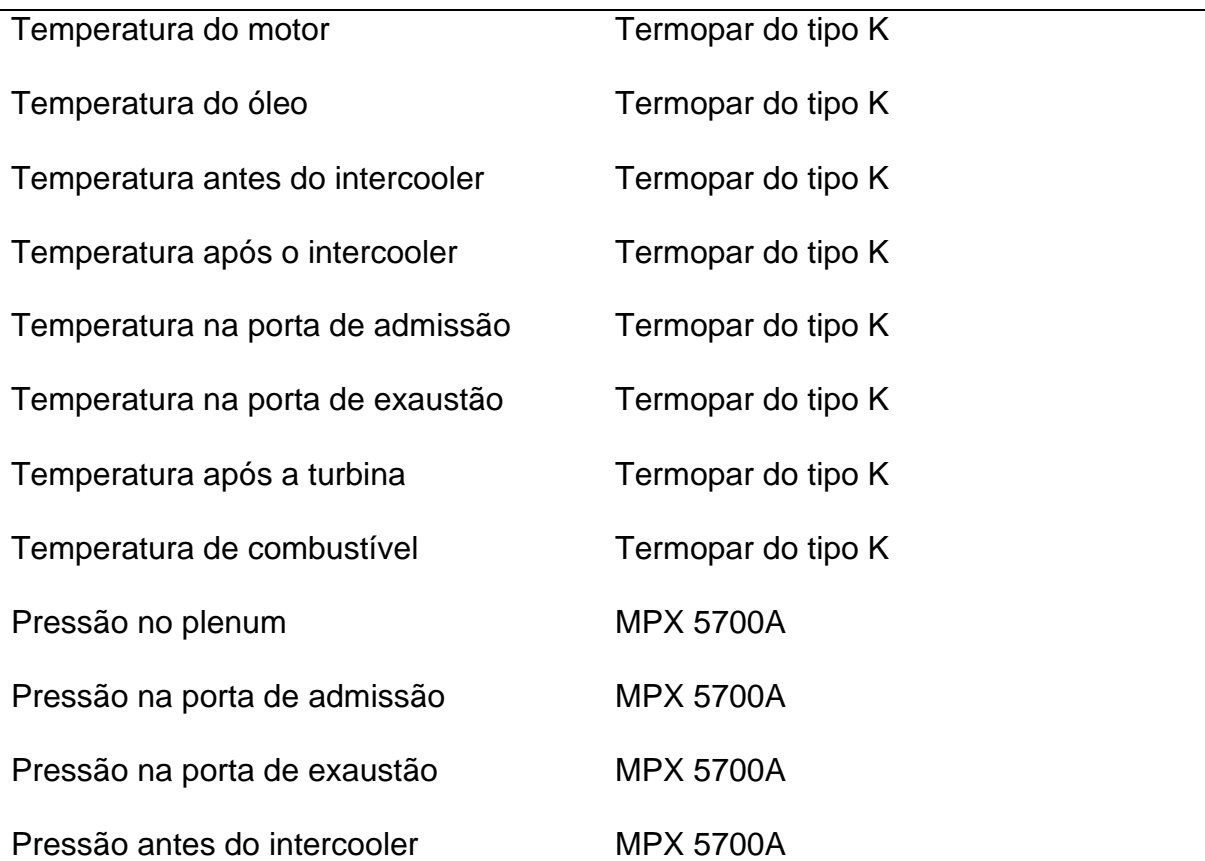

Tabela 2 – Sensores utilizados nos ensaios.

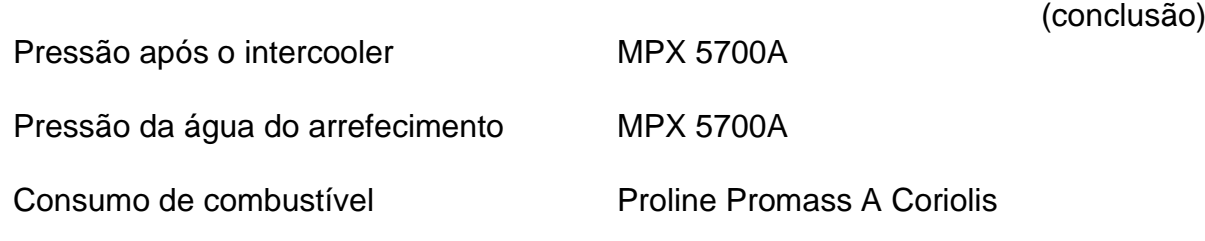

## **Condicionador de sinal Indimicro**

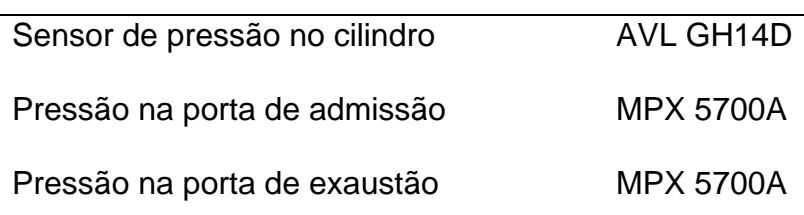

Fonte: autor.

Os sensores de temperatura utilizados foram termopares do tipo K (Cromel/Alumel), com faixa de operação de -200 a 1200 °C.

#### <span id="page-34-0"></span>*3.2.5.1 Sensores de pressão no cilindro*

Para medir a pressão no cilindro foi utilizado um transdutor AVL GH 14D, mostrado na Figura 12. Trata-se de um sensor de pressão piezoelétrico que com o aumento da pressão no cilindro resulta em uma força que comprime o elemento piezoelétrico contido no sensor. Assim gera uma carga eletrostática proporcional à força (AVL, 2013).

<span id="page-35-0"></span>Figura 12 – Sensor de pressão AVL GH 14D utilizado para aquisição de pressão no cilindro.

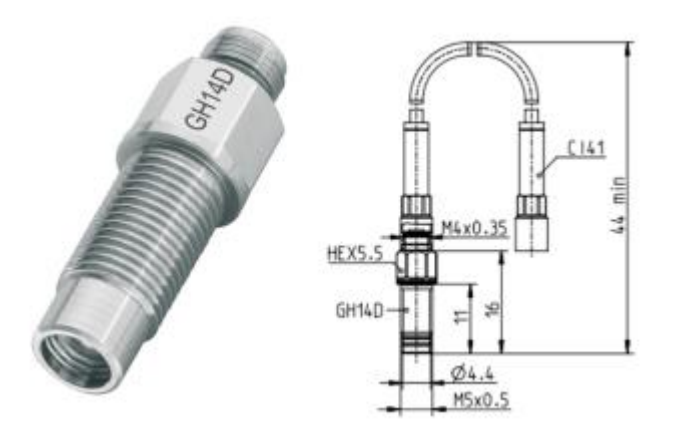

Fonte: AVL.

## <span id="page-35-2"></span>*3.2.5.2 Transdutor de pressão MPX5700A*

Para a aquisição de dados de pressão nas portas de admissão e de exaustão foram utilizados transdutores MPX 5700A, mostrados na Figura 13.

<span id="page-35-1"></span>Figura 13 – Transdutor de pressão MPX5700A.

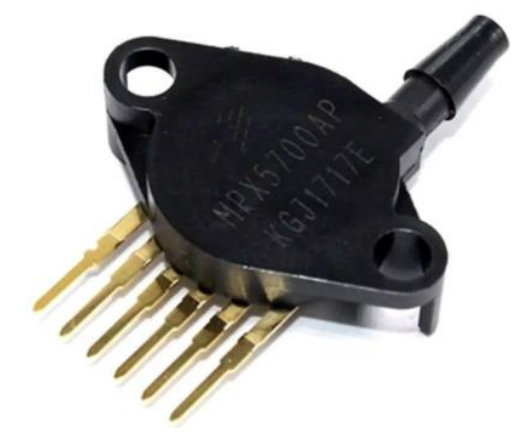

Fonte: autor.

Este transdutor é do tipo piezoresistivo e possui faixa de leitura de 0-700 kPa. Para a realização da leitura do sinal de pressão foram utilizados dutos do ponto de medição até o transdutor devido as altas temperaturas da exaustão, mostrados na
Figura 14. Isso gerou um atraso e uma suavização no sinal. No entanto, este era o único sensor disponível para leitura da pressão nos pórticos de admissão e exaustão para este trabalho. Tanto este sensor, quanto o GH 14 D fornecem sinal para o condicionador de sinal AVL Indimicro 602, de forma referenciada pelo ângulo da árvore de manivelas.

Figura 14 – Dutos do ponto de medição da pressão na porta de admissão (1) e de exaustão (2) até os transdutores MPX5700A.

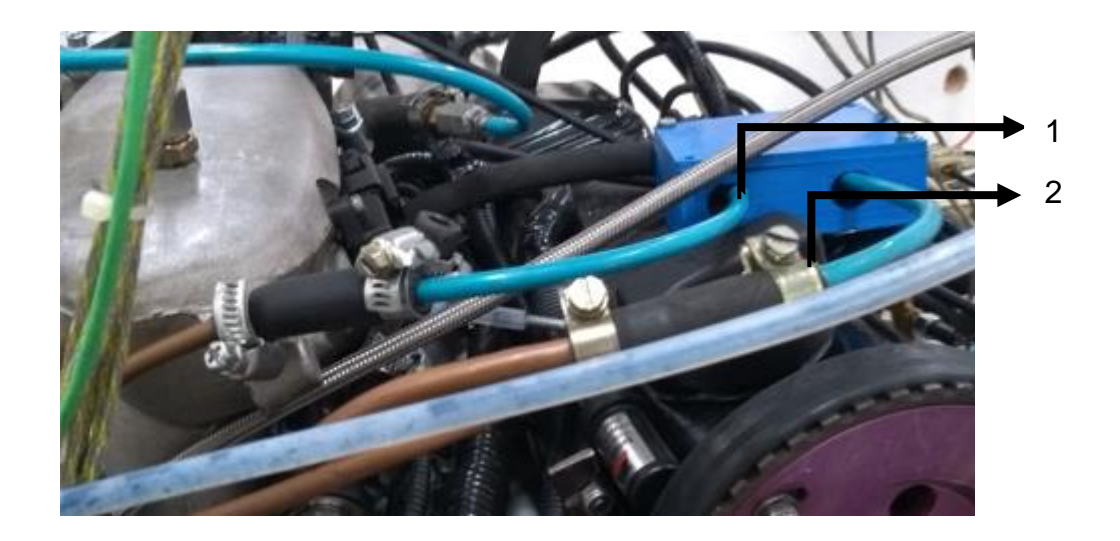

Fonte: autor.

O *delay* das ondas de pressão foi calculado de forma aproximado para cada rotação de operação do motor, utilizando a equação da velocidade de propagação das ondas de pressão e com medição dos comprimentos dos dutos na admissão e exaustão. Dessa forma, pode-se ter uma estimativa da compensação do *delay* para cada ponto de operação.

## **3.2.6 Sistema de alimentação de combustível**

O sistema de alimentação de combustível é composto por um filtro, bomba combustível de até 12 bar, regulador da pressão de combustível (regulado para 5 bar) e um medidor de consumo de combustível do tipo Proline Promass A Coriolis, como pode ser visto na Figura 15.

Figura 15 – Sistema de alimentação do motor, com medidor Coriolis.

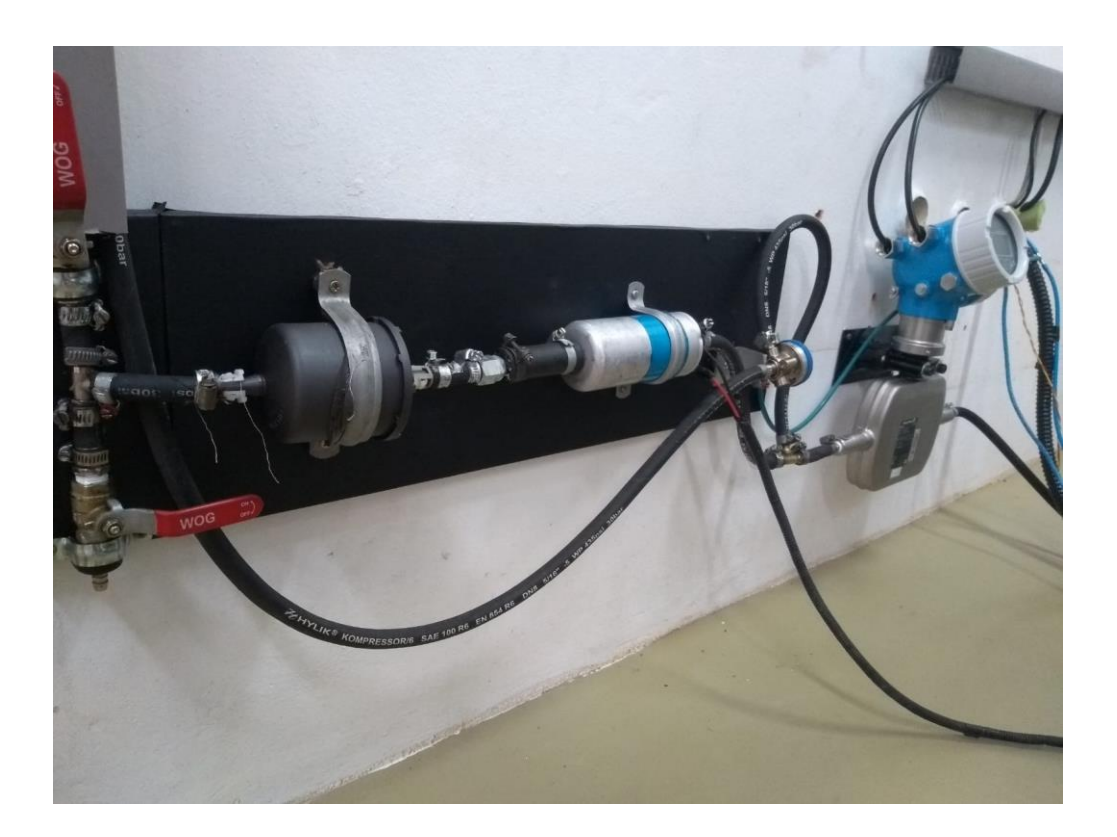

Fonte: autor.

O medidor vazão do tipo Coriolis opera com um erro máximo de 0,1% com fluidos líquidos na faixa de operação em questão. Este tipo de medidor tem o princípio básico em oscilações induzidas por uma bobina de transmissão, que faz o tubo vibrar em sua frequência natural. Quando um fluido é escoado através do tubo em oscilação causa uma deformação na forma de uma torção, sendo que essa torção lida por sensores magnéticos que geram uma tensão em formato de ondas senoidais. Devido o movimento do fluido, pulsos constantes de oscilações induzidas são emitidos em direção ao tubo. Uma maior velocidade de fluxo induziria a uma maior deflexão do tubo oscilante, de forma que também é corrigido pela massa específica do fluido, ou seja, temperatura e pressão. A torção causa um efeito de oposição à passagem do fluido na entrada e uma aceleração do fluido na saída. Consequentemente, a vazão mássica é determinada como sendo diretamente proporcional ao atraso entre a entrada e a saída do fluido no tubo (Endress+Hauser, 2021).

## 3.3 TESTES EXPERIMENTAIS

Nessa seção é apresentado a forma que foram realizados os ensaios experimentais, tanto para aquisição de dados de entrada para a modelagem computacional, quanto dados em dinamômetro de bancada para validação do modelo.

## **3.3.1 Determinação do perfil de abertura e fechamento das válvulas**

Os perfis de abertura das válvulas foram medidos em relação ao ângulo do eixo de manivelas. A medição foi realizada com um disco graduado fixado na polia do virabrequim e um relógio comparador sobre a parte posterior da válvula de admissão e de exaustão, como pode ser visto na Figura 16. O volante do motor era girado manualmente e foi realizado o referenciamento da posição das válvulas para cada posição angular.

Figura 16 – Setup de medição do *lift* das válvulas versus ângulo do virabrequim.

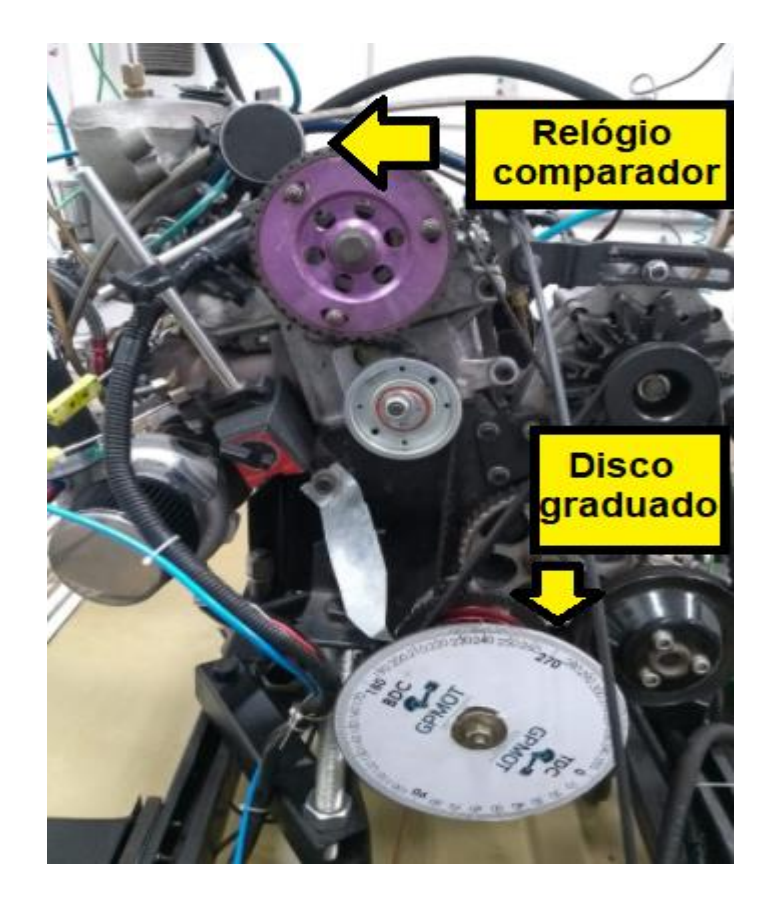

Fonte: autor.

A medição foi realizada com o passo de 1° de giro do virabrequim. A precisão do relógio comparador Starrett® utilizado era de 0,01 mm. Assim, foi considerado que a abertura e fechamento das válvulas era o momento em que o relógio marcava 0,1 mm.

## **3.3.2 Ensaios em bancada de fluxo**

Para a determinação dos coeficientes de descarga e da vazão nas portas de admissão e exaustão do cabeçote e do corpo de borboleta, foram realizados testes em uma bancada de fluxo Motorpower 160, como pode ser visto na Figura 17.

Figura 17 – Bancada de fluxo.

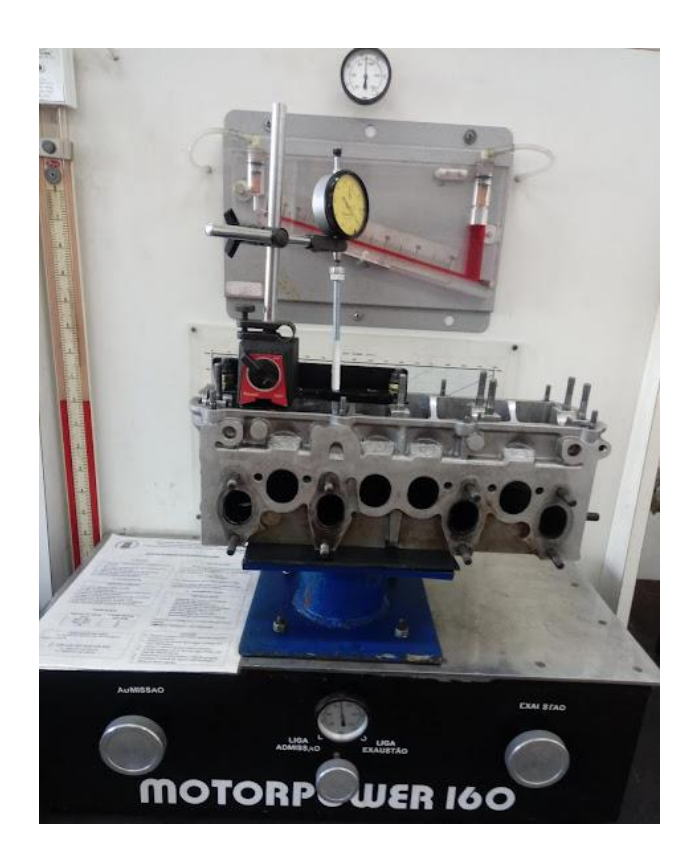

Fonte: autor.

A bancada de fluxo tem a função de medir a vazão de ar que flui pelos dutos quando as válvulas estão abertas, para diferentes condições de abertura, visando comparar esta informação com a vazão que está passando por um ou mais orifícios calibrados, que possuem uma vazão e coeficientes de descarga conhecidos, para cada diferencial de pressão. A determinação dos coeficientes de descarga das portas de admissão e exaustão do cabeçote foram feitas com medição do escoamento em sentido normal e reverso, com um diferencial de pressão de 10 polegadas de água. Foram realizadas medições a cada 1 mm de *lift* da válvula. Os resultados de vazões obtidos na bancada de fluxo foram impostos em uma planilha eletrônica do GT-SUITE, que tem a função de calcular os coeficientes de descarga. A planilha do *software* foi utilizada devido ser uma recomendação do manual *Flow* do GT-SUITE. Por fim, para o corpo de borboleta também foram realizadas medições no sentido normal e reverso do escoamento e com a mesma diferença de pressão aplicada no cabeçote. Os pontos selecionados de aquisição de dados foram no intervalor de 0 a 90° de abertura da borboleta, com incremento de 5° em cada ponto. Para o cálculo dos coeficientes de descarga também houve auxílio da planilha eletrônica do GT-SUITE.

### **3.3.3 Procedimento de teste em dinamômetro**

Os ensaios foram realizados utilizando como combustível etanol com 5% de água. No início das atividades o motor era aquecido até a temperatura do fluido de arrefecimento atingir 90 °C. As condições de aquisição de dados foram em plena carga com velocidade de 4000 rpm a 6000 rpm, tendo passo de 500 rpm, devido ao interesse na análise de performance em altas cargas e rotações. A condição de plena carga foi definida a partir da calibração do motor quando se obteve aproximadamente 150 kW em 5000 rpm, na condição de *MBT*. Os tempos de injeção e pontos de ignição também foram calibrados buscando o *MBT* operando em *WOT*. De acordo com Goulart (2019), o motor Volkswagen AP 1800 opera em condições segura com pressão máxima do cilindro de 90 bar, assim convencionou-se essa como sendo a pressão máxima admissível.

O trabalho de obtenção de dados experimentais seguiu a seguinte sequência:

- Levar o motor até a condição de carga e rotação desejada;
- Estabilizar a condição de operação com a temperatura do motor em 90  $\mathrm{°C}$  +/- 3  $\mathrm{°C}$ .
- Realizar a calibração do ponto do tempo de injeção e do ponto de ignição para alcançar o *MBT*, limitando pela pressão máxima no cilindro de 90 bar.
- Começar a aquisição dos dados via Labview e Indicom por pelo menos 15 s para garantir que o motor estivesse operando em condições próximas de regime permanente.

Os pontos de operação dos pontos analisados são descritos na Tabela 3.

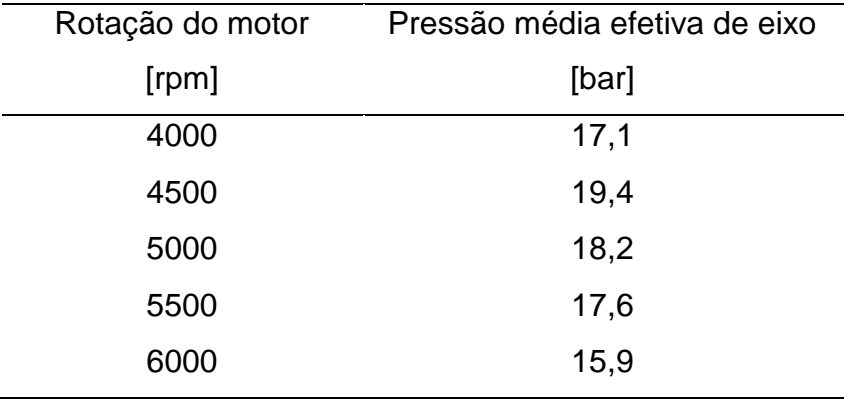

Tabela 3 – Pontos de testes do trabalho.

# 3.4 SIMULAÇÃO COMPUTACIONAL

O motor utilizado neste trabalho foi modelado utilizando um *software* de simulação unidimensional de dinâmica de gases para motores, o GT-ISE (*Integrated Simulation Environment*) que faz parte do pacote GT-SUITE® da Gamma Tecnologies. No GT-ISE foi utilizado o GT-POWER para realizar a modelagem.

O GT-POWER aplica o método dos volumes finitos, que tem como objetivo a solução das equações de conservação de massa, quantidade de movimento e energia a partir da integração dessas equações em volumes de controle em relação da discretização do domínio temporal e espacial.

### **3.4.1 Discretização temporal**

Para a discretização temporal, o recomendado em aplicações com motores de combustão interna é utilizar o método explícito, em vez do implícito. De acordo com o *Flow Manual* do GT-POWER, o método explicito oferece predições mais precisas das pulsações das ondas de pressões. O método explicito relaciona a discretização de tempo e comprimento, de acordo com a condição de Courant.

$$
\frac{\Delta t}{\Delta x} (|u_f| + c) \le 0.8 * m_p \tag{1}
$$

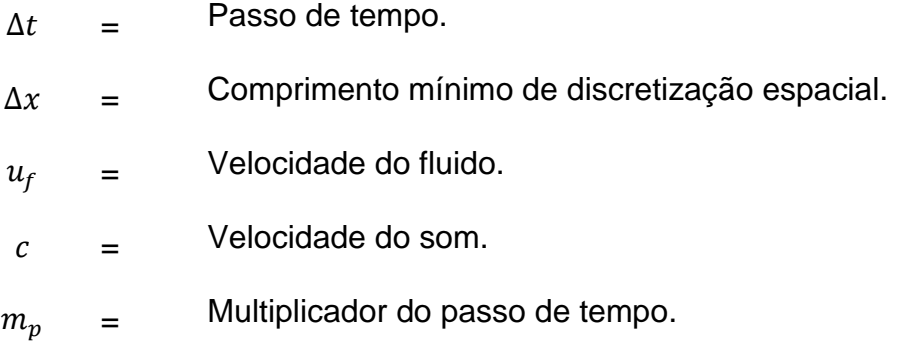

O multiplicador do passo de tempo é definido no *RunSetup* e o manual do software recomenda impor o valor de 1.

## **3.4.2 Discretização espacial**

A discretização dos dutos do motor para a modelagem numérica foi realizada por subdivisões em dutos de menor comprimento, de forma que quanto mais divisões, maior a precisão e consequentemente a necessidade de tempo computacional. A recomendação que consta no manual do Flow do GT-POWER é de que o comprimento de discretização sejam no máximo 40% do diâmetro do pistão para os dutos da admissão e 55% do diâmetro do pistão para os dutos da exaustão. A diferença entre estes comprimentos de discretização se deve as diferenças na velocidade do som, causada pelas diferentes temperaturas do escoamento. Já cada *Flowsplit* é modelado como apenas um volume.

O Método dos Volumes Finitos emprega grandezas escalares e vetoriais. As primeiras são uniformes para cada volume, sendo exemplos a pressão, temperatura, densidade e energia interna. Já as segundas são calculadas para cada fronteira, sendo exemplos o fluxo de massa e velocidade. A Figura 18 demonstra uma representação dos subvolumes utilizados no *software*, onde os escalares são calculados no centroide e os vetores nas fronteiras.

Figura 18 – Representação da modelagem realizada no software GT-POWER.

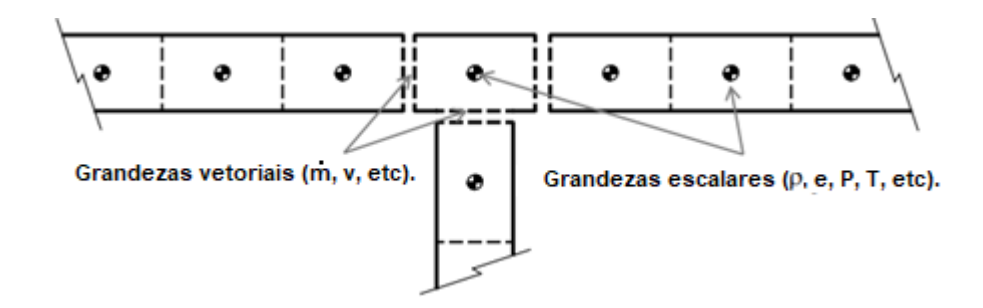

Fonte: Adaptado de Flow Manual, 2021.

# **3.4.3 Equações governantes de dinâmica dos fluidos computacionais**

O *software* GT-POWER utiliza como princípio de solução para o modelo de escoamento as equações de conservação da continuidade (2), energia (3) e momento (4).

$$
\frac{dm}{dt} = \sum_{Fronteiras} \dot{m} \tag{2}
$$

$$
\frac{d(m,e)}{dt} = -p.\frac{dV}{dt} + \sum_{Fronteiras} (\dot{m}.H) + V.\frac{dp}{dt} - h.A_s. (T_{Fluido} - T_{parede})
$$
 (3)

$$
\frac{d\dot{m}}{dt} = \frac{dp.A + \sum_{Fronteira}(m.u) - 4. C_f. \frac{\rho.u.|u|}{2} \cdot \frac{dx.A}{D_e} - K_p(\frac{1}{2}.\rho.u.|u|).A}{dx} \tag{4}
$$

Onde:

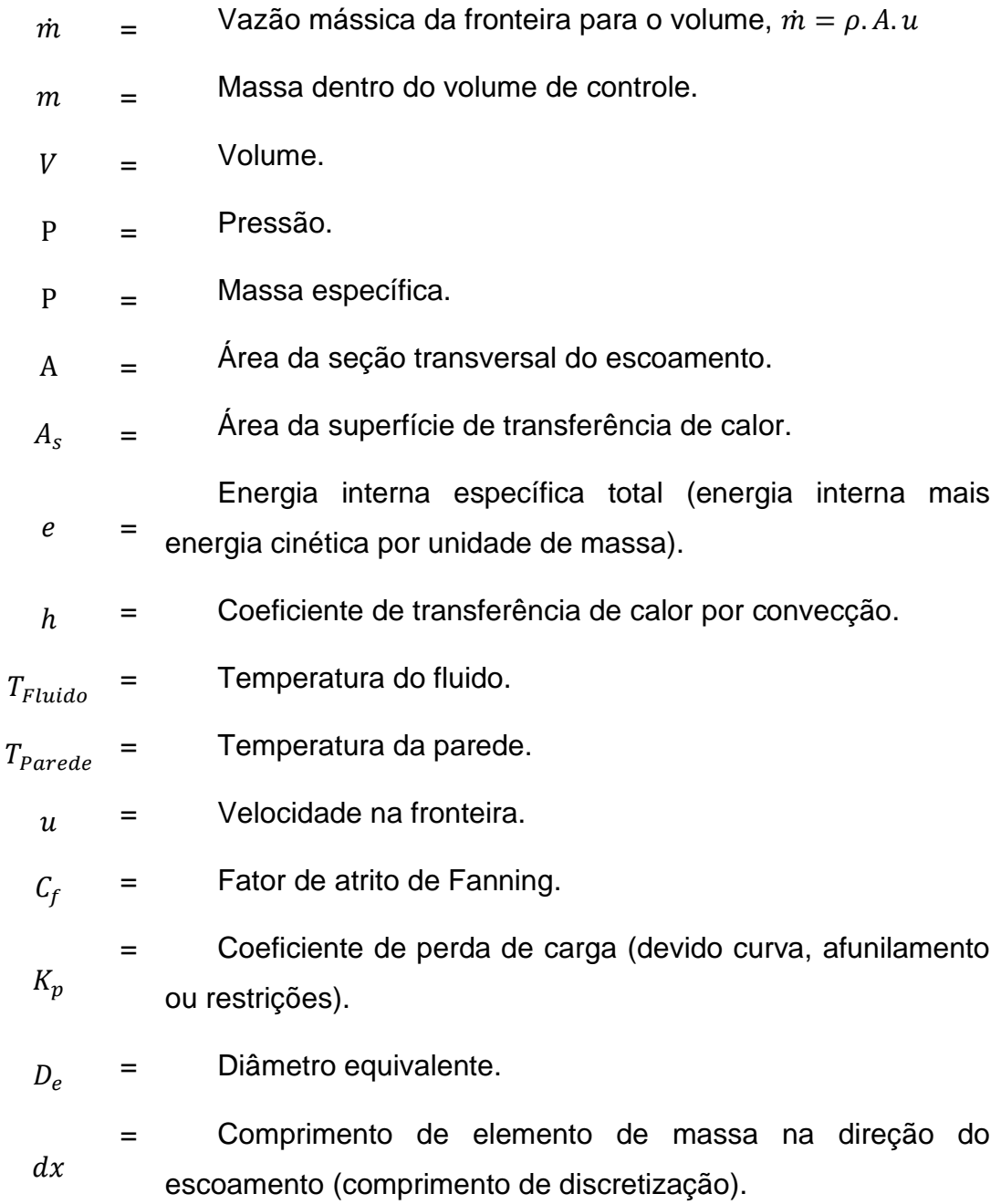

 $dp =$  Diferencial de pressão agindo através de  $dx$ .

Essas equações são resolvidas em uma direção onde todas as quantidades são valores médios no sentido do escoamento. O sistema todo é discretizado em muitos do tipo *flowsplit* ou duto. O primeiro é representado por um único volume, já o segundo é dividido em um ou mais volumes.

### **3.4.4 Modelagem do cilindro**

A combustão foi modelada como duas zonas distintas, sendo uma zona com a mistura não queimada e outra com a mistura queimada. Este tipo de modelagem de duas regiões é padrão para praticamente todas os tipos de combustões no GT-POWER. Para motores SI com o cilindro dividido em duas zonas, a combustão ocorre como é mostrada na Figura 19.

Figura 19 – Combustão com duas zonas.

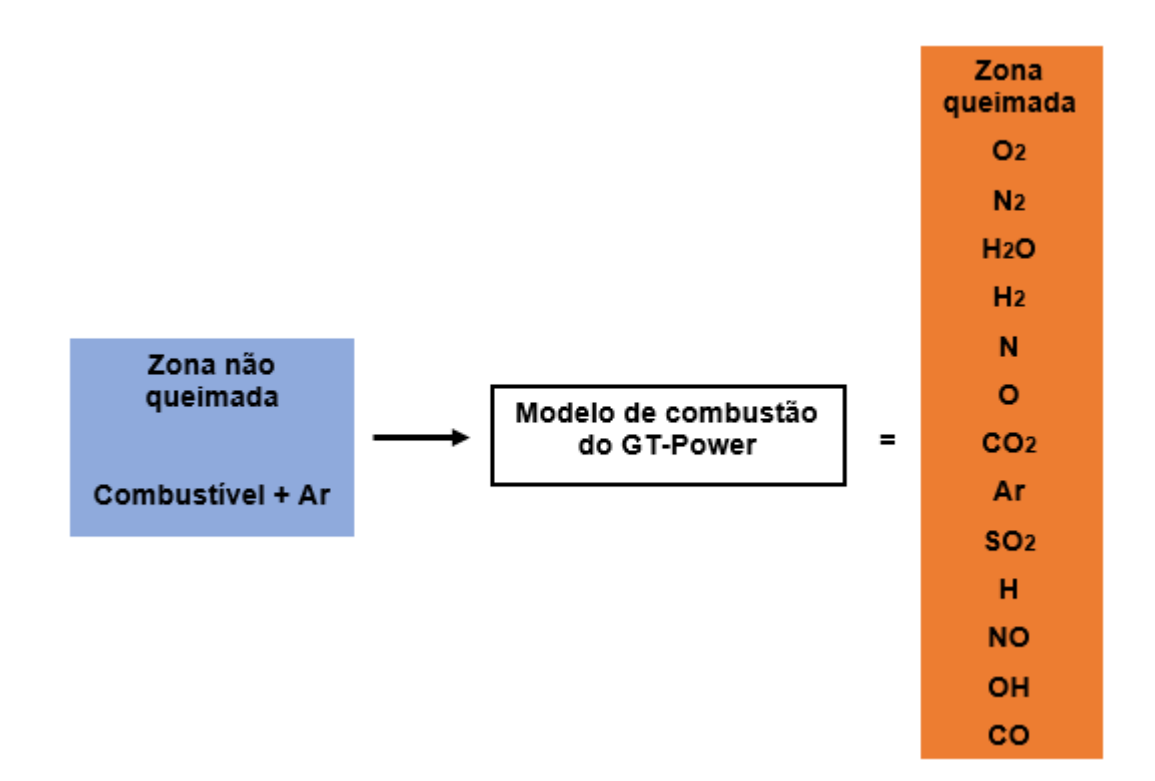

Fonte: autor.

No início da combustão o cilindro é dividido em uma zona queimada e uma não queimada. Sendo que toda a mistura ar-combustível inicia na zona não queimada. O *burn rate* define a taxa na qual a mistura é transferida da zona não queimada para a zona queimada. O *software* faz um cálculo de equilíbrio químico para toda zona queimada. O cálculo considera todos de cada espécie (C, H, O, N, S, Ar) que estão na zona queimada, e como resultado têm-se uma concentração de equilíbrio dos 13 produtos da combustão (N2, O2, H2O, CO2, CO, H2, N, O, H, NO, OH, SO2, Ar). De forma que a concentração de equilíbrio depende principalmente da temperatura da zona queimada e com um menor grau da pressão. Então, após calcular a composição da zona queimada, é calculada a energia interna de cada espécie, para obter a energia de toda a zona queimada. Pelo princípio da conservação de energia, as temperaturas da nova zona não queimada e queimada e pressão no cilindro são obtidas. Para a zona não queimada é resolvida a equação de energia (5) e para a zona queimada a equação (6).

$$
\frac{d(m_u, e_u)}{dt} = -p \cdot \frac{dV_u}{dt} - Q_u + \left(\frac{dm_f}{dt}, h_f + \frac{dm_a}{dt}, h_a\right) + \frac{dm_{f,i}}{dt}, h_{f,i}
$$
(5)

- $m_{\nu}$  = Massa da zona não queimada.
- $m_f$  = Massa de combustível.
- $m_a$  = Massa de ar.
- $m_{f,i}$  = Massa de combustível injetado.
- $e_u$  = Energia da zona não queimada.
- $p =$  Pressão no cilindro.
- $V_{\nu}$  = Volume da zona não queimada.
- $Q_u$  = Taxa de transferência de calor da zona não queimada.
- $h_f$  = Entalpia da massa do combustível.
- $h_a$  = Entalpia da massa de ar.
- $h_{f,i}$  = Entalpia da massa de combustível injetado.

$$
\frac{d(m_b, e_b)}{dt} = -p \cdot \frac{dV_b}{dt} - Q_b + \left(\frac{dm_f}{dt} \cdot h_f + \frac{dm_a}{dt} \cdot h_a\right)
$$
(6)

Na equação 6 o índice "b" representa zona não queimada, a taxa de queima (*burn rate*) é definida pelo termo  $\left(\frac{dm_f}{dt}\right)$ .

O modelo de combustão é analisado de duas formas. Inicialmente no método TPA são inseridos dados de pressão no cilindro, visando obter os parâmetros de funções Wiebe para cada ponto analisado. Estas funções Wiebe foram impostas no modelo completo para modelar um tipo de combustão não preditiva, de forma que essa combustão não preditiva foi escolhida por ser mais simples e exigir menor esforço computacional em relação a um modelo de combustão preditiva, de maneira que seja calculada a fração de massa queimada e a taxa de massa queimada de diferentes motores de combustão interna operando com diferentes combustíveis (Ghojel, 2010), já que o foco deste trabalho é obter uma modelagem do motor e seus resultados para os pontos aquisitados.

As equações necessárias para a função Wiebe são apresentadas abaixo, nas equações de (7) a (11).

$$
BMC = -\ln(1 - BM) \tag{7}
$$

$$
BSC = -\ln(1 - BS) \tag{8}
$$

$$
BEC = -\ln(1 - BE) \tag{9}
$$

$$
WC = \left[\frac{D}{BEC^{\frac{1}{*E}+1} - BSC^{\frac{1}{E}+1}}\right]^{-(E+1)}
$$
(10)

$$
SOC = AA - \frac{D.(BMC)^{\frac{1}{E+1}}}{BEC^{\frac{1}{E+1}} - BSC^{\frac{1}{E+1}}}
$$
\n(11)

 $BMC =$  Constante de ponto médio de combustão.

 $BM =$ Porcentagem de combustível queimado no ângulo de ancora

- $BSC =$  Constante de início da combustão.
- $BS =$ Porcentagem de combustível queimado no início da combustão.
- $BEC =$  Constante de fim da combustão.

 $BE =$ Porcentagem de combustível queimado no ângulo de fim da combustão

- $SOC =$  Início da combustão.
- $WC =$  Constante da Wiebe.

 $\sim$ 

- $D =$  Duração da combustão em graus.
- $E =$  Expoente da Wiebe.
- $CF =$  Fração de combustível queimado.
- $\theta =$  Posição angular instantânea do virabrequim.

Estas equações são utilizadas para calcular a taxa de queima cumulativa, normalizada para 1.0. Calculada pela equação (12).

$$
Combustion(\theta) = (CE). \left[1 - e^{-(WC).(\theta - SOC)^{E+1}}\right]
$$
\n(12)

Dessa forma, a combustão inicia em 0.0 e aumenta progressivamente até que toda mistura seja queimada com o valor normalizado de 1.0.

Modelos fenomenológicos de transferência de calor são globais, ou seja, não resolvem a transferência de calor local. Então esses modelos são vastamente utilizados para estimar o coeficiente de transferência de calor por convecção  $(h_c)$  no interior do cilindro de motores de combustão interna (Lanzanova, 2013). Um modelo amplamente conhecido para a transferência de calor dentro de cilindros de motores é o modelo de Woschni clássico sem *swirl (Woschni, 1967)*.

Neste trabalho a transferência de calor dentro do cilindro foi modelada com o modelo de WoschiniGT, semelhante ao clássico modelo de Woschni sem *swirl*. O manual Perfomance do GT-POWER recomenda utilizar o expoente de temperatura com valor de -0,5 para reduzir o esforço computacional. Este modelo representa melhor o comportamento do motor, pois tem como principal diferença o coeficiente de transferência de calor quando as válvulas estão abertas. Sendo que a transferência de calor é aumentada devido a velocidade do escoamento entrando através das válvulas de admissão e pelo escoamento reverso pelas válvulas de exaustão. O modelo de WoschniGT, define o coeficiente de transferência de calor por convecção pela equação (13) e a velocidade média do gás pela equação (14).

$$
h_c = \frac{K_1 \cdot p^{0.8} \cdot w^{0.8}}{B^{0.2} \cdot T^{K_2}} \tag{13}
$$

$$
w = C_1 \overline{S_p} + C_2 \frac{(V_d. T_r)}{p_r V_r} (p - p_m)
$$
\n(14)

 $B =$  Diâmetro do cilindro

$$
K_1, C_1, C_2, K_2 =
$$
 **Constantes experimentais**

- $w =$  Velocidade média do gás
	- $T =$  Temperatura média do gás no cilindro
	- $p =$  Pressão no ciclo de combustão
	- $V_d$  = Volume deslocado
	- $p_m$  = Pressão motorizada
	- $p_r =$ Pressão no momento de fechamento da válvula de admissão.
	- $V_r$  = Volume no momento de fechamento da válvula de admissão.
	- $T_r$  = Temperatura no momento de fechamento da válvula de admissão.
	- $\overline{S_p}$  $\equiv$  Velocidade média do pistão.

Como diferença do modelo clássico, WoschniGT calcula  $C_1$  pela seguinte equação (15).

$$
C_1 = 2.28 + 3.9 \, MIN\left(\frac{m_l}{m_T * n}, 1\right) \tag{15}
$$

 $\dot{m_l}$  = Vazão mássica líquida para dentro do cilindro a partir das válvulas.

 $m_T$  = Massa presa no cilindro.

 $n =$  Frequência do motor.

Além disso, de acordo com o manual de Performance do GT-POWER a constantes experimental  $C_2$  possui o valor de zero durante o ciclo de admissão, exaustão e compressão. No entanto, para os ciclos de expansão e combustão  $C_2$  tem o valor de 3.24E-3. Por fim, para o modelo WoschniGT os valores das constantes  $K_1$ e  $K_2$  são respectivamente 3,01426 e 0,50.

## **3.4.5 Cálculo da fração de massa queimada com a pressão no cilindro**

O cálculo da fração de massa queimada a partir da pressão do cilindro é considerada uma "simulação reversa", devido a ordem correta dos cálculos ser a fração de massa queimada ser um dado de entrada e a pressão do cilindro um dado de saída. No entanto, as equações tanto para o sentido padrão quanto reverso são as mesmas. Assim separando a combustão em duas zonas, uma queimada e outra não queimada. Dessa forma, não há simplificações nos cálculos em sentido reverso e o combustível transferido da zona não queimada para a zona queimada é iterativamente aumentada até que a pressão do cilindro convirja para o valor medido.

No GT-SUITE, a fração de massa queimada aparente pode ser calculada empregando o método TPA.

#### *3.4.5.1 Cálculo da fração de massa queimada com o método TPA*

O método de *Three Pressure Analysis (TPA)* leva esse nome devido serem necessárias três medições de pressão: porta de admissão, cilindro e porta de exaustão do motor. Esse método utiliza o *template* "EngBurnRate" (no cilindro do motor) para impor a pressão medida no cilindro.

Para essa abordagem a modelagem do motor deve conter pelo menos os objetos das válvulas e portas de admissão e exaustão, além do ambiente de entrada (*EndEnvironment*), ambiente de saída, injetor, cilindro e *cranktrain*. O objeto "FluidInitialState" pode ser usado para definir as condições iniciais dentro do cilindro.

A análise foi realizada em condições de regime permanente, considerando a média das pressões de 200 ciclos de pressões no coletor de admissão, no coletor de exaustão e no cilindro.

A metodologia da simulação de TPA é a seguinte:

- Para o primeiro ciclo, uma fração de massa queimada arbitrária é usada e nenhuma análise da pressão é feita;
- Para o segundo ciclo, ocorre uma simulação no sentido convencional que é pausada no início de cada ciclo e é calculada a fração de massa queimada aparente usando as condições de fluido preso no cilindro, normalmente no IVC, junto com o perfil de pressão medido e a taxa de transferência de calor dos ciclos anteriores;
- Há a continuação da simulação no sentido convencional, a fração de massa queimada aparente calculada no ciclo anterior é usada no ciclo atual;
- A simulação continua até que os critérios de convergência para alcançar o regime permanente sejam satisfeitos.

Essa análise fornece a predição de todas as quantidades presas no interior do cilindro, incluindo as frações de gases residuais. No entanto, para que haja precisão as características do escoamento do modelo devem ser precisas, ou seja, as pressões na porta de admissão, cilindro e porta da exaustão de acordo com o ângulo do virabrequim.

As desvantagens deste método é que aumenta o tempo computacional, devido a necessidade de rodar ciclos de simulações até a convergência e os dados adicionais de pressões instantâneas. Este método é recomendado para condições de cargas parciais, nas quais é difícil estimar a quantidade de gases residuais.

## *3.4.5.2 Consistência dos dados de entrada da fração de massa queimada*

A modelagem computacional para o cálculo da fração de massa queimada, a partir da pressão no cilindro, possui incertezas. As imprecisões são advindas de erros de dados experimentais, suposições no modelo que calcula a transferência de calor no cilindro e premissas utilizadas nos cálculos para simplificar a realidade. Todos os erros somados formam um erro cumulativo, que refletirá na quantidade de combustível disponível no cilindro, a qual não será a mesma quantidade queimada calculada. O *software* GT-POWER tem uma estratégia para compensar esse problema, no objeto *EngBurnExhMeasure* o *software* varia a energia contida no combustível, aplica um fator multiplicativo no poder calorífico inferior (PCI) do combustível, ou seja, a grandeza que representa o calor liberado pela combustão estando toda a água resultante no estado gasoso. A fim de obter a eficiência de conversão de combustível ou a fração de combustível queimada de acordo com os dados de teste.

A amplitude deste ajuste da energia do combustível é um fator indicador da quantidade e direção do erro cumulativo, esse fator multiplicativo é apresentado nos resultados como *Fuel Energy multiplier*. No entanto, não é possível definir a origem do erro apenas com esse fator, ele apenas mostra que existe um erro. Para encontrar os erros deve-se buscar por inconsistências na modelagem, inclusive quando o *LHV Multiplier* é 1.0, sendo que podem haver erros que se anulam.

De acordo com o manual de Performance do GT-POWER, a existência de erros nos dados de entrada pode ser encontrada pela verificação dos itens abaixo:

- IMEP razoável**:** o IMEP calculado com base na pressão no cilindro deve ser maior que o BMEP calculado pelo torque do motor, a diferença deve ser o FMEP;
- Queima cumulativa durante a compressão**:** durante a compressão, a fração de massa queimada aparente é calculada para o início designado da análise. Durante este período não deve haver combustível queimando, então qualquer combustível queimado é um indicador de erro nos dados de entrada. É considerado um erro se há queima cumulativa durante a compressão;
- Inclinação na compressão**:** a inclinação da curva medida de LogP-LogV durante a fase de compressão desde o IVC até o início da combustão deve ser aproximadamente constante e deve fornecer coeficiente politrópico próximo ao valor desta propriedade para o gás contido no cilindro. Esta inclinação irá reduzir gradativamente à medida que o pistão se aproxima do TDC, uma vez que a temperatura dos gases está aumentando. Em motores com injeção no coletor de admissão, o coeficiente politrópico é muito próximo da razão entre calores específicos (calor específico a pressão constante dividido pelo calor específico a volume constante) para a mistura combustível-ar, que para condições estequiométricas varia de 1,37 a 300 K para 1,28 a 1000 K.
- Grande mudança do PCI necessária: esse fator indica um erro na fração de massa queimada. O multiplicador indicará um erro excessivo se tiver mais do que 5% de variação.
- Eficiência indicada aparente: se a eficiência indicada calculada for infactível alta (> 45%), então é considerada como um erro.
- Massa de ar no cilindro durante o IVC: pode-se comparar a massa de ar presa no cilindro durante o IVC na simulação com a massa de ar experimental. Se houver uma diferença maior do que 5%, é considerado um erro excessivo. Porém, é necessário atentar para analisar a massa de ar que vai para apenas um cilindro ao invés de toda a massa de ar. Além disso, não é recomendado considerar a vazão de ar para um cilindro como a média da vazão total pelo número de cilindros, devido cada cilindro ter um enchimento diferente. No entanto, neste trabalho foi considerado o valor médio visto que não haviam sensores para instrumentar cada cilindro.
- Massa de combustível: pode-se comparar a injeção total de combustível da simulação com a massa de combustível medida experimentalmente. Se houver diferença maior do que 5%, é considerado um erro excessivo.
- Razão ar/combustível: pode-se comparar a razão de ar/combustível da simulação com a medida experimentalmente. Se houver diferença maior do que 5%, é considerado um erro excessivo.

## *3.4.5.3 Ajustando a pressão no cilindro*

Abaixo são apresentadas formas de identificar as causas de possíveis problemas nos dados de entrada.

#### 3.4.5.3.1 Fase da pressão no cilindro incorreta

O sinal de pressão deve estar devidamente em fase com o ângulo do virabrequim para o cilindro em questão. Se houver uma variação na fase, um erro é introduzido na análise da pressão.

Em relação a erros no ângulo de fase de pressão no cilindro, caso houver diferença de -1°, a linha de compressão é mais alta e a de expansão é mais baixa do que a curva sem erros. Já para o erro de +1°, a linha da compressão é mais baixa e a de expansão é mais alta do que a curva sem o erro de fase. Visivelmente as diferenças são pouco significativas graficamente, no entanto o IMEP integrado sofre considerável alteração. Sendo assim, uma análise do IMEP pode auxiliar a identificar um problema de ângulo de fase da pressão no cilindro.

A maneira mais comum de buscar por erro no ângulo de fase da pressão é analisar uma medida de pressão do motor operando sem combustão, ou seja, um teste *Motored*. De acordo com o Manual de Performance do GT-POWER, a pressão máxima deve ocorrer em torno de 0,5-1° APMS. Outra análise válida é sobre o diagrama LogP-LogV, sendo que o erro de -1° no ângulo de fase de pressão faz que as curvas de compressão e expansão se afastem. Já para o erro de +1°, estas curvas se interceptam.

#### 3.4.5.3.2 Fase da pressão na admissão e exaustão incorreta

O ponto de medição das pressões de admissão e exaustão estão a uma distância do transdutor MPX 5700A, dessa forma as ondas de pressões possuem um atraso (*delay)* para serem lidas. Uma correção é necessária, foi desenvolvido um método para aproximar o valor desse atraso das ondas de pressões, a partir da equação da velocidade de propagação das ondas de pressão, equações (16) e (17), é possível calcular esse *delay* para cada velocidade de rotação do motor.

$$
C_A = \sqrt{k_A \cdot R \cdot T_A} \tag{16}
$$

$$
C_E = \sqrt{k_E.R.T_E} \tag{17}
$$

 $C_A$ ,  $C_E$  = exaustão. Velocidade de propagação das ondas da admissão e

- $k_A, k_E$  = Razões dos calores específicos da admissão e exaustão.
- $R =$  Constante universal dos gases.
- $T_A, T_E$  = Temperatura dos gases da admissão e da exaustão.

Após obter a velocidade de propagação da onda, deve-se calcular *tempo de atraso* para a onde de pressão chegar no transdutor de pressão, isso é feito aplicando as equações (18) e (19).

$$
t_A = \frac{S_A}{C_A} \tag{18}
$$

$$
t_E = \frac{S_E}{C_E} \tag{19}
$$

 $S_A, S_E$  = Distância entre o ponto de medição e transdutor de pressão.

Por fim, o *delay* resultante é obtido em milissegundos e convertido para graus de giro do virabrequim e esse valor em graus é aplicado como um ângulo de fase nos dados de pressão. Considerando o valor da constante universal dos gases como 286,9 J/kg/K. Os valores das razões dos calores específicos foram impostos de acordo com recomendações do manual de Performance do GT-POWER em relação a temperatura, sendo de 1,4 para 300 K e 1,33 para 1000 K. Por fim, o comprimento do duto de admissão foi de 0,47 m e de exaustão 0,83 m.

#### 3.4.5.3.3 Referência de pressão no cilindro incorreta

A referência ou *gauge* pressão no cilindro tem a função de converter o sinal medido em pressão absoluto, quando há um erro na referência todo o perfil de pressão é acrescentado ou subtraído com esse erro.

Uma maneira de analisar esse erro é com um gráfico LogP-LogV, o maior erro é visto no bombeamento onde a diferença de magnitude é ampliada pela escala logarítmica. Além disso, há uma inclinação da curva após o IVC, mais evidente no início da compressão até as proximidades do PMS.

Para pressões de referência menores, o gradiente reduz significantemente do começo para o fim da compressão, enquanto para pressões de referência mais altas o gradiente aumenta durante a compressão. Além disso, alguns erros na liberação de calor na compressão podem ocorrer devido erro no *gauge*.

## 3.4.5.3.4 Razão de compressão incorreta

A razão de compressão de um motor de bancada pode não ser exatamente a mesma especificada como nominal, principalmente devido a variação das tolerâncias geométricas, peças desgastadas e haver volumes de frestas não contabilizados. Assim, a razão de compressão do cilindro analisado deve ser medida.

A análise dos dados pode ser realizada pelo diagrama LogP-LogV. A diferença entre as curvas é mais evidente no final da compressão onde a menor RC exibe curvatura para cima e a RC maior exibe curvatura para baixo. A curvatura não é evidente no começo da compressão, enquanto para altas RC causa que um gradiente caia mais do que deveria.

### 3.4.5.3.5 Transferência de calor no cilindro

A transferência de calor no cilindro normalmente não é conhecida por ser mais complexa de ser mensurada, assim estimativas devem ser feitas para calcular a fração de massa queimada aparente. Dessa forma, a abordagem mais comum é usar um modelo razoável de transferência de calor para determinar a fração de massa queimada aparente e depois usar o mesmo modelo na modelagem final, visto que a transferência de calor no cilindro tem significativo efeito no IMEP.

A transferência de calor é mais significativa na fase de expansão, assim podese analisar o traço de pressão para identificar erros. O modelo mais aconselhado para motores Otto é o de Woschni, porém pode causar redução na transferência de calor no cilindro, então pode ser necessário 59rata59n-la para coincidir com o comportamento real, no entanto, isso terá um efeito adicional na eficiência volumétrica, principalmente em baixas velocidades de rotação do motor. Com o aumento da transferência de calor, há uma redução da pressão no cilindro durante a expansão, principalmente. É possível separadamente personalizar o efeito da eficiência volumétrica ao usar o objeto *ProfileAngle* para aumentar o multiplicador de convecção apenas durante a compressão, combustão e expansão, enquanto as válvulas estão fechadas.

### **3.4.6 Correlacionando um modelo de motor a dados medidos**

O *software* GT-SUITE fornece sugestões para a realização do processo de validação do modelo com relação aos valores medidos. Para motores com a razão ar/combustível fixa, a validação do torque medido no eixo pode ser realizada após calibrar corretamente a eficiência volumétrica, o perfil de pressão no cilindro e o atrito do motor. Os principais dados para medição são: potência no eixo, torque no eixo, potência de atrito, vazão de ar para o cilindro, vazão de combustível, razão ar/combustível, IMEP, BSFC, temperatura e pressão média na admissão e exaustão, pressão no cilindro e pressões dinâmicas nas portas de admissão e de exaustão.

# *3.4.6.1 Método sugerido de calibração do modelo computacional*

O manual de *Performance* do GT-POWER sugere uma metodologia de calibração da modelagem que se baseia no comportamento físico do motor de combustão interna e os métodos usados para o modelar. Inicialmente são abordados os comportamentos físicos do motor e como o *software* realiza os cálculos, que são os seguintes:

- A predição da quantidade de combustível e ar que são capturados no cilindro durante o IVC, são obtidas a partir das equações de compressibilidade da dinâmica dos fluidos aplicadas nos sistemas de admissão e exaustão;
- Cálculos para predição das fases de compressão, combustão e expansão no cilindro. É realizado o cálculo da pressão durante a compressão, posteriormente a fração de massa queimada que indica a quantidade de combustível que sai da zona não queimada para a zona queimada. Equações de equilíbrio químico predizem quanto de calor é liberado da mistura combustível-ar e espécies resultantes. Por fim, modelos de transferência de calor são usados para prever a perda de energia do cilindro e redução resultante da pressão no cilindro;
- Cálculo do IMEP resultante. Isso é feito integrando o perfil de pressão no cilindro sobre todo o ciclo;
- Cálculo de FMEP pelo modelo de Chen-Flynn ou os valores podem ser impostos. Isso inclui apenas perdas por atrito mecânico. Perdas por bombeamento estão inclusos no IMEP resultante.
- Então, é realizado o cálculo do BMEP subtraindo o FMEP do IMEP resultante.

A partir dos comportamentos físico do MCI e os métodos de cálculos mencionados acima, o manual de *Performance* do GT-POWER sugere um procedimento de calibração do modelo computacional, os quais estão expostos na sequência.

No primeiro passo, deve-se igualar a pressão no coletor de admissão. Isso ajustará as perdas no escoamento entre a admissão e o ponto de medição. Analisar o motor na maior velocidade de rotação possível, visto que as perdas serão maiores nesta condição. De acordo com o manual de Performance do GT-POWER deve-se obter resultados com erro menor do que 2% em relação ao medido.

No segundo passo, deve-se calibrar a eficiência volumétrica ou massa de ar capturada no cilindro no IVC na maior velocidade de rotação. De acordo com o manual de Performance do GT-POWER deve-se buscar um erro inferior a 5% em relação aos dados medidos. Após, calibrar em todas as velocidades de rotação do motor, atentando para a transferência de calor e efeitos *tuning*, como tempo de válvulas, folga de válvula e comprimento dos dutos.

No terceiro passo, deve-se calibrar a contrapressão de exaustão na maior velocidade de rotação do motor. Se a pressão simulada for maior que a medida, então as perdas de pressão são muito baixas a montante ou muito pequenas a jusante do ponto de medição. Porém, se a pressão simulada for menor que a medida, então as perdas de pressão são muito grandes a jusante ou muito baixas a montante.

No quarto passo, deve-se igualar a pressão no cilindro. Ajustar o perfil de pressão durante a compressão, durante a combustão (método de TPA) e igualar a pressão durante a expansão usando o multiplicador de transferência de calor por convecção.

No quinto passo, deve-se igualar as temperaturas de exaustão. Isso é feito ajustando os dados de entrada de transferência de calor nas portas de exaustão e/ou ajustando o *solver* da temperatura da parede na exaustão.

No sexto passo, deve-se fazer a calibração do FMEP medido num teste *Motoring*. Isso só pode ser feito após calibrar a eficiência volumétrica.

Após realizar todos estes ajustas, o torque de eixo deve estar coincidente do valor medido com aceitável precisão.

## *3.4.6.2 Calibrando a eficiência volumétrica no modelo*

Em motores SI com a razão combustível/ar fixada, a vazão de ar é o fator que mais afeta o torque de eixo. Para modelos que referenciam a vazão de combustível na razão combustível/ar, se a vazão de ar simulada não estiver correta então todas os ajustes para calibrar o torque estarão incorretos.

Os fatores com maior influência na vazão de ar, são os seguintes: as válvulas de admissão e exaustão, as portas de admissão, dutos de admissão, e temperaturas de parede da admissão.

A calibração da vazão de ar em um modelo é separada nos seguintes passos:

- Resolver problemas de perdas de carga e transferência de calor entre o ponto de medição e cilindro;
- Ajustar os eventos de válvulas e efeitos de *tuning*.

## 3.4.6.2.1 Causas de *offset* entre medições e resultados simulados

Inicialmente na calibração da vazão de ar de um modelo, é preciso eliminar problemas no *EndEnvironmentTPA*. Normalmente as diferenças entre simulado e medido são causadas por imprecisões nas perdas de pressões, restrições no escoamento ou taxas de transferência de calor no sistema. Podem haver mais de um erro que se anulam, por isso é importante calibrar a pressão medida.

A vazão de ar é aproximadamente proporcional a diferença de pressão entre a admissão de ar e o coletor de admissão. Essa análise deve ser feita em máxima carga e velocidade de rotação do motor. Assim, se o valor simulado de vazão de ar e pressão no coletor de admissão são menores que as medidas, então a parte que está restringindo está entre estes pontos. Além disso, se a vazão de ar e a pressão no coletor de admissão simuladas forem maiores do que as medidas, então a restrição entre estes pontos está restringindo menos do que deveria.

Uma ferramenta disponível para investigar problemas no escoamento é o objeto *RLT Contour MAP* no GT-POST, na qual podem ser analisados os resultados em escalas diferentes de cores. Além da análise da pressão no coletor de admissão que não devem ser mais do que 0,06 bar abaixo da pressão ambiente em motores SI em altas velocidades de rotação.

A vazão de ar é inversamente proporcional a temperatura média do gás, assim a transferência de calor possui um efeito significativo. No caso de motores turboalimentados deve-se analisar com cautela as perdas de pressões antes e após o compressor e a turbina. Para isso, um artifício é substituir cada componente do turbocompressor por um *EndEnvironment* configurado com a pressão e temperatura da máquina em questão.

## 3.4.6.2.2 Partes que causam perdas de pressão no escoamento

Cada parte possui um efeito na vazão de ar e pressão no coletor de admissão, alguns casos padrões serão apresentados que podem auxiliar na validação da modelagem.

- Condições ambiente na admissão: no objeto *EndEnvironment* deve-se atentar para as condições impostas, estas devem estar de acordo com as condições ambiente de onde o motor estiver operando. Devido a vazão mássica ser proporcional a massa específica do fluido na admissão;
- Condições de referência para a vazão de ar: deve-se ter certeza que as condições de referência usadas para calcular a vazão de ar no modelo é a mesma que as utilizados para calcular a medida experimentalmente;
- Coeficientes de descarga das válvulas: um dos principais fator influenciador da vazão de ar para o motor são os coeficientes de descarga das válvulas de admissão, principalmente em altas velocidades de rotação do motor. O diâmetro das válvulas tem o mesmo efeito que variar os coeficientes de descarga, já a válvula de exaustão tem uma influência menor;
- Coeficientes de atrito e queda de pressão nas portas: a medição dos coeficientes de descarga das válvulas é realizada em bancada de fluxo com todo o cabeçote do motor e imposto nas válvulas. Consequentemente os coeficientes de atrito na parede e queda de pressão nas portas devem ser zero. Além disso, deve-se atentar com a modelagem dos diâmetros de expansão dos *flowsplits* do cabeçote, as portas do flowsplit que conectam com os dutos no cabeçote devem tem diâmetros de expansão que são iguais ao diâmetro do duto, uma boa

estratégia é fazer a modelagem utilizando um dos componentes do pacote GT-SUITE, o GEM3D. Outra ressalva na modelagem do cabeçote são os orifícios de conexão entre dutos e *flowsplit*, devem ser suaves, ou seja, ter o coeficiente de descarga igual a 1;

- Coeficientes de descarga entre o plenum e dutos: o coeficiente de descarga calculado entre estas conexões é em torno de 0,8. No entanto, o valor real fica em torno de 0,92-0,98. Sendo assim, deve-se impor um valor maior para o CD, a fim de manter o comportamento mais perto do real e maximizar a vazão de ar;
- *Intercooler*: *intercoolers* são usados frequentemente com turbocompressores e motores *supercharged*. A perda de pressão em *intercoolers* deve ser calibrada para coincidir com as medições em bancada antes de ser colocado na modelagem completa do motor;
- Corpo de borboleta: causa perdas mesmo quando estiver completamente aberta, deve-se obter os coeficientes de descarga para as posições de abertura e impor na modelagem.

## 3.4.6.2.3 O efeito da transferência de calor na vazão de ar

A transferência de calor tem um efeito significante na vazão de ar de um motor, pois altera a sua eficiência volumétrica. Deve-se atentar para a transferência de calor nas seguintes partes:

- Transferência de calor nas portas de admissão**:** as válvulas fazem que o ar em suas proximidades aumente a temperatura, assim reduzindo a massa específica do ar e a vazão mássica para o motor. Pode-se modelar esse efeito de aquecimento aumentando a temperatura da parede dos dutos da porta de admissão. Outro artifício é aumentar o multiplicador de transferência de calor da porta, pode-se elevar ainda mais esse multiplicador para considerar o efeito da turbulência na porta. O efeito é mais visível em baixas velocidades de rotação do motor;
- Transferência de calor no coletor de admissão e/ou dutos: para motor com turbocompressor as temperaturas são elevadas devido a compressão do ar. Consequentemente, a massa específica do ar é

reduzida antes de entrar para o cilindro, o efeito é menos pronunciado quando se utiliza *intercooler*. Assim, deve-se modelar devidamente as temperaturas nos dutos e no coletor de admissão.

### 3.4.6.2.4 Eventos das válvulas, *tuning* e outros fenômenos

Assim que as perdas de pressões estiverem devidamente calibradas, os comprimentos dos dutos e o efeito dos eventos das válvulas devem ser ajustados para coincidir a vazão de ar simulada com a medida. Serão apresentados alguns parâmetros que devem ser analisados.

- Tempo de abertura e fechamento das válvulas e folga de válvula: ponto de fechamento da válvula de admissão é consequência do tempo total de abertura, do *lift* e da folga de válvula. A folga de válvula é difícil de ser mensurada, então são utilizados valores padrões de 0,0-0,9 mm. No entanto a folga detém uma baixa influência na vazão de ar, assim como o tempo de abertura da válvula de exaustão;
- Comprimento dos dutos: é o principal parâmetro influenciador no *tuning*. A variação do comprimento dos dutos influencia na vazão de ar para o motor, além da deslocar a curva de eficiência volumétrica, sendo que quanto maior o comprimento dos dutos, menor a rotação de pico de eficiência volumétrica.

#### *3.4.6.3 Correlacionando a temperatura do gás da exaustão*

Existem diferenças entre a temperatura medida por um termopar e a temperatura simulada. A seguir será descrito como comparar esses dados.

3.4.6.3.1 Temperatura do gás *versus* a temperatura do termopar

A temperatura calculada na simulação pode não coincidir com o valor medido pelo termopar, a causa é que o GT-POWER calcula a temperatura do gás. Já o termopar tende a apresentar valores de temperaturas menores que a do gás, devido a radiação das suas superfícies para a parede do duto considerando o duto a uma temperatura mais baixa que o gás. Essa diferença de temperatura varia de acordo com a temperatura da parede e velocidade do gás.

Quando há uma pequena ou nenhuma diferença de temperatura do gás para a parede, a temperatura medida no termopar possui maior precisão em relação a temperatura real. Por isso, para o ar de admissão e outros fluidos de temperatura menor os termopares detém uma maior precisão.

Em relação ao gás de exaustão, em maiores velocidades de rotação do motor há um aumento na velocidade do gás e consequentemente no número de Reynolds. Dessa forma, se fixar a temperatura do gás em 800 K e do duto em 600 K, por exemplo, aumentando a velocidade do gás. Então há um aumento do número de Reynolds e consequentemente um aumento do coeficiente de transferência de calor por convecção, fazendo que a temperatura do termopar fique próxima da temperatura do gás.

## **3.4.7 Criação do modelo computacional no GT-SUITE**

Nessa seção é apresentado os principais objetos e recursos utilizados para a criação do modelo computacional, de forma a detalhar seus funcionamentos e importâncias. Além de mostrar os modelos computacionais finais que são utilizados no processo de validação.

## *3.4.7.1 Objetos essenciais da modelagem*

Os objetos ou blocos do *software* GT-SUITE representam componentes ou controles do motor. Os mesmos detêm conjuntos de equações que representam o seu funcionamento, além das equações de cada bloco serem dependentes umas das outras. Os principais objetos utilizados neste trabalho serão detalhados na sequência.

*EndEnvironmentTPA*: objeto utilizado para modelar a pressão, temperatura e composição no processo de análise da combustão, via método TPA. Esse objeto foi utilizado na entrada e saída do motor, para representar as condições de contorno. Neste caso, os pontos de medições foram na porta de admissão e porta de exaustão do motor. Como o próprio nome diz, *Three Pressure Analysis*, são impostas três pressões em função do ângulo de giro da árvore de manivelas medidas na admissão e exaustão. A outra pressão instantânea medida é imposta diretamente no cilindro. Já a temperatura utilizada é a média no ponto de medição. Para a medição das pressões nas portas, utilizou-se transdutores MPX5700A com dutos de cobre.

*EndEnvironment*: objeto semelhante ao *EndEnvironment*TPA, também utilizado para modelar as condições contorno do motor. No entanto, esse bloco é usado para o modelo computacional completo, onde as pressões impostas não são as instantâneas e sim a pressão média ambiente.

*Sequential Injector with Imposed A/F Ratio*: o injetor de combustível foi modelado com um objeto *InjAFSeqConn*, os principais dados de entrada são: a vazão mássica máxima do injetor, a razão ar/combustível do ponto de operação e o ângulo de injeção. A partir disso, o *software* calcula o comprimento de pulso de injeção para cada ciclo do motor.

*Cam-Driven Valve Connection*: o objeto *ValveCamConn* foi usado para modelar as válvulas de admissão e de exaustão. Nesses blocos são inseridos os dados de *lift*, coeficiente de descarga, folga e diâmetro das válvulas. Neste objeto é realizado o referenciamento de abertura de válvula. Além disso, existem multiplicadores de *lift* e área de válvula, com a função de calibrar o modelo e poder ajustar alguma inconsistência dos dados de entrada experimentais.

*Engine Cylinder*: foi utilizado o objeto *EngCylinder*. As principais configurações feitas no cilindro são: imposto a condição inicial do escoamento, imposto a temperatura de parede do cabeçote, pistão e cilindro, definido o modelo de transferência de calor dentro do cilindro e modelado a combustão. Para a análise de combustão é definido um modelo de TPA. E para a modelagem completa do motor, a combustão é modelada por funções Wiebe. Para a modelagem da transferência de calor dentro do cilindro foi utilizado um modelo semelhante ao clássico *Woschni*. O objeto *EngCylHeatTr* foi utilizado com o modelo de *WoschniGT* para calcular os coeficientes de transferência de calor dentro do cilindro. Esse modelo foi escolhido pois representa o modelo convencional Woschini sem *Swirl*, sendo que não foram aquisitados dados de *swirl*. A configuração do modelo de transferência de calor padrão do software, podendo variar apenas multiplicadores de transferência de calor, para ajustar os dados simulados com os medidos, os quais já foram mencionados. E o objeto *EngCylTWall* foi utilizado para impor as temperaturas de parede do cabeçote, pistão e paredes do cilindro. As temperaturas impostas foram conforme (GT-SUITE, ENGINE PERFORMANCE APPLICATION MANUAL, 2021):

• Cabeçote: 550-600 K.

- Pistão: 550-600 K.
- Cilindro: 400 K.

*EngineCrackTrain*: o objeto *EngCrankTrain* foi usado para modelar o conjunto de peças móveis do motor conectadas ao virabrequim (volante, pistão, biela, entre outras). A principal função deste bloco é para realizar os cálculos do modelo cinético e de dinâmica de corpos rígidos. O modelo de dinâmica de corpos rígidos converte as forças de pressão em fases que atuam em cada pistão para torque nos pinos da manivela, dessa forma são acionados para produzir o torque total do motor. Além disso, também é onde se defini o atrito do motor, podendo utilizar um modelo específico ou impor o valor da pressão média efetiva de atrito do motor, nesta modelagem optou-se por impor diretamente o atrito medido. Além disso, neste bloco foi definido para impor a rotação do motor e o resultado é a carga aplicada ao motor (*speed mode*). Por fim, é definido se o motor opera em ciclo 2 ou 4 tempos e a geometria de algumas partes do motor, como o diâmetro do pistão, curso do pistão, comprimento da biela, razão de compressão, entre outras. Os principais dados de geometria do motor foram apresentados na Tabela 1.

*Intercooler*: o *Intercooler* foi modelado segundo o Tutorial de *Performance* do GT-POWER, 2021. Quando se desconhece a geometria do trocador de calor, devese 68rata-lo como uma "caixa preta" e realizar uma calibração para ajustar a diferença de temperatura e pressão do escoamento ao passar pelo *intercooler*. A calibração, normalmente, é realizada em uma condição de operação de máxima vazão mássica, para calibrar a queda de pressão através do *intercooler*. Para a modelagem, deve-se criar um objeto *FlowSplitGeneral* para conectar a entrada do *intercooler* com vários dutos menores que representam o núcleo do trocador de calor, um *PipeRunner* com múltiplos dutos é utilizado para modelar o núcleo do trocador de calor e deve-se modelar dutos de comprimento e diâmetro que mantenham o mesmo volume do trocador de calor. Ainda nos dutos que representam o núcleo, devem ser calibrados os multiplicadores de atrito e transferência de calor para obter quedas de temperatura e pressão desejadas. A geometria do núcleo dos dutos do trocador de calor é de seção retangular, assim foi buscado igualar a área com os dutos de seção circular que o GT-POWER disponibiliza. Por fim, um objeto *IntercoolerEff* é criado para garantir que o *intercooler* está rejeitando a quantidade correta de calor. Esse objeto detêm uma tabela de eficácia versus vazão mássica de ar em uma dada temperatura. Isso impõe uma eficácia de resfriamento de acordo com a vazão mássica de ar. Esse controle é

feito através de um atuador, um objeto *ActuatorConn*, que ajusta a temperatura de parede dos dutos do núcleo do trocador de calor. As temperaturas nas portas de admissão e exaustão foram calibradas com ajustes no *intercooler* e nas temperaturas de parede dos dutos de admissão e exaustão do motor.

# *3.4.7.2 Modelagem dos coletores no GEM3D*

O *GEM3D* é mais uma ferramenta do GT-SUITE, tem a função de converter geometrias tridimensionais em unidimensionais e pode ser usada para construir qualquer sistema de escoamento de fluido. Dessa forma, é possível modelar superfícies em um ambiente tridimensional para obter o máximo de detalhamento. Esse recurso possui uma função sofisticada de discretização que possibilita converter a geometria 3D em blocos compatíveis com o GT-POWER.

Essa ferramenta foi utilizada para modelar os coletores de admissão e de exaustão de acordo com o Tutorial do GEM3D do GT-POWER, 2021 e o Manual do GEM3D do GT-POWER, 2021. Visto a complexidade da geometria destes componentes. Os coletores foram inicialmente modelados com o *software Solidworks*®, após importados para o GEM3D em formato STL (*Standard Triangle Language*, do inglês).

Os principais passos para a modelagem serão abordados:

- Modelar a geometria no próprio GEM3D ou em qualquer *software* CAD.
- Importar a geometria para o GEM3D, em formato STL.
- Fazer uma divisão inicial das partes do coletor, com a ferramenta *Separate by Curves*. Essa função permite selecionar um nível de discretização das curvas da geometria e iniciar a separar cada parte.
- Logo em seguida, pode-se seccionar cada diferente geometria, como dutos retos, dutos curvos e *FlowSplits*, por exemplo. As ferramentas utilizadas para isso são *Cutting Plane* e *Local Cutting Plane*.
- Cada parte separada deve receber uma modelagem com a ferramenta *Convert Shape to Component*.
- Com os componentes criados (dutos retos, curvos e junções), deve-se criar conexões para cada fronteira com a ferramenta *Flow Connection*.

• Por fim, o modelo deve ser convertido em blocos da biblioteca do GT-POWER. É realizado a discretização da geometria e são criados blocos diretamente no GT-POWER.

## *3.4.7.3 Modelagem do turbocompressor*

O turbocompressor foi modelado por um conjunto de três objetos disponíveis na biblioteca do GT-POWER, sendo o *TurbineSimple*, *CompressorSimple* e *Sum*. O uso desses objetos é indicado para modelagens iniciais, quando não se têm os mapas das máquinas. A válvula *wastegate* foi modelada por um objeto *Orifice Connection* em um caminho alternativo para os gases de exaustão serem expelidos sem passar pela turbina. *O* princípio básico, é baseado no objeto *TurbineSimple* que possui um simples modelo de diâmetro de restrição e eficiência imposta. Com esta turbina é possível prever a potência gerada, a vazão mássica e temperatura de saída da turbina. A vazão mássica é calculada a partir da diferença de pressão na entrada e saída. A potência gerada é calculada com os dados de razão de pressão, vazão mássica e eficiência imposta da turbina. Para o cálculo da temperatura de saída são usadas as informações de eficiência e razão de pressão da turbina. A potência gerada na turbina pode ser usada para impulsionar o compressor, nesse caso modelado pelo objeto *CompressorSimple*. Já a ligação entre essas máquinas não é realizada por um eixo mecânico, e sim, apenas matematicamente pelo objeto *Sum*, que recebe o valor da energia gerada na turbina e envia como dado de entrada para o compressor. Assim como nesse tipo de turbina, o compressor também tem eficiência imposta.

Para este modelo foi inserido um controlador PID na eficiência da turbina para ajustar a pressão de admissão do motor e outro controlador PID na *wastegate* para buscar a pressão de exaustão. O diâmetro da turbina é constante para todas as condições de operação, com o valor de 29 mm, sendo o diâmetro que permite os controladores atuarem de forma a encontrarem todas as condições dos pontos simulados. Por fim, foi incluído outro controlador com lógica mais simples no compressor, a fim de, operar com a mesma eficiência que a turbina.

Na sequência são apresentadas técnicas para analisar a performance de turbocompressores, visto que modelos com turbocompressores aumentam a complexidade e dificultam a identificação da causa inicial de um problema de performance. É abordado um processo para identificar problemas com a modelagem com turbocompressor. O ajuste dos dados de entrada para alterar os resultados calculados pode fazer que a simulação convirja para os resultados medidos em algumas condições, no entanto, se os dados de entrada estiverem incorretos, eles terão introduzidos erros adicionais que levará a mais problemas em outras condições de operação. Seguindo os passos do processo que será abordado, poderá ser possível identificar a fonte da inconsistência que esteja gerando a diferença entre a simulação e a medição.

## 3.4.7.3.1 Modelar o motor sem o turbocompressor

A modelagem original deve ser alterada, substituir o conjunto do turbocompressor por objetos do tipo *EndEnvironment* e impor as condições de temperatura e pressão. Para o compressor, deve ser impostas as condições na saída do compressor e conectar ao duto que leva ao *intercooler* com uma conexão de coeficiente de descarga igual a 1, devido não ser permitido perdas na admissão. Para a turbina, devem ser impostas as condições na entrada da turbina, a composição deve ser produtos queimados em uma razão ar/combustível próxima do motor real.

Para o *EndEnvironment* que substitui o compressor, a pressão utilizada é a pressão total, ou seja, a pressão estática mais a dinâmica. Uma vez que apenas a pressão estática pode causar ressonâncias irreais no sistema, que irá impedir a simulação de convergir.

É recomendado que se mantenha o *intercooler* na modelagem sem o compressor, sendo que o *intercooler* pode influenciar no *tuning* do sistema e alterar a dinâmica das ondas de pressão na admissão.

Após a modelagem estar completa e as condições de contorno do compressor e turbina estarem impostas, fazer os ajustes no modelo até ter um erro na faixa de 2- 3% em relação aos dados medidos. Caso essa precisão não seja possível, então existe algum erro na modelagem ou nos experimentos ou em ambos. Esse erro pode ser causado por algum dos seguintes parâmetros: as curvas de lift das válvulas, os coeficientes de descarga das válvulas, os tempos das válvulas, a folga das válvulas, queda de pressão e/ou dinâmica no coletor de admissão ou a restrição de pressão no coletor de exaustão.

Além da calibração da vazão de ar, o IMEP do motor e as temperaturas de exaustão devem também ser calibradas. Caso contrário, qualquer ajuste realizado no compressor ou turbina podem mascarar um problema com a modelagem do motor. Para calibrar esses parâmetros do motor é necessário analisar a pressão no cilindro para determinar a fração de massa queimada da combustão. Nesse caso, devem ser utilizados os dados obtidos no processo de TPA.

## 3.4.7.3.2 Construir o motor sem a turbina

Após finalizar o passo A, pode-se adicionar novamente o compressor e toda a admissão como estava na modelagem inicial, porém manter o *EndEnvironment* no lugar da turbina. Caso a modelagem possuir um turbocompressor real com mapas, então deve-se adicionar um objeto *SpeedBoundaryRot* para forçar o compressor a girar na velocidade de rotação medida. O multiplicador de vazão mássica do compressor pode ser utilizado para igualar a vazão de ar simulada com a medida, o valor aceitável do multiplicador é na faixa de 0,95-1,05. Além disso também é possível ajustar o multiplicador de eficiência do compressor, de massa e eficiência da turbina dentro da mesma faixa. No entanto, se for utilizado um compressor do tipo *Compressor Simple*, então deve-se ajustar a potência gerada para fazer o mesmo ajuste que seria feito no compressor com os mapas modelado.

## 3.4.7.3.3 Construir o motor sem o compressor

Partindo do passo A, pode-se adicionar novamente a turbina e toda a exaustão como estava na modelagem inicial, porém manter o *EndEnvironment* no lugar do compressor. Caso a modelagem possuir um turbocompressor real com mapas, então deve-se adicionar um objeto *SpeedBoundaryRot* para forçar a turbina a girar na velocidade de rotação medida. Como no passo B, verificar a vazão de ar e ajustar o multiplicador de vazão de ar da turbina dentro de uma faixa de 0,95-1,05 para alcançar a vazão correta. Turbinas com *wastegate* são mais complexas, devido a área da *wastegate* normalmente não ser conhecida. Uma tática para identificar quando esta válvula abre é analisar a curva de torque, em baixas rotações a inclinação é maior que em altas rotações. A maior inclinação em baixas rotações é devido a *wastegate* estar fechada e a redução da inclinação da curva do torque em altas rotações é devido a *wastegate* estar aberta. Sendo assim, deve-se analisar a curva de torque e identificar

a última rotação do motor que a *wastegate* estava fechada. Após identificar, impor o diâmetro da *wastegate* como 0,0 e ajustar o multiplicador de vazão mássica para todas as rotações abaixo da rotação de abertura da *wastegate*.

Para o caso de utilizar o objeto *Turbine Simple*, deve-se ajustar o diâmetro de restrição da turbina para encontrar as mesmas condições que a turbina de mapas.

# 3.4.7.3.4 Calibrar a potência

Inicialmente, todas as mudanças no multiplicador de vazão mássica na turbina e compressor estejam finalizadas antes deste passo. Encontrar a condição de regime permanente de potência do compressor no passo B e da turbina no passo C. Se a modelagem estiver certa, então essas potências devem ser iguais, caso contrário ajustar os multiplicadores de eficiência de cada componente dentro da faixa de 0,95- 1,05 até que as potências do compressor e da turbina sejam iguais. Primeiro ajustar a potência da turbina para ser igual do compressor, sendo que a potência na turbina é mais difícil de ser medida e menos precisa. É normal que os multiplicadores na turbina sejam maiores do que no compressor.

# 3.4.7.3.5 Construir o modelo completo

A modelagem deve estar mais confiável a ponto de o turbocompressor fornecer uma vazão mássica de ar correta.

## *3.4.7.4 Perfil de pressão no cilindro e atrito do motor*

Assim que a vazão de ar estiver calibrada, o perfil de pressão no cilindro deve ser ajustado para obter o torque de eixo simulado igual ao medido. Para isso, deve ser seguido a metodologia já mencionada do TPA. A pressão média efetiva de atrito do motor foi imposta, a partir do cálculo de subtração do BMEP no IMEP.

## *3.4.7.5 Modelo computacional para o método de TPA*

Para utilizar o método do TPA, além das três pressões de acordo com o ângulo do virabrequim do cilindro analisado, também são necessárias mais algumas medições, como a temperatura média na porta de admissão e exaustão, dados de injeção de combustível e o ângulo da centelha para motores SI. Para construir o modelo, dados geométricos são requeridos apenas para o cilindro do motor, válvulas e portas.

Os componentes da modelagem devem ser construídos seguindo as regras de uma modelagem padrão. Dessa forma, as pressões das portas são impostas como condições de contorno das portas, isso é feito com o objeto *EndEnvironmentTPA*. Este objeto varia a temperatura média de acordo com as flutuações de pressões e escoamento reverso.

Para essa modelagem que a pressão estática é imposta por um *EndEnvironment* as ondas de pressões podem sofrer oscilações nas portas quando ocorre o fechamento das válvulas. Deve-se buscar reduzir as flutuações causadas pelas reflexões durante o fechamento das válvulas para obter um comportamento das ondas de pressões nas portas mais semelhantes ao medido. Isso é feito colocando um multiplicador de atrito dentro do último duto conectado ao *EndEnvironmentTPA*. Enquanto ocorre o fechamento das válvulas, o multiplicador é aumentado para um alto valor, aproximadamente 100, para amortecer as flutuações. No período de abertura das válvulas, o valor do multiplicador volta ao seu valor padrão, ou seja, zero para os dutos das portas e um para os demais dutos. Isso pode facilmente ser realizado utilizando um simples sistema de controle.

O injetor é do tipo PFI e é modelado com um objeto *InjAFSeqConn*, com os dados obtidos experimentalmente. O comprimento de discretização deve ser reduzido em relação a uma simulação padrão, sendo de 20% do diâmetro do cilindro na porta de admissão e 25% do diâmetro do cilindro na porta de exaustão. Além disso, o *Maximum Timestep* deve ser configurado para 0,25 graus. Estas configurações são usadas para reduzir a ocorrência de ruído no sinal de pressão gerado nas partes do *EndEnvironmentTPA*. Sendo que os dados de contorno tentam obter a pressão imposta no primeiro subvolume do duto em questão, mas a resposta do duto para o *Environment* pode causar indesejadas flutuações se o tamanho do subvolume ou tamanho do *time step* for muito grande.

A vazão mássica de ar para o cilindro pode ser ajustada, a fim de obter o valor experimental. A vazão é proporcional ao perfil de pressão nas portas, assim pode-se usar a estratégia de variar o perfil de pressões ou até a temperatura média das portas para obter a vazão mássica alvo.
Na Figura 20, é apresentado a modelagem do modelo computacional utilizado no processo de TPA no *software* GT-POWER. Como detalhado anteriormente, são usados os blocos presentes na biblioteca do *software*. As especificidades dessa modelagem é para representar os pontos das portas de admissão e exaustão onde foram realizadas as medições, são utilizados objetos do tipo *EndEnvironmentTPA.*

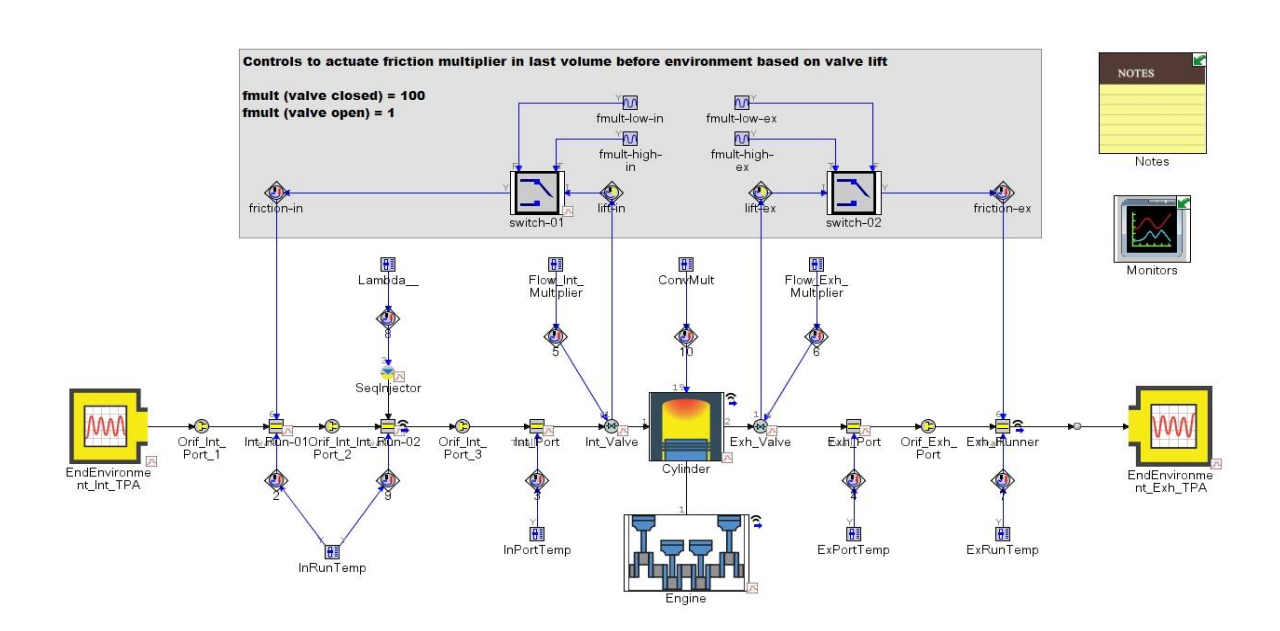

Figura 20 – Modelo computacional para o processo de TPA.

Foram adicionados controladores do tipo *SignalActiveDial* para realizar a calibração dos parâmetros.

#### *3.4.7.6 Modelo computacional completo*

Na Figura 21, é apresentada a aba principal do modelo computacional completo. Nessa modelagem os *EndEnvironmentTPA* foram substituídos por *EndEnvironment*, que são objetos onde as pressões são médias, em vez de referenciadas pelo ângulo do virabrequim. Nesta aba também são apresentados os controladores no turbocompressor para variar a eficiência da turbina, eficiência do compressor e diâmetro da *wastegate*, a fim de ajustar as condições de contorno do motor. Além disso, as abas do *Intercooler* e partes do motor estão compactadas e serão mostrados na sequência. Existem mais dois blocos compactados, *Monitors* e *Notes*. No primeiro estão os monitores que auxiliaram nas calibrações dos parâmetros da modelagem. No segundo estão anotações das principais alterações que foram sendo implementadas.

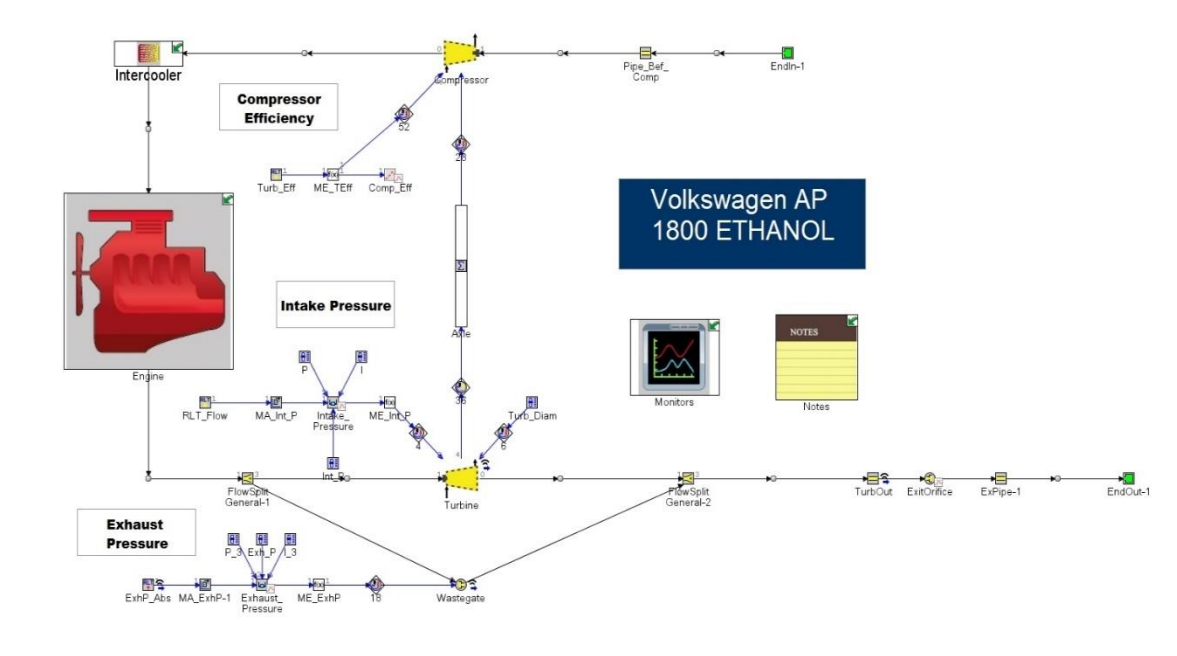

Figura 21 – Modelo computacional completo.

Na Figura 22, é apresentado o bloco compactado do "*Engine*", nesta aba estão as principais partes do motor, como foi detalhado anteriormente. Além disso, há alguns controladores do tipo *SignalActiveDial* que foram úteis no processo de calibração do modelo computacional. Por fim, o último bloco compactado, nomeado "*Intercooler*" representando o trocador de calor do ar admitido pelo motor. Nesta aba está o *Intercooler e* seus principais dutos de conexão entre o compressor e o motor, como pode ser visto na Figura 23.

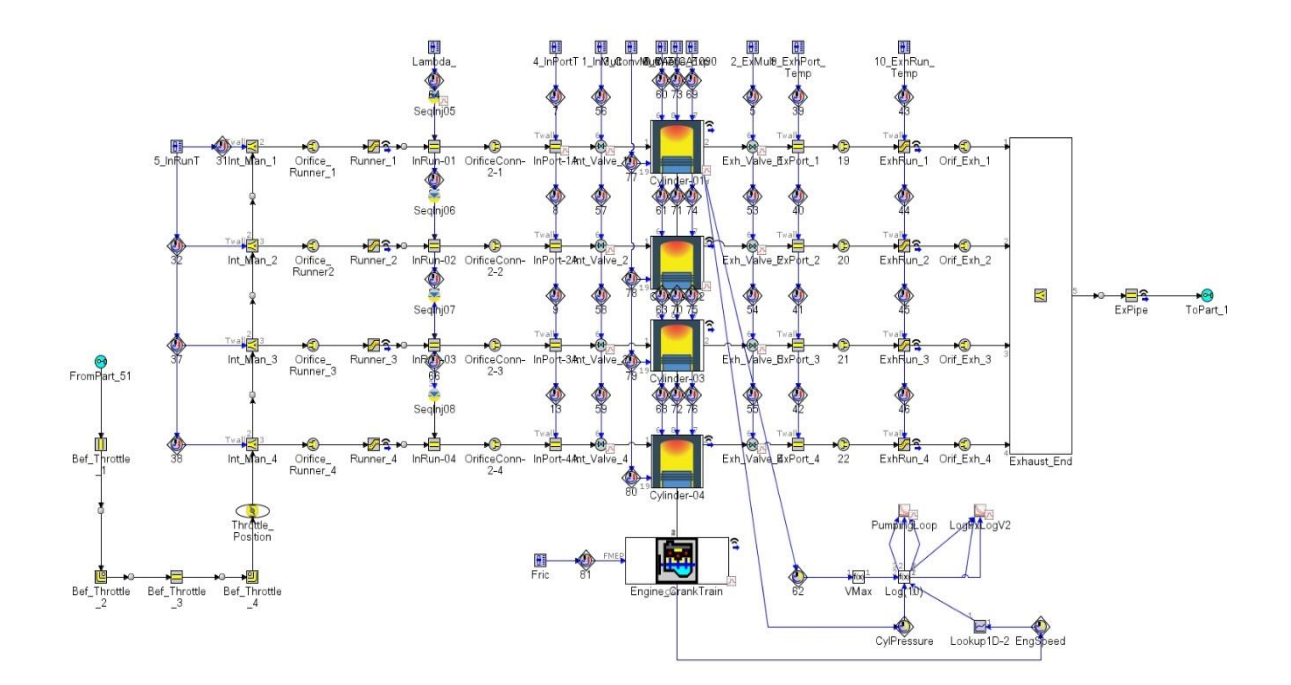

Figura 22 – Aba do motor do modelo computacional completo.

Figura 23 – Aba do *intercooler* do modelo computacional completo.

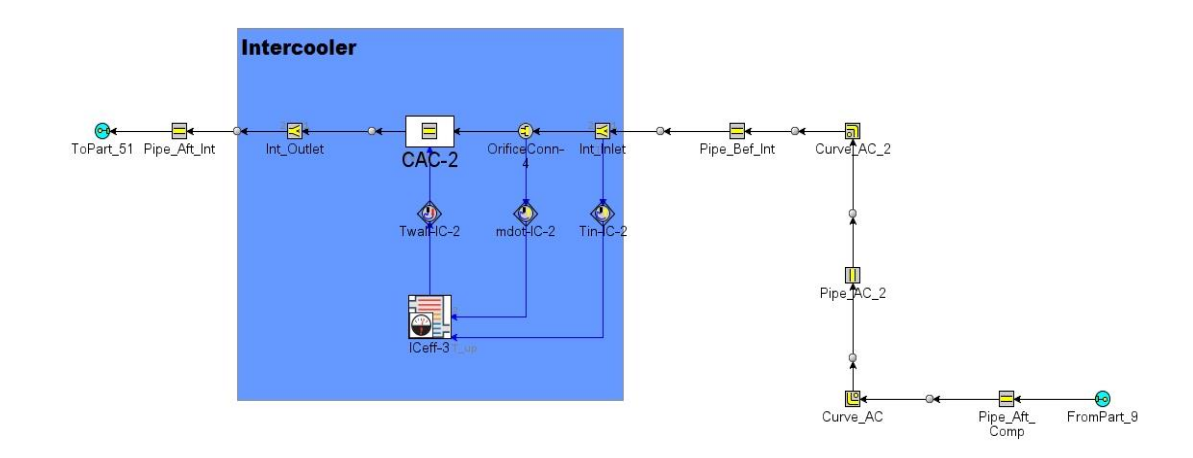

#### **4 RESULTADOS E DISCUSSÃO**

Os resultados e discussão deste trabalho são apresentados em oito subseções. A primeira aborda os resultados obtidos experimentalmente que são usados como dados de entrada da modelagem. A segunda subseção destina-se à modelagem com a ferramenta GEM3D do pacote GT-SUITE, enfatizando a sua importância para a modelagem de objetos tridimensionais. A terceira subseção mostra os principais dados experimentais obtidos, que esclarecem a estabilidade do motor durante as aquisições. Na quarta subseção são apresentados os resultados do processo de TPA e os erros que dos principais parâmetros de análise. Na quinta subseção são mostrados os resultados do processo de validação completa e os respectivos erros das principais variáveis analisadas. Por fim, as últimas três subseções fazem uma avaliação do torque, potência de eixo e do consumo específico simulados em relação aos dados medidos experimentalmente.

### 4.1 DADOS DE ENTRADA DA MODELAGEM

#### **4.1.1 Diagrama de** *lift* **das válvulas**

Os resultados das medições dos diagramas de *lift* das válvulas são apresentados na Figura 24.

Figura 24 – *Lift* das válvulas de admissão e exaustão do motor.

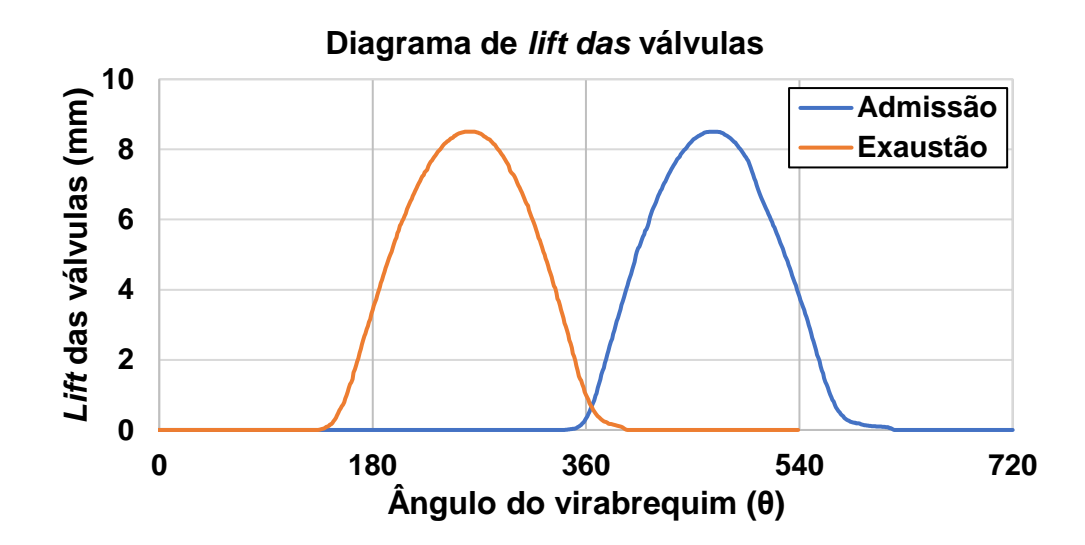

Os perfis tanto da válvula de admissão quanto de exaustão não são iguais, pois possuem tempos de abertura de válvulas diferentes. Porém têm o mesmo *lift* máximo com o valor de 8,5 mm. Os principais pontos dos diagramas de *lift* das válvulas serão apresentados na Tabela 4.

Tabela 4 – Principais pontos do diagrama de *lift* das válvulas.

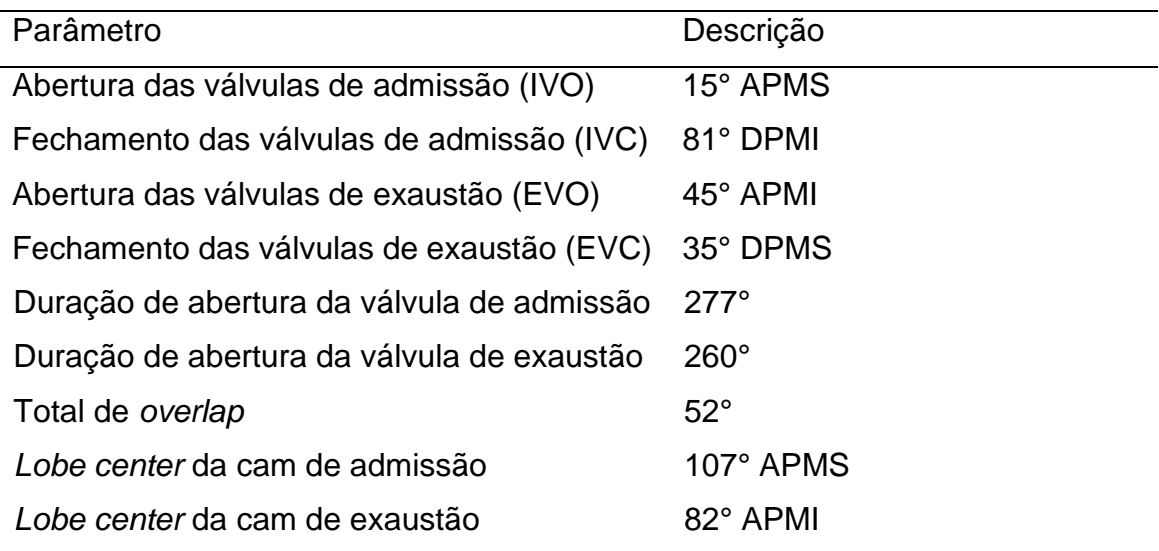

Fonte: autor.

### **4.1.2 Coeficientes de descarga**

Como resultado dos experimentos em bancada de fluxo, obteve-se os coeficientes de descarga dos pórticos e válvulas de admissão e exaustão. Os dados são apresentados na Figura 25. Como pode ser observado o comportamento dos coeficientes de descarga nos sentidos normal e reverso de admissão e exaustão ficaram invertidos. Isso ocorre devido no sentido normal da válvula de admissão o ar está entrando no cilindro, ou seja, o ar passa pela parte de trás da válvula que possui uma geometria que oferece menor resistência ao escoamento além dos dutos do cabeçote guiarem o escoamento. Por outro lado, para a válvula de exaustão o sentido normal é o ar saindo do cilindro, por essa razão o escoamento encontra a parte frontal da válvula que detém uma superfície plana que oferece maior resistência ao escoamento. Consequentemente, os coeficientes de descarga no sentido normal da exaustão são inferiores ao reverso.

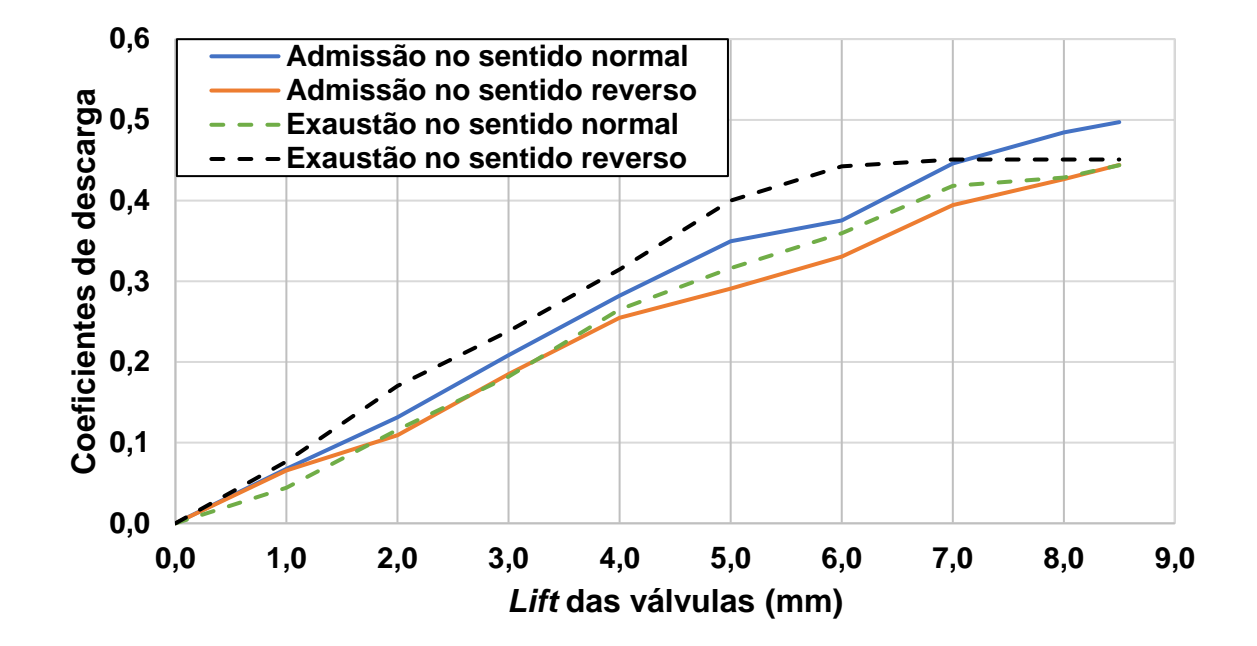

Figura 25 – Coeficientes de descarga das portas e válvulas de admissão e exaustão.

Além dos dados para as válvulas e cabeçote do motor, também foram adquiridos dados do corpo de borboleta em relação ao ângulo de abertura. A curva de coeficientes de descarga é apresentada na Figura 26.

Figura 26 – Coeficientes de descarga do corpo de borboleta.

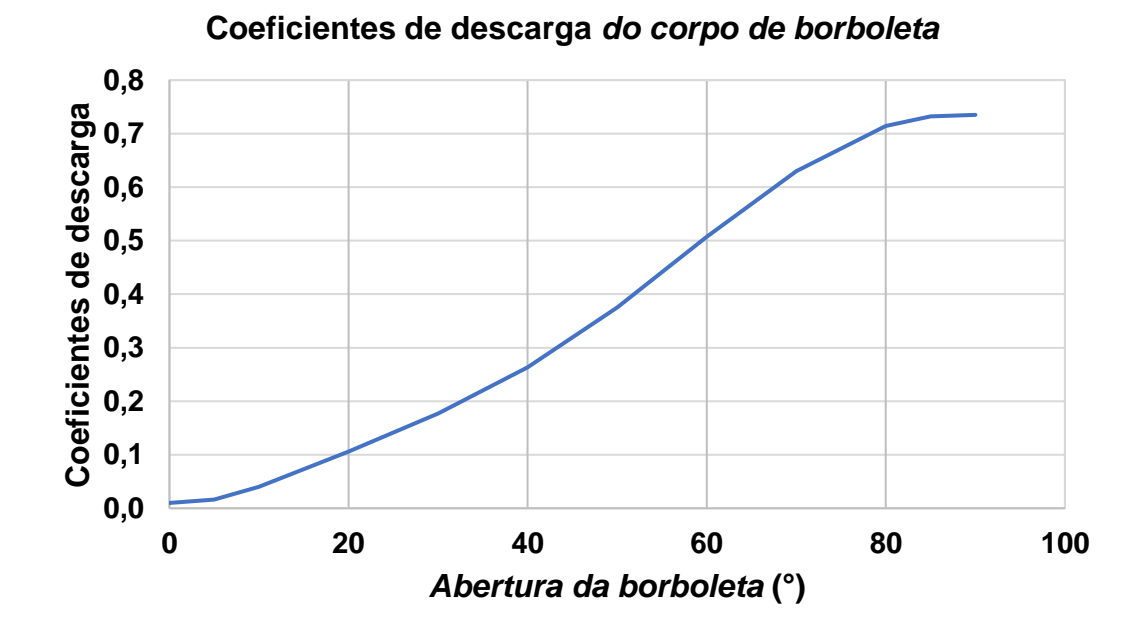

O comportamento da curva de coeficientes de descarga da borboleta está de acordo com o esperado. Porém, para esse trabalho será utilizado apenas o coeficiente de descarga com a borboleta completamente aberta, já que os pontos analisados são em plena carga. Assim, o valor do coeficiente de descarga com abertura de 90° da borboleta é de 0,73.

### **4.1.3 Medição da razão de compressão**

Para obter a razão de compressão exata do motor, foi realizada a medição no Laboratório de Motores da UFSM (GPMOT), sendo obtido um volume total de 450,95  $cm<sup>3</sup>$  e volume da câmara de combustão de 63,42 cm<sup>3</sup>. Dessa forma a razão de compressão do motor é de 8,1:1. Assim é possível garantir que a razão de compressão imposta na simulação seja a mesma do experimento, visto que a razão de compressão deste motor já foi alterada em relação a razão de compressão nominal original de 8,5:1.

#### **4.1.4 Pressões impostas nas portas e cilindro**

A aquisição dos dados de pressão no cilindro foi realizada com intervalo de 0,1° da árvore de manivelas, e as pressões nas portas a cada 0,2° para todos os pontos aquisitados. Na Figura 27 são apresentadas as pressões no cilindro, coletor de admissão e exaustão em relação ao ângulo do virabrequim, para a operação a 6000 rpm em plena carga. Estas curvas representam o comportamento das ondas de pressões para todos os pontos aquisitados. O comportamento das pressões está de acordo com o que se espera em MCI, tanto a pressão de admissão quanto de exaustão tem oscilações de acordo com a abertura e fechamento das válvulas e da dinâmica das ondas de pressões. O Condicionador de Sinal AVL Indimicro realiza a aquisição de 200 ciclos a cada passo de aquisição, sendo as pressões analisadas a média desses ciclos. Então, devido a isso as pressões não estão no seu valor máximo, como a pressão no cilindro que está com um valor máximo próximo a 60 bar, no entanto o motor foi calibrado para operar até 90 bar. Sendo assim, está cumprida a requisição do processo de TPA escolhido, pelo qual as pressões nas portas e cilindro são a média do total de ciclos aquisitados.

Figura 27 – Pressões no cilindro, porta de admissão e de exaustão em relação ao ângulo do virabrequim.

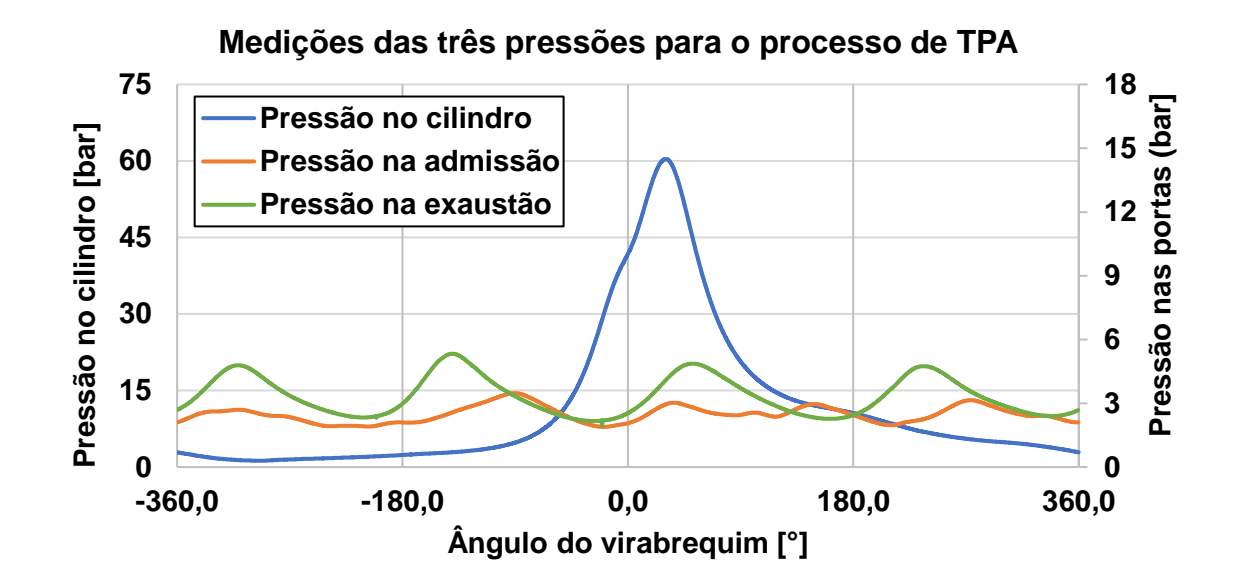

### *4.1.5 Delay* **das ondas de pressões nas portas de admissão e exaustão**

O atraso das ondas de pressão nas portas de admissão e exaustão são apresentados na Tabela 5.

Tabela 5 – Atraso das ondas de pressões na porta de admissão e de exaustão.

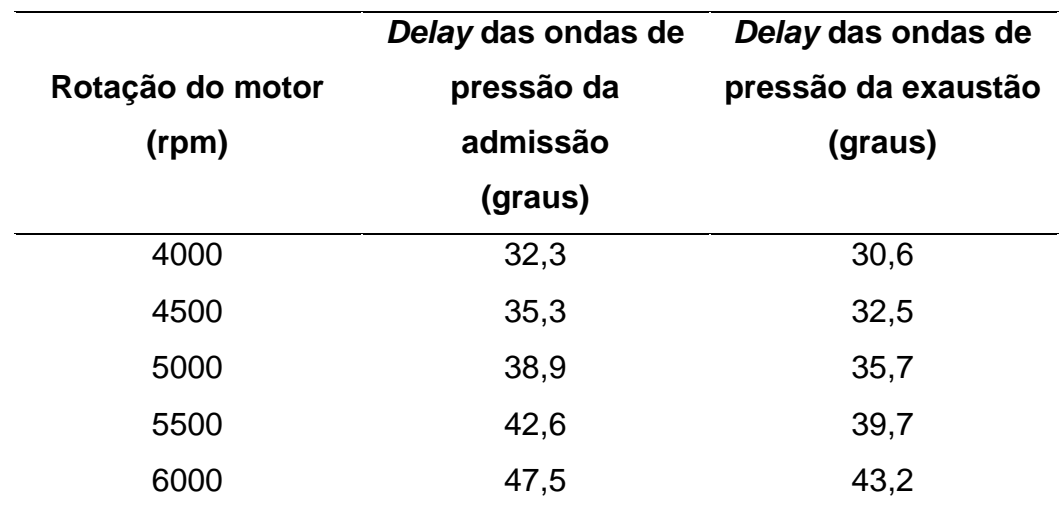

A partir destes resultados encontra-se o valor aproximado dos atrasos das ondas de pressões da admissão e da exaustão. Percebe-se que em ambos os casos

o *delay* aumenta de acordo com a rotação do motor. Além disso, o *delay* da exaustão é menor do que na admissão, mesmo o duto da exaustão tendo um maior comprimento. Isso ocorre devido a velocidade de propagação das ondas de pressões da exaustão serem maiores do que da admissão, visto que as temperaturas da exaustão são maiores e a velocidade de propagação das ondas é proporcional a raiz quadrada da temperatura do gás.

## 4.2 MODELAGENS COM O GEM3D

A modelagem do coletor de admissão realizada com o *GEM3D* pode ser vista na Figura 28.

Figura 28 – Modelagem do coletor de admissão no GEM3D.

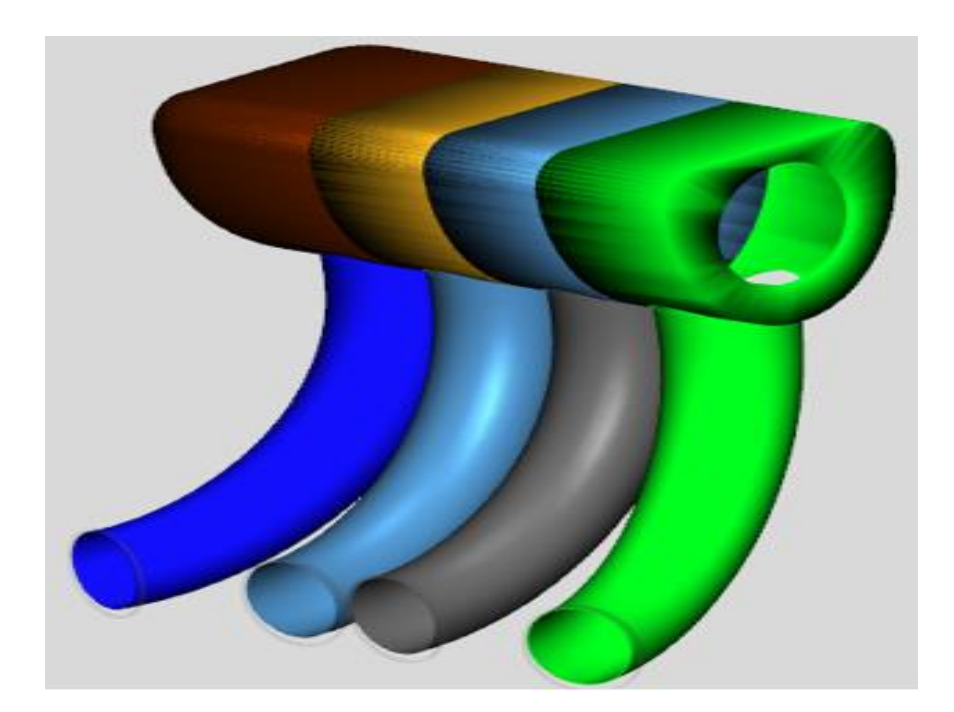

Como pode ser visto, o coletor de admissão possui uma geometria tridimensional complexa. Dessa forma, seria alto o grau de dificuldade para realizar a modelagem deste componente apenas com ferramentas unidimensionais, neste contexto que o GEM3D se mostra de grande valia para o modelamento de geometrias complexas. Sendo assim, auxiliando no aumento de exatidão do modelo em relação ao real.

A modelagem do coletor de exaustão é apresentada na Figura 29. Podendo-se perceber a discretização de cada parte do coletor pelas diferentes cores, que são convertidas em blocos para a análise unidimensional dentro do GT-ISE.

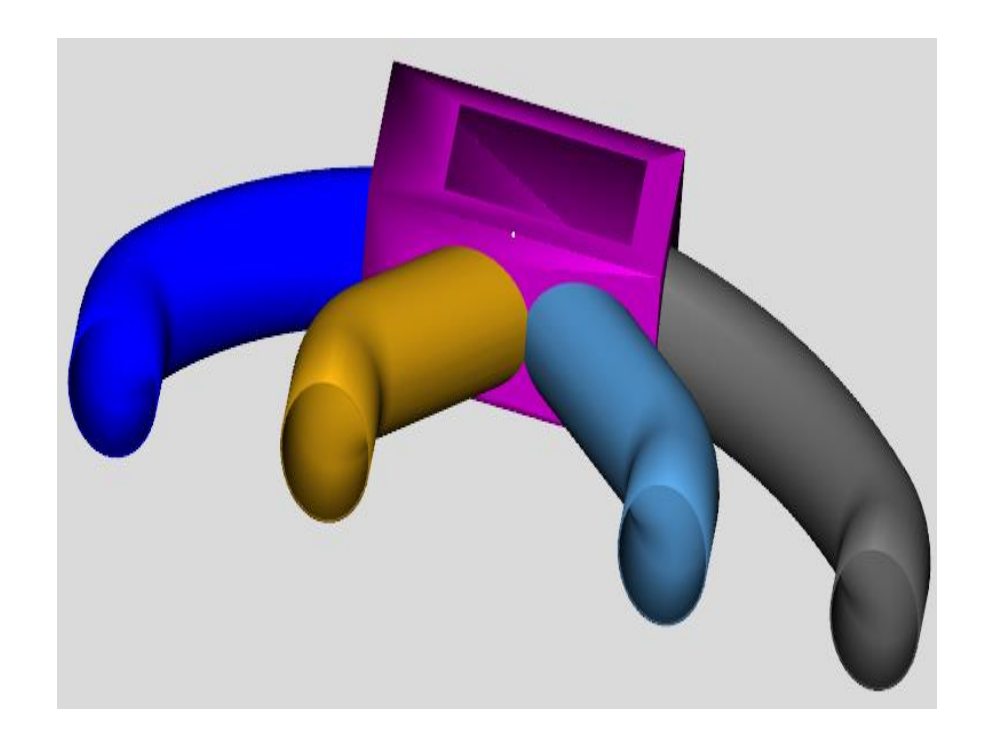

Figura 29 – Modelagem do coletor de exaustão no GEM3D.

Assim como o coletor de admissão, o coletor de exaustão também possui uma geometria complexa e que impossibilita uma modelagem precisa diretamente no GT-ISE. Diante disso, o GEM3D foi uma ferramenta de grande importância para se obter um modelo preciso.

## 4.3 DADOS EXPERIMENTAIS

Os principais dados obtidos durante os testes são apresentados na Tabela 6.

Tabela 6 – Dados do motor em plena carga.

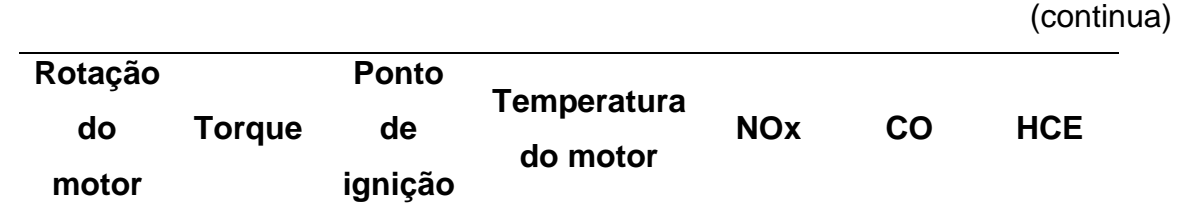

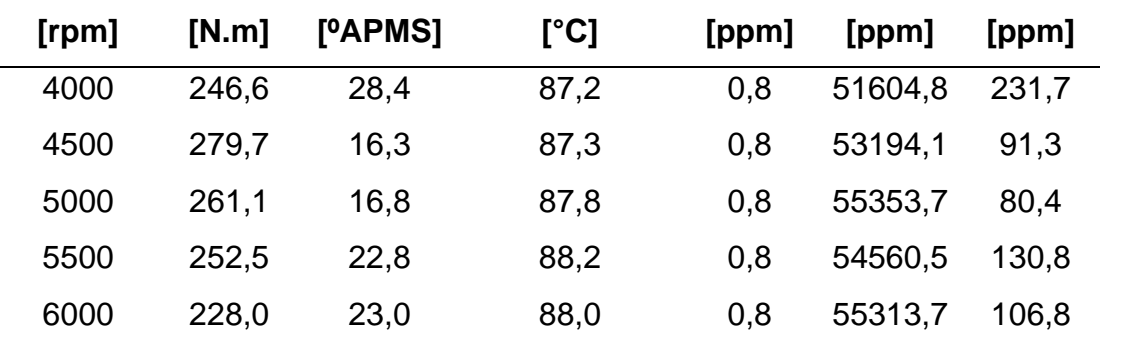

Tabela 6 – Dados do motor em plena carga.

Os dados em emissões de gases foram utilizados como dados de entrada no GT-Power para o cálculo da eficiência de combustão.

## 4.4 RESULTADOS DO PROCESSO DE TPA

Os diagramas LogP-LogV medidos e simulados são apresentados abaixo, na Figura 30.

Figura 30 – Comparação do diagrama LogP-LogV medido e simulado no processo de TPA. a) 4000 rpm, b) 4500 rpm, c) 5000 rpm, d) 5500 rpm, e) 6000 rpm.

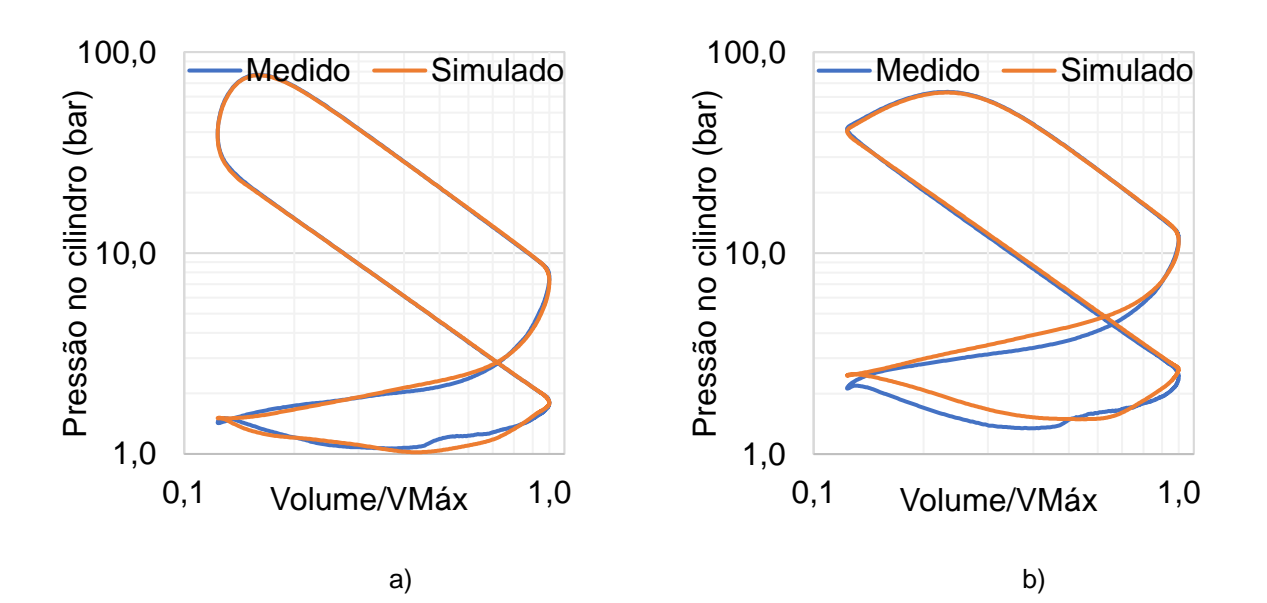

(conclusão)

85

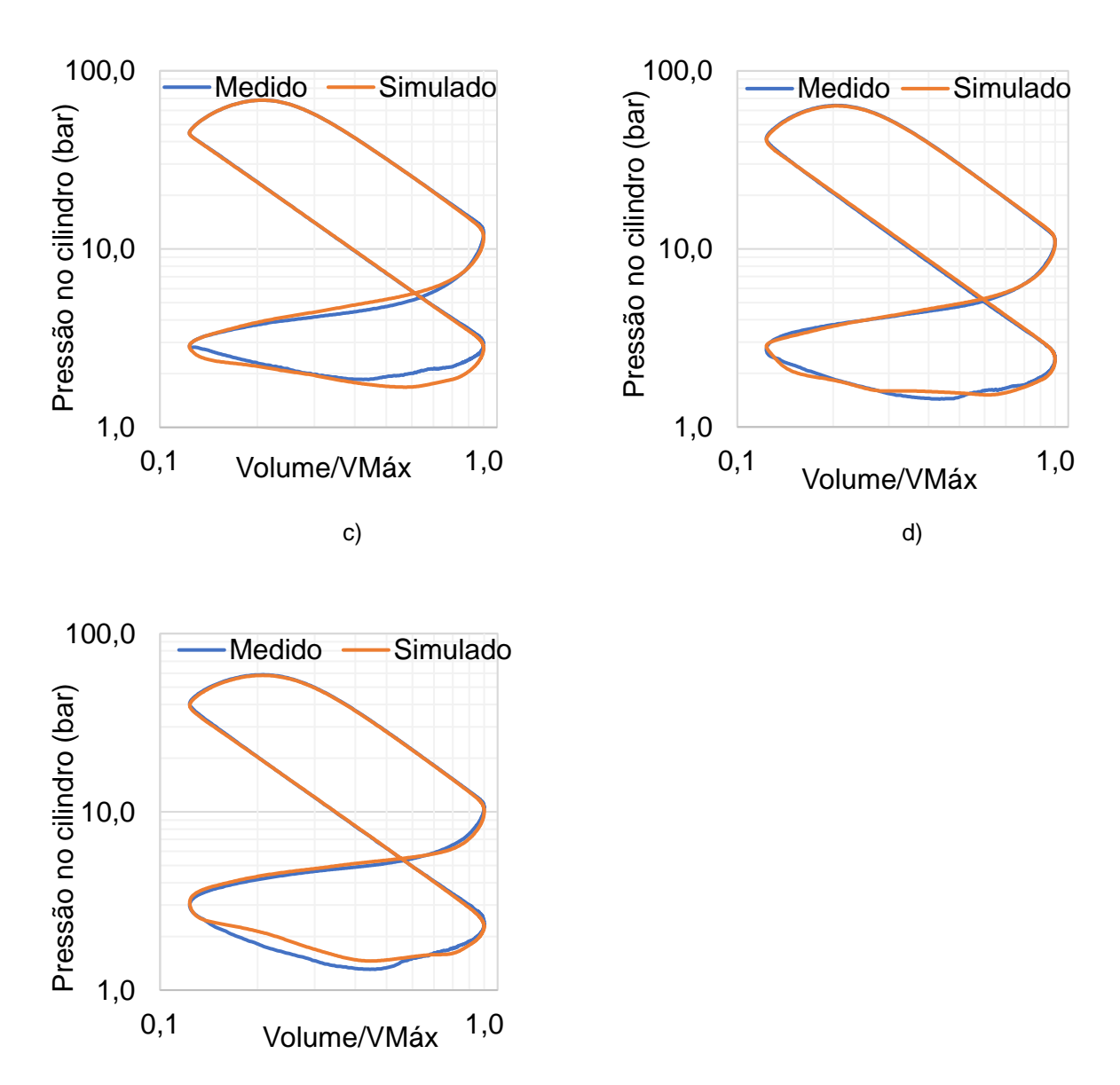

e)

Como pode ser visto nas figuras acima, os diagramas LogP-LogV simulados no processo de TPA apresentaram alta coincidência com os medidos experimentalmente, principalmente na compressão e expansão. De forma que pequenas diferenças são perceptíveis no bombeamento, principalmente devido à amplificação gerada pela escala logarítmica. Além disso, o processo de TPA é de aplicação para apenas um cilindro e este motor têm quatro cilindros, assim as ondas de pressões dos outros três cilindros tem influência no cilindro onde foram realizadas as medições. Além disso, outra causa são os transdutores de pressão disponíveis, MPX5700A, que mesmo servindo para as aquisições não são os mais indicados. Isso devido realizarem aquisições a cada 2 a 7° de giro do virabrequim, dependendo da velocidade de rotação do motor. Porém, mesmo não sendo uma resolução tão grande,

ainda é mais vantajoso do que usar as pressões médias. Por fim, ainda podem existir amortecimentos nas ondas de pressões para trafegar desde o ponto de medição até o transdutor de pressão. Além disso, é perceptível que o diagrama LogP-LogV na condição de 4000 rpm é consideravelmente diferente das demais no final da compressão e início da expansão, isso é devido a descarga da centelha em baixas rotações ser mais cedo do que nas outras condições de operação do motor, visto que havia menor limitação de pressão no cilindro em baixas rotações do motor. De forma que, buscou-se adiantar o ponto de ignição para obter um valor de CA50 mais próximo de 8° para ter uma melhor combustão e chegar mais próximo do MBT.

#### **4.4.1 Erros do processo de TPA**

Os erros entre medições e simulações serão apresentados por meio da Tabela 7.

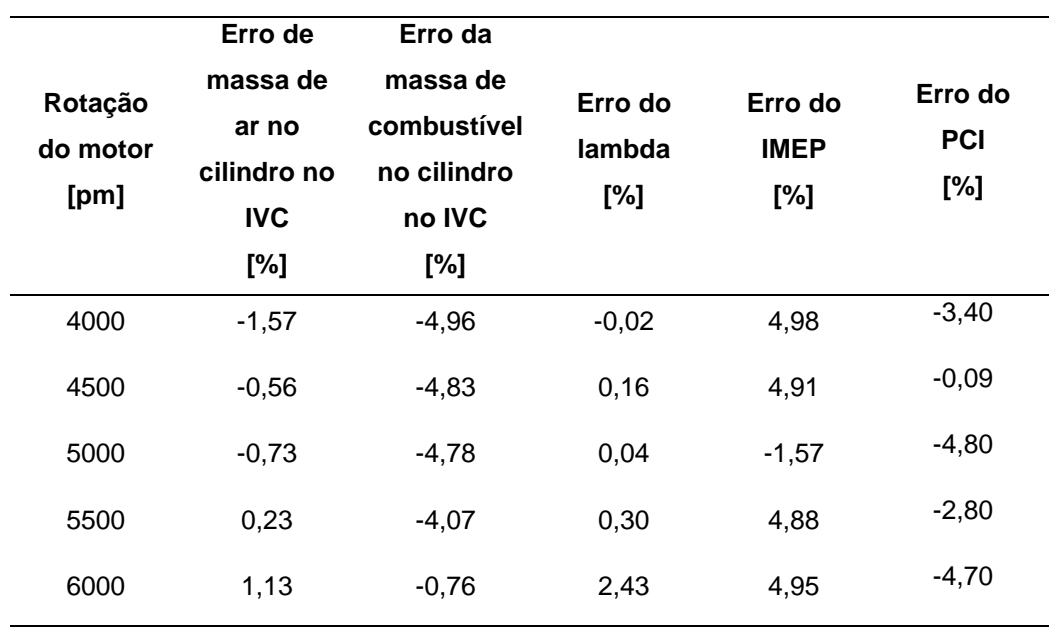

Tabela 7 – Diferença entre simulado e medido do processo de TPA.

Como pode ser visto, as diferenças entre dados experimentais e simulados foram inferiores a 5%. Assim, as diferenças entre simulado e medido estão todas dentro da faixa de tolerância de 5%, de acordo com o manual de validação do GT-POWER. Pode-se afirmar que erro das vazões de ar se devem principalmente aos erros de medições dos coeficientes de descarga e *lift* do comando de válvulas. Além disso, vale salientar que este trabalho não teve tratamento estatístico dos dados experimentais, devido falta de recursos para realizar repetições dos testes. Dessa forma, os erros podem não ser advindos apenas da simulação, mas também dos experimentos.

# 4.5 RESULTADOS DO PROCESSO DE VALIDAÇÃO COMPLETA

Os diagramas LogP-LogV medidos e simulados serão apresentados abaixo, da Figura 31.

Figura 31 – Comparação do diagrama LogP-LogV medido e simulado no processo de validação completa. a) 4000 rpm, b) 4500 rpm, c) 5000 rpm, d) 5500 rpm, e) 6000 rpm.

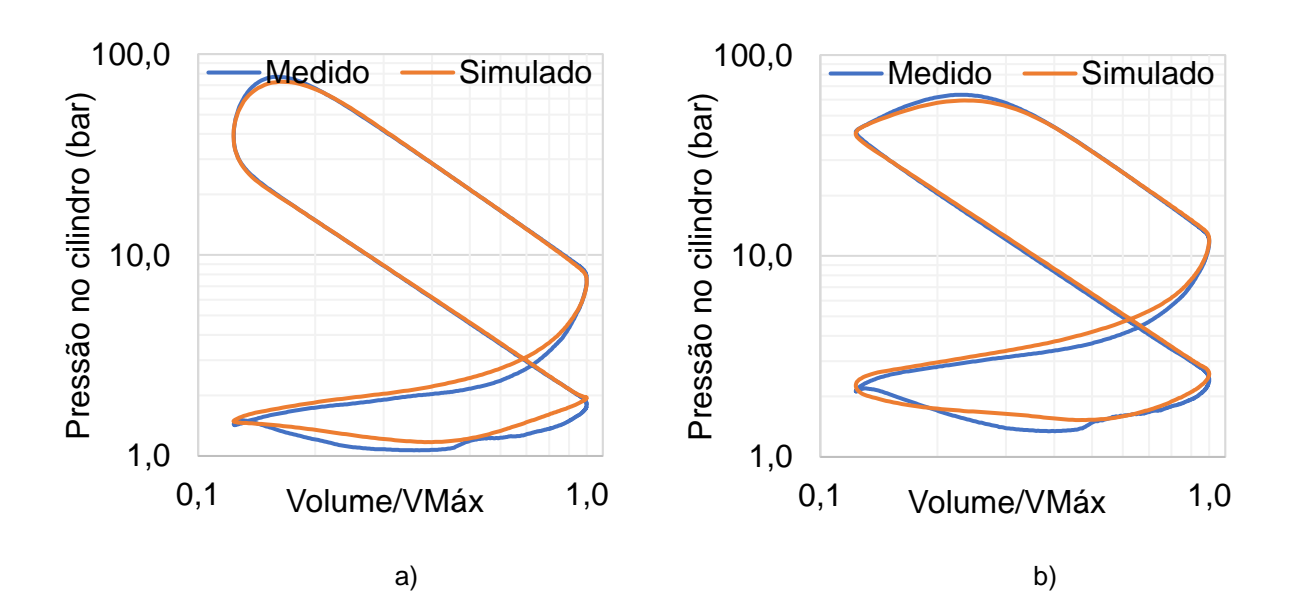

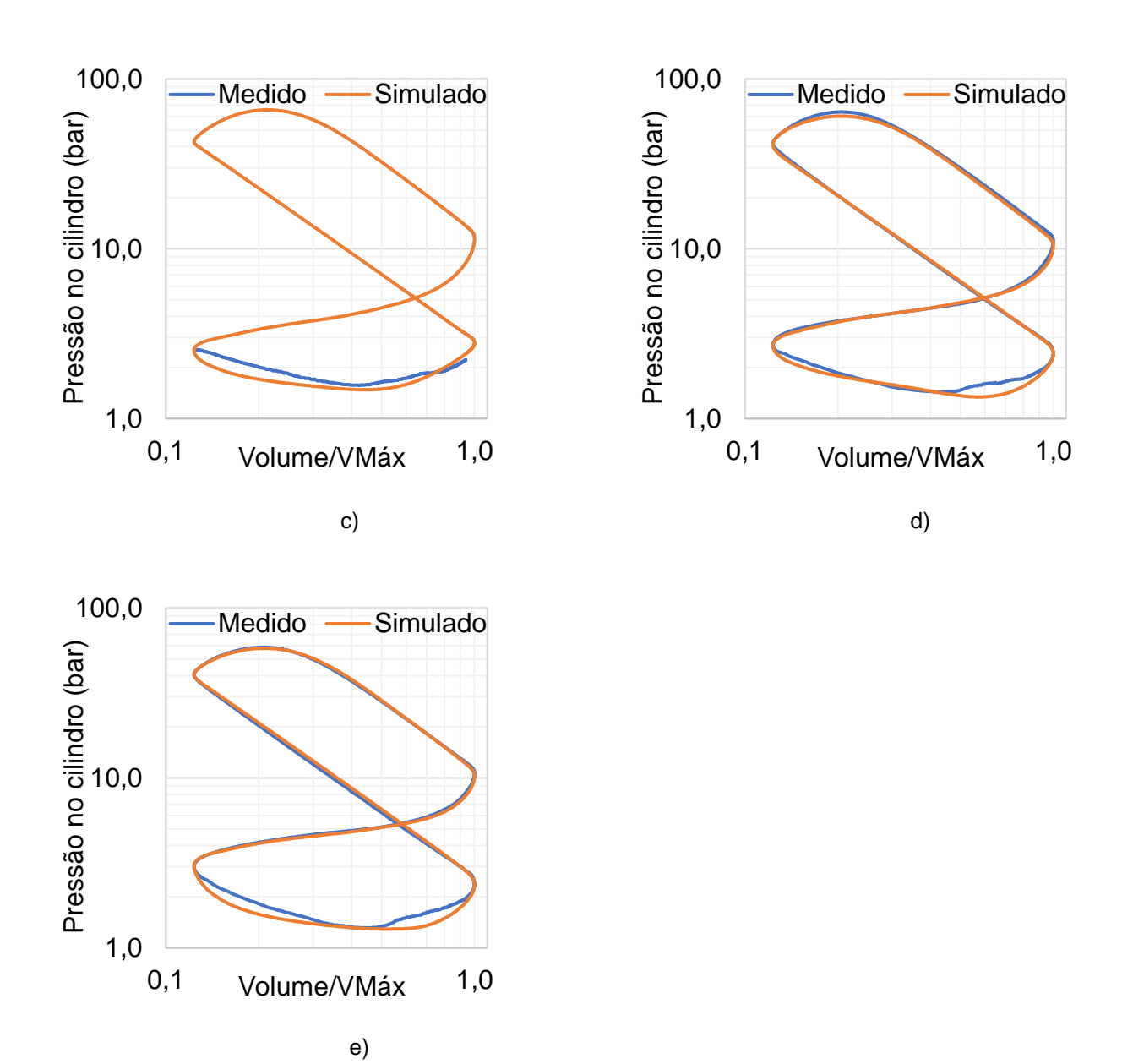

Os resultados das modelagens completas apresentando algumas diferenças no bombeamento, devido as mesmas causas que no processo de TPA. Em relação aos pontos em 4000 e 4500 rpm pode-se observar que o resultado simulado possui um aumento na pressão de exaustão e de admissão em praticamente toda a curva além de não ter exatamente o mesmo comportamento as curvas medidas, esse erro perceptível no bombeamento se deve inicialmente à amplificação gerada pela escala logarítmica. Também ao processo de TPA ser com apenas um cilindro e este motor ter quatro cilindros, assim as ondas de pressões dos outros três cilindros têm influência no cilindro onde foram realizadas as medições. Além desses fatores, os transdutores de pressão MPX5700A não são os mais indicados para aquisição, seriam necessários sensores com maior resolução, no entanto foi optado por esses

modelos de transdutores devido questões financeiras. Por fim, existe mais uma diferença entre os diagramas no início da fase de expansão que o simulado está com uma pressão inferior ao medido, isso se deve principalmente ao modelo de transferência de calor no cilindro. Como o modelo WoschniGT é considerado uma boa aproximação para motores de ciclo Otto, no entanto necessita de calibração do coeficiente de convecção de transferência de calor do cilindro. Dessa forma, ainda pode ser melhor calibrada essa região.

Os demais pontos também apresentam algumas diferenças, principalmente no bombeamento e no início da fase de expansão, porém é perceptível que o erro no bombeamento reduz à medida que a rotação do motor é aumentada. Isso é causado pela redução de residual no cilindro à medida que a rotação do motor é elevada. Outra possível fonte de erro é o atraso das ondas de pressões nas portas de admissão e exaustão causadas pelos dutos do ponto de medição até os transdutores MPX5700A, visto que esse *delay* foi calculado de forma aproximada.

No entanto, há uma considerável semelhança nos tempos de compressão e expansão, mostrando que a combustão está bem modelada. Além disso, as fases de bombeamento mesmo com algumas diferenças pronunciadas pela escala logarítmica ainda estão compatíveis com as medidas. Dessa forma, pode-se concluir que os resultados dos diagramas LogP-LogV possuem pequenas diferenças, mas no geral modelam bem o comportamento real em cada ponto analisado.

### **4.5.1 Erros do modelo computacional completo**

Os erros entre medições e simulações serão apresentados por meio da Tabela 8.

Tabela 8 – Diferença entre simulado e medido na validação completa.

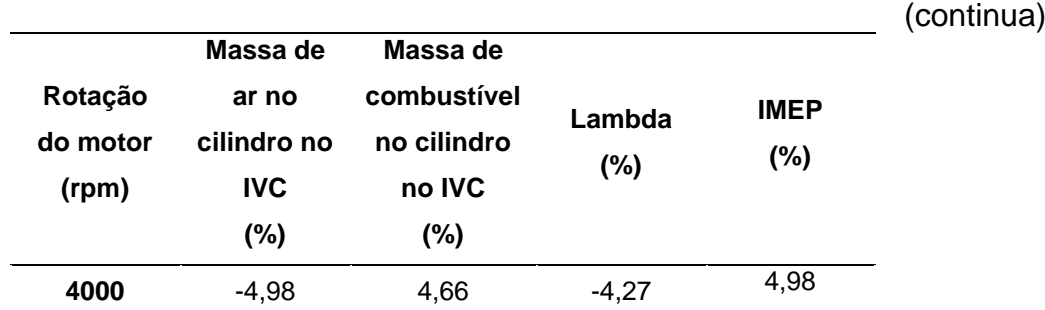

Tabela 8 – Diferença entre simulado e medido na validação completa.

(conclusão)

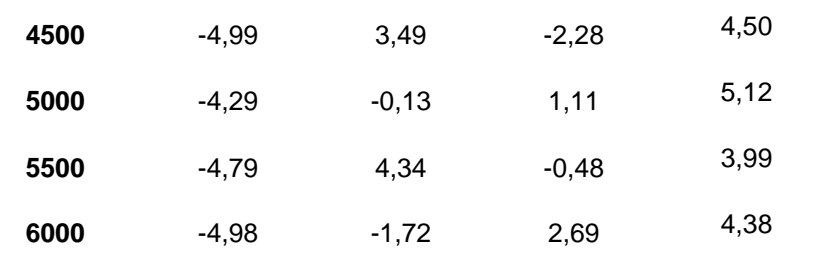

As diferenças entre os dados simulados e medidos experimentalmente estão dentro da faixa de 5%. Pode-se concluir que o modelo computacional está bem calibrado e pode ser utilizado com uma boa confiabilidade. Novamente, vale salientar que este trabalho não teve tratamento estatístico dos dados experimentais, devido falta de recursos para realizar repetições dos testes. Dessa forma, os erros podem não ser advindos apenas da simulação, mas também dos experimentos.

# 4.6 AVALIAÇÃO DO TORQUE

A comparação de torque medido e simulado é apresentada na Figura 32.

Figura 32 – Torque medido, simulado e erro entre medição e simulação.

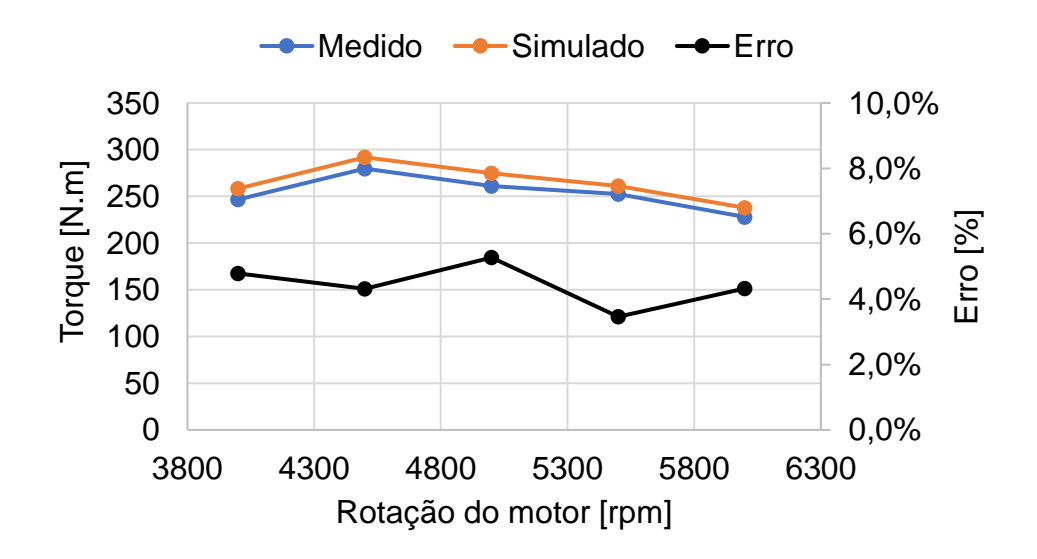

Pode-se observar que os resultados da simulação seguem a mesma tendência dos valores experimentais. É visível que os valores simulados estão todos acima do medido, no entanto dentro de uma faixa de erro aceitável, abaixo de 5%. Apenas o ponto de 5000 rpm que fica levemente acima dessa margem, com 5,27% de erro. Conclui-se que o resultado tem uma boa precisão e pode ser melhor calibrado no ponto de 5000 rpm para que todos os pontos estejam dentro da margem de erro máximo estabelecida pelo manual de Performance do GT-POWER.

# 4.7 AVALIAÇÃO DE POTÊNCIA

A comparação da potência de eixo medida e simulada é apresentada na Figura 33.

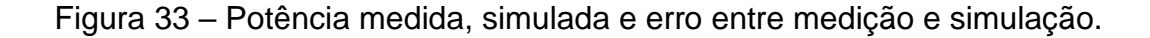

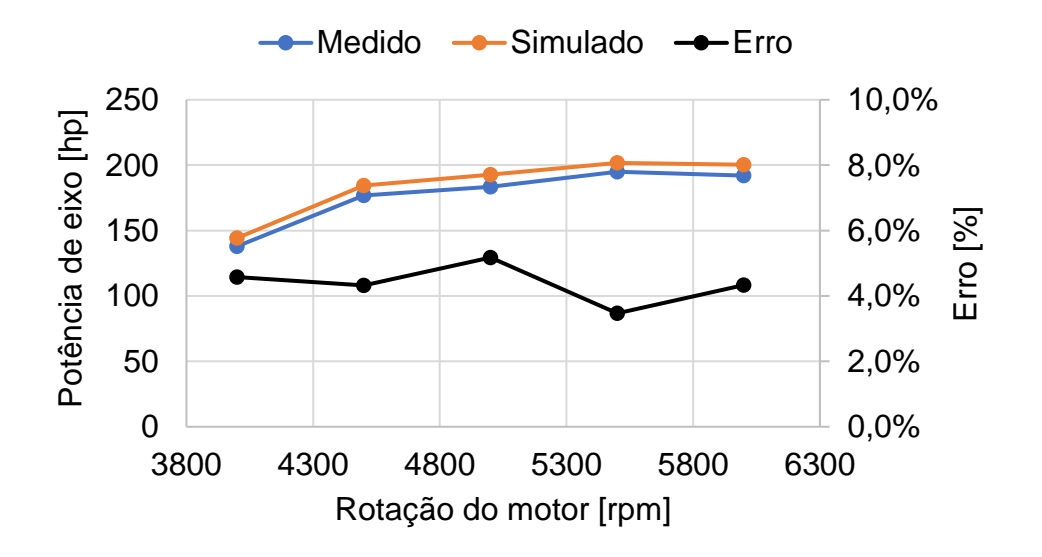

A potência simulada também segue a mesma tendência dos valores experimentais. No entanto, é visível que a curva simulada está com todos os valores acima dos medidos, assim como a curva de torque, porém quase todos os pontos se mantêm com erro abaixo de 5%, exceção ao ponto de 5000 rpm. Este ponto está levemente acima de 5% e pode ser melhor calibrado.

## 4.8 AVALIAÇÃO DE CONSUMO ESPECÍFICO

A comparação do consumo específico medido e simulado é apresentado na Figura 34.

Figura 34 – Consumo específico medido, simulado e erro entre medição e simulação.

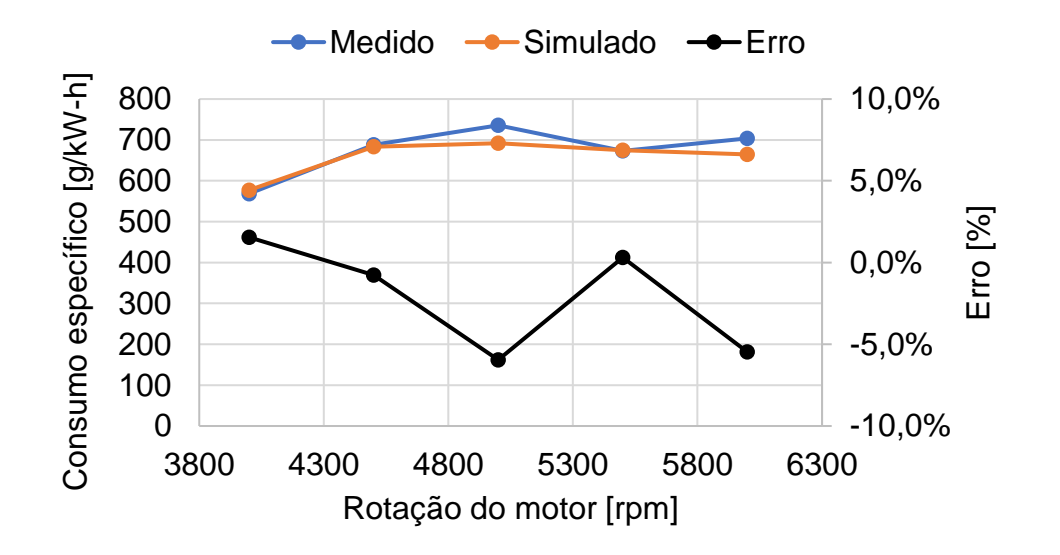

A curva de consumo específico foi selecionada para essa comparação devido a relacionar dois dados importantes, consumo e potência. Dessa forma, levando em conta a propagação de erros do cálculo. A curva simulada apresenta considerável semelhança com os valores medidos, de forma que há boa precisão dos resultados simulados. É perceptível que os pontos de 5000 rpm e 6000 rpm apresentam erros entre 5% e 6%, principalmente por ser uma variável calculada que engloba erros da potência e consumo de combustível. No entanto o erro do BSFC não é especificado no manual de Performance do GT-POWER. Sendo assim, a modelagem apresenta uma precisão aceitável, mas ainda pode ser refinada para a redução de erros ao analisar parâmetros calculados que representam propagação de erro.

### **5 CONCLUSÃO E TRABALHOS FUTUROS**

Nessa seção são apresentadas as considerações finais do trabalho. Na primeira subseção é feito uma conclusão dos resultados obtidos em relação ao objetivo geral do trabalho. Na última subseção, são feitas recomendações para dar continuidade ao trabalho.

## 5.1 CONCLUSÃO

Para a melhor solução do *tradeoff* entre as questões econômicas e o atendimento as normas cada vez mais rígidas de controle de emissões e eficiência energética, a simulação computacional é imprescindível para o desenvolvimento da tecnologia que atenda todos esses requisitos. Entretanto, simulações tridimensionais costumam consumir um excessivo esforço computacional e tempo para obter resultados. Nesse contexto as simulações unidimensionais ganham espaço, devido oferecer resultados em um período menor de tempo e com um nível de precisão considerável. Diante disso, este trabalho apresentou e aplicou uma metodologia de calibração e validação de um modelo computacional utilizando um *software* de simulação unidimensional de dinâmica de gases para motores.

Em vista disso, foram realizados ensaios e medições experimentais para a aquisição de dados de entrada e para validação do modelo computacional. A partir dos dados experimentais foi realizada a modelagem utilizando o *software* GT-POWER. Inicialmente foi feito um processo de *Three Pressure Analysis* (TPA) que se mostrou de grande importância para o modelo de combustão, visto que possibilitou obter funções Wiebe. Dessa forma, foram obtidas as frações de massa queimada a partir dos dados de pressão no cilindro para todas as condições analisadas. Posteriormente foi criado, calibrado e validade um modelo computacional do motor completo que será utilizado em um projeto maior de análise de diferentes arquiteturas de turbocompressores. Os resultados mostraram atender as especificações de validação estabelecidas pelo manual de Performance do GT-POWER, tendo como pontos a serem destacados:

- Para todos as condições analisadas houve um erro inferior a 5% nos parâmetros de validação estabelecidos no manual de performance do GT-POWER.
- As curvas características do motor, ou seja, torque e potência apresentaram mesma tendência que as curvas medidas experimentalmente e precisão média aceitável de 4,3%.
- Foram criados controladores PID atuando na eficiência da turbina e diâmetro da válvula *wastegate* que mostraram uma convergência aceitável na regulagem das pressões de admissão e exaustão do motor do modelo computacional.

Dessa forma, o modelo computacional se mostra confiável para a realização de análises da influência de subsistemas do motor e de parâmetros da combustão. A modelagem se tornou uma ferramenta de análise e projeto. Essa ferramenta exige um baixo esforço computacional, principalmente por usar um modelo de combustão não preditivo e usar um turbocompressor sem mapas de vazões e eficiências. A aplicação dos objetos *TurbineSimple* e *CompressorSimple* com controladores PID possibilitou um modelo que rode relativamente rápido e pelos resultados obtidos pode-se concluir que oferece resultados semelhantes a turbocompressores que sejam modelados com os seus mapas característicos. Além disso, o tempo de cada simulação pode ser reduzido com o refinamento da calibração dos controladores PID.

Por fim, é possível concluir que foi alcançado o objetivo geral deste trabalho, ou seja, validar uma modelagem do motor Volkswagen AP 1800 operando em plena carga nas seguintes rotações do motor: 4000, 4500, 5000, 5500 e 6000 rpm. As comparações de vazão mássica de ar, consumo de combustível, *lambda* e pressão média efetiva indicada demonstraram resultados satisfatórios.

## 5.2 TRABALHOS FUTUROS

Essa subseção é de alta importância para o prosseguimento deste trabalho, visto que esse processo de validação é parte de um projeto maior de análise diferentes sistemas de turbocompressores.

Com base nas necessidades do projeto de análise de diferentes arquiteturas de turbocompressores, podem ser definidas três importantes continuações deste trabalho.

A primeira continuação, se refere a substituição do turbocompressor atual por outro com os mapas característicos de operação de cada máquina. Para que se tenha uma modelagem que represente mais fielmente o comportamento real de cada máquina sem a necessidade de controladores PID. Nesse sentido, essa aprimoração do modelo se mostra ainda mais importante quando for realizado a análise de diferentes arquiteturas de turbocompressores.

A segunda continuação, trata do aprimoramento da atual modelagem, aumentando sua precisão e reduzindo o tempo para rodar a simulação. A primeira melhoria pode ser realizada continuando o processo de calibração da modelagem, a fim de obter menores erros, principalmente para o BSCF e torque. A segunda exige uma melhora na calibração dos controladores PID do turbocompressor, haja vista que a convergência destes é o principal responsável pelo tempo de simulação.

A terceira continuação, consiste na melhora da metodologia experimental, deve-se repetir os pontos adquiridos para possibilitar a realização de um tratamento estatístico e definição da propagação de erros. Dessa forma, será possível definir os erros devido o experimento e os erros causados pelo modelo computacional.

# **REFERÊNCIAS**

ALEIFERIS, P. G.; SERRAS-PEREIRA, J.; RICHARDSON, D. **Characterisation of flame development with ethanol, butanol, iso-octane, gasoline and methane in a direct-injection spark-ignition engine**. **Fuel**, v. 109, p. 256-278, 2013.

AVL. **Avl Sesam i60 FTIR User's Guide**, 2014.

AVL. **Pressure sensors for combustion analysis**. V. 2013. Disponível em: [https://www.avl.com/documents/10138/885965/AVL+Pressure+Sensors+for+Combu](https://www.avl.com/documents/10138/885965/AVL+Pressure+Sensors+for+Combustion+Analysis/6c844a54-7a84-429d-8e57-4f34e948f95d) [stion+Analysis/6c844a54-7a84-429d-8e57-4f34e948f95d.](https://www.avl.com/documents/10138/885965/AVL+Pressure+Sensors+for+Combustion+Analysis/6c844a54-7a84-429d-8e57-4f34e948f95d) Acessado em: 20 de abril de 2022.

Blair, G. P. Design and Simulation of Four-Stroke Engines. 1<sup>st</sup> Ed., SAE International, 1999.

BREAUX, Baine Bernard. **The effect of elevated water content on ethanol combustion**. 2012.

**CONAMA** – Conselho Nacional do Meio Ambiente, 2000. **Resolução** n° 492, 20 de Dezembro de 2018. Ministério do Meio Ambiente.

Endress+Hauser. **Operating Instructions Proline Promass A 300**. V. 2021.

DILARA, P. The future of clean cars in Europe: EU Green Deal and EURO 7. In: **Sino-EU Workshop on New Emissions Standards and Regulations for Motor Vehicles**. 2021.

Gamma Technologies. **GT-Suite - Engine Performance Application Manual**. V. 2021.

Gamma Technologies. **GT-Suite - Engine Performance Tutorial**. V. 2021.

Gamma Technologies. **GT-Suite - Engine Performance Application Tutorial**. V. 2021.

Gamma Technologies. **GT-Suite – GEM 3D Manual**. V. 2021.

Gamma Technologies. **GT-Suite – GEM 3D Tutorial**. V. 2021.

Ghojel, J. I. (2010). **Review of the development and applications of the Wiebe function: A tribute to the contribution of Ivan Wiebe to engine research**. International Journal of Engine Research, 11(4), 297–312. doi:10.1243/14680874jer06510.

GOULART, Aleff Jones Francisco. **Análise experimental dos parâmetros de combustão em um motor turboalimentado**. 2019.

Heywood J.B. **Internal combustion engine fundamentals**. 2st ed. McGraw-Hill, Nova York, 2018.

LANZANOVA, T. D. M. (2013) '**Avaliação Numérica e Experimental do desempenho de um motor Otto Operando com etanol hidratado'**, 53(9), pp. 1689–1699.

Lee, S., Schenk, C., and McDonald, J., "**Air Flow Optimization and Calibration in High-Compression-Ratio Naturally Aspirated SI Engines with Cooled-EGR**" SAE Technical Paper 2016-01-0565, 2016, [https://doi.org/10.4271/2016-01-0565.](https://doi.org/10.4271/2016-01-0565)

MWD. **Manual Dinamômetro NL 260E**. V. 2014.

**MUSTAFA BALAT, Havva Balat Sila**. Recent trends in global production and utilization of bio-ethanol fuel. Applied Energy, [s. l.], v. 86, n. 11, p. 3–12, 2009. Disponível em:<https://doi.org/10.1016/j.apenergy.2009.03.015>

Stone, R. (1992). Introduction to Internal Combustion Engines. Uxbridge: Macmillan.

PISCHINGER, S. **Lecture Notes Internal Combustion Engines**, volume I.achen: Rheinisch-Westfälische Technische Hochschule Aachen, 2012.

UNICA (União da Indústria de Cana-de-Açúcar). Indústria automobilística e setor debatem mobilidade sustentável. São Paulo, 2020. Disponível em Acesso em outubro de 2020.

WILDNER, Fabiano Disconzi. **Análise experimental da velocidade de combustão em motores de combustão interna**. 2010.

Woschni, G. (1967). **A Universally Applicable Equation for the Instantaneous Heat Transfer Coefficient in the Internal Combustion Engine**. SAE Technical Paper Series. doi:10.4271/670931

Zhu G., Daniels C., Winkelman J. "MBT Timing Detection and its Closed-Loop Control Using In-Cylinder Pressure Signal "SAE Technical Paper 2003-01-3266.